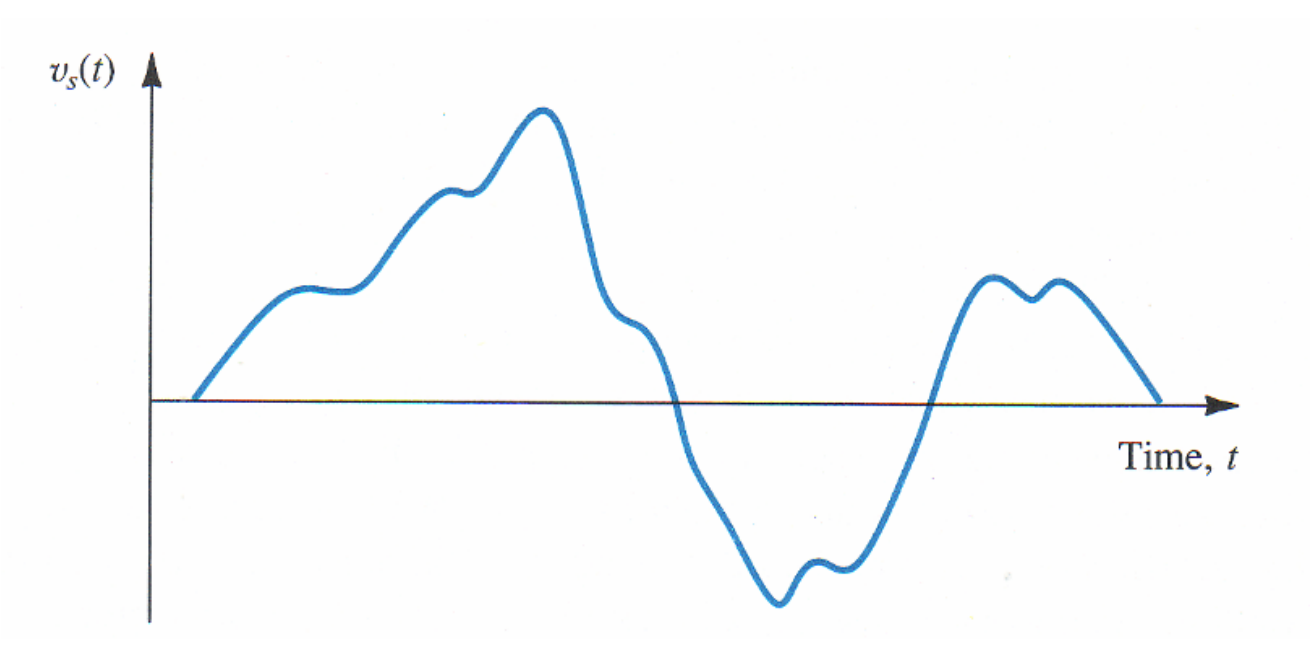

Scopo del corso:

Capire come i segnali possono essere trattati

un trasduttore trasforma un segnale esterno (per esempio la voce) in un segnale elettrico, che deve poter essere poi elaborato e reso leggibile

Per essere leggibile dovrà essere ripulito

Filtrato, amplificato etc…

Può essere digitalizzato, ulteriormente trattato, trasferito e poi riconvertito in un qualcosa che un operatore può univocamente comprendere

Grafico, scala numerica, video, suono….etc

La base, ovviamente sono i circuiti, che devono aiutarci a svolgere queste funzioni

**Che cosa si intende per tensione?**

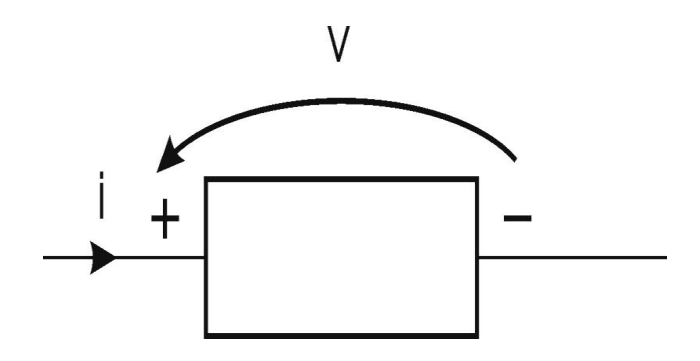

La tensione, o differenza di potenziale, può essere definita come la diminuzione di energia che subisce un'unità di carica quando viene portata dal terminale + al terminale – di un elemento

#### **unità di misura: Volt, pari a Joule su Coulomb [V]=[J/C]**

#### **Che cosa si intende per corrente?**

La corrente elettrica è un flusso di carica elettrica, tipicamente quantità di carica che attraversa la sezione del mio conduttore nell'unità di tempo.

La corrente è convenzionalmente definita come il **flusso di carica positiva**, anche se sappiamo, nel caso della conduzione metallica, che la corrente è causata dal flusso di elettroni con carica negativa nella direzione opposta.

L'unità di misura della corrente elettrica nel Sistema Internazionale è **l'Ampere (A)**, che equivale a Coulomb al secondo **([A]=[C/s]**).

Se consideriamo un circuito elettrico, normalmente NON SCORRE corrente

#### **Perché?**

Devo **creare una differenza di potenziale**, per esempio, devo avere uno strumento che crei tra due punti del circuito una differenza di potenziale.

Se ciò accade, induco un movimento di cariche

Un esempio utile può essere il considerare due contenitori collegati con un tubo

Se sono allo stesso livello, stessa energia potenziale gravitazionale, NON SCORRE acqua

Per far scorrere acqua devo creare un dislivello

Devo creare una differenza di energia potenziale gravitazionale

Le molecole d'acqua si muoveranno verso il punto con minore energia potenziale, verso il basso.

Quanto velocemente dipende da come è fatto il tubo.

**Quanto velocemente si muovono le cariche dipende da come è fatto il filo elettrico**

Materiale  $\rightarrow$  resistività

Geometria → resistenza

Lo vedremo dopo

- Dobbiamo stabilire delle convenzioni.
- Cosa è un nodo?
- **Il nodo è un punto del circuito in cui convergono più rami Convenzione degli utilizzatori**
- Vale per tutti i componenti passivi, ovvero per quei componenti che dissipano energia
- Se la corrente entra in un nodo, la tensione punta verso quel nodo!

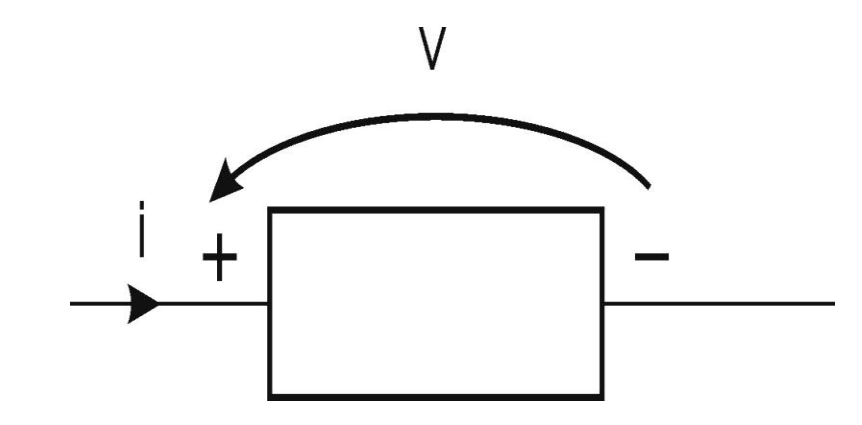

Se la corrente entra nel nodo 1 e esce nel nodo 2

La tensione punta da nodo 2 a nodo 1

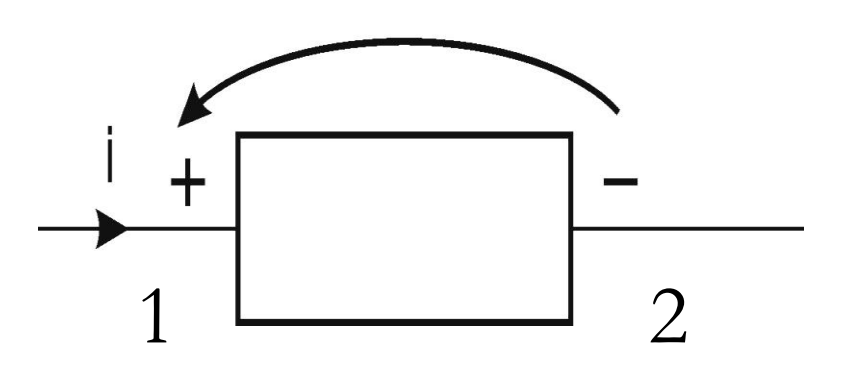

## **Casa significa?**

Il potenziale del nodo 1 è maggiore del potenziale del nodo 2

In quel tratto ho perso, dissipato, energia

#### **Come?**

Per esempio sotto forma di calore

### **La massa di un circuito**

Nel passare dal terminale + al terminale – si usa dire che si ha una caduta di potenziale (o di tensione).

In molti casi, invece che la differenza di potenziale (o tensione) è utile **definire il potenziale di un nodo rispetto a un nodo di riferimento**, tipicamente definito massa.

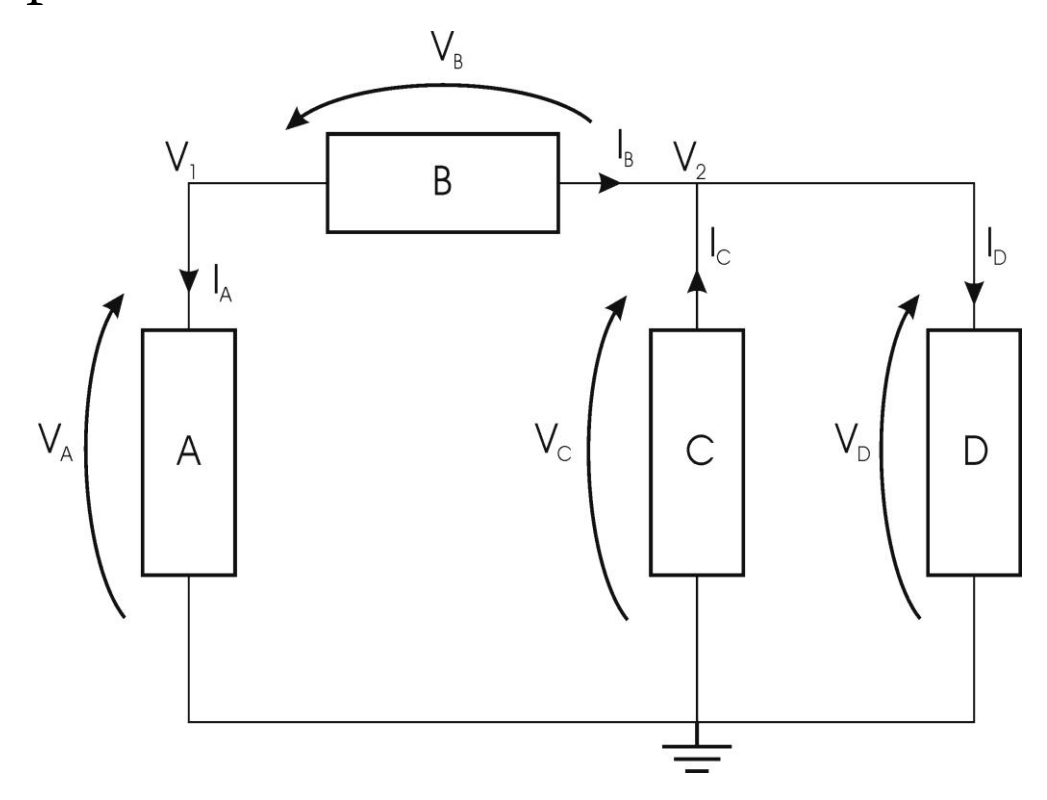

### **La massa di un circuito**

#### **Cosa si intende per massa di un circuito?**

La massa è unica in tutto il circuito, e tutti i potenziali del circuito saranno riferiti ad essa

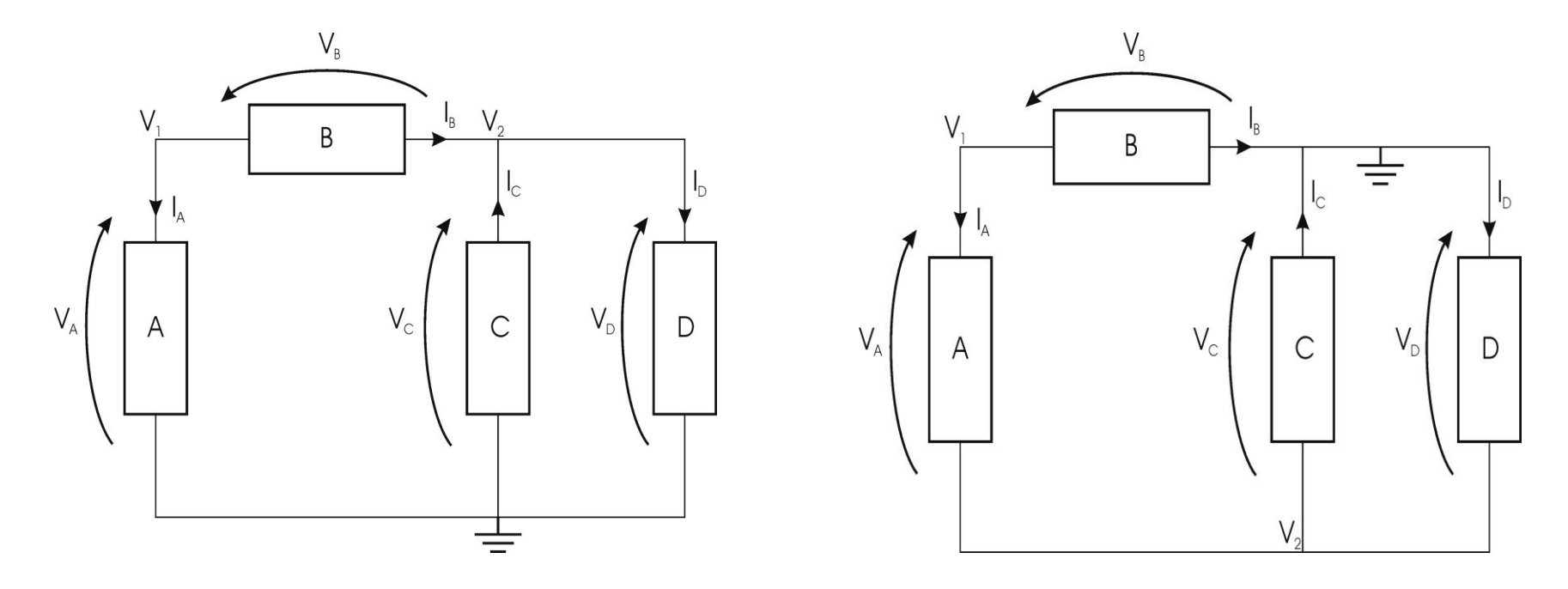

Ovviamente la massa può essere spostata in un altro punto del circuito

massa), ma non le differenze di potenziale ai capi dei componenti. Cambieranno i singoli potenziali (in quanto riferiti al nodo di  $R = \varrho(L/A)$ 

**A = Area sezione** 

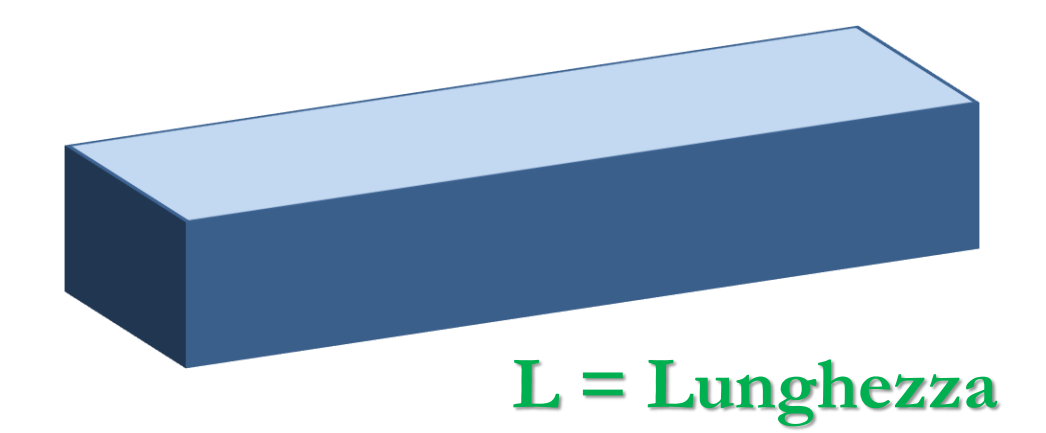

Come si calcola la Resistenza?

**Legge di Ohm**

V=RI

 $R = V/I$  [Volt/Ampere]  $\rightarrow$  Ohm [Ω]

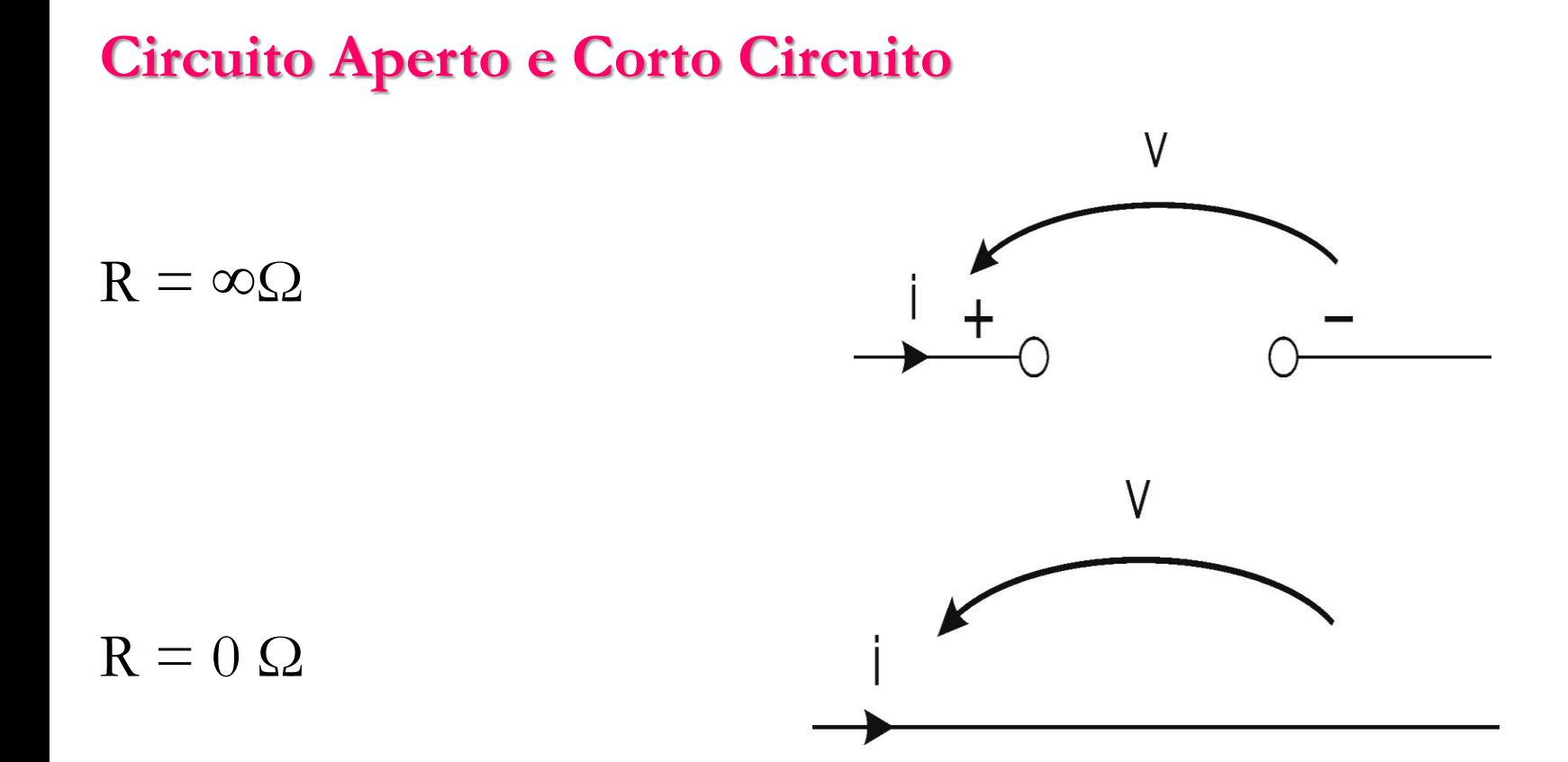

# **Elementi circuitali: il Resistore**

# Ordini di grandezza

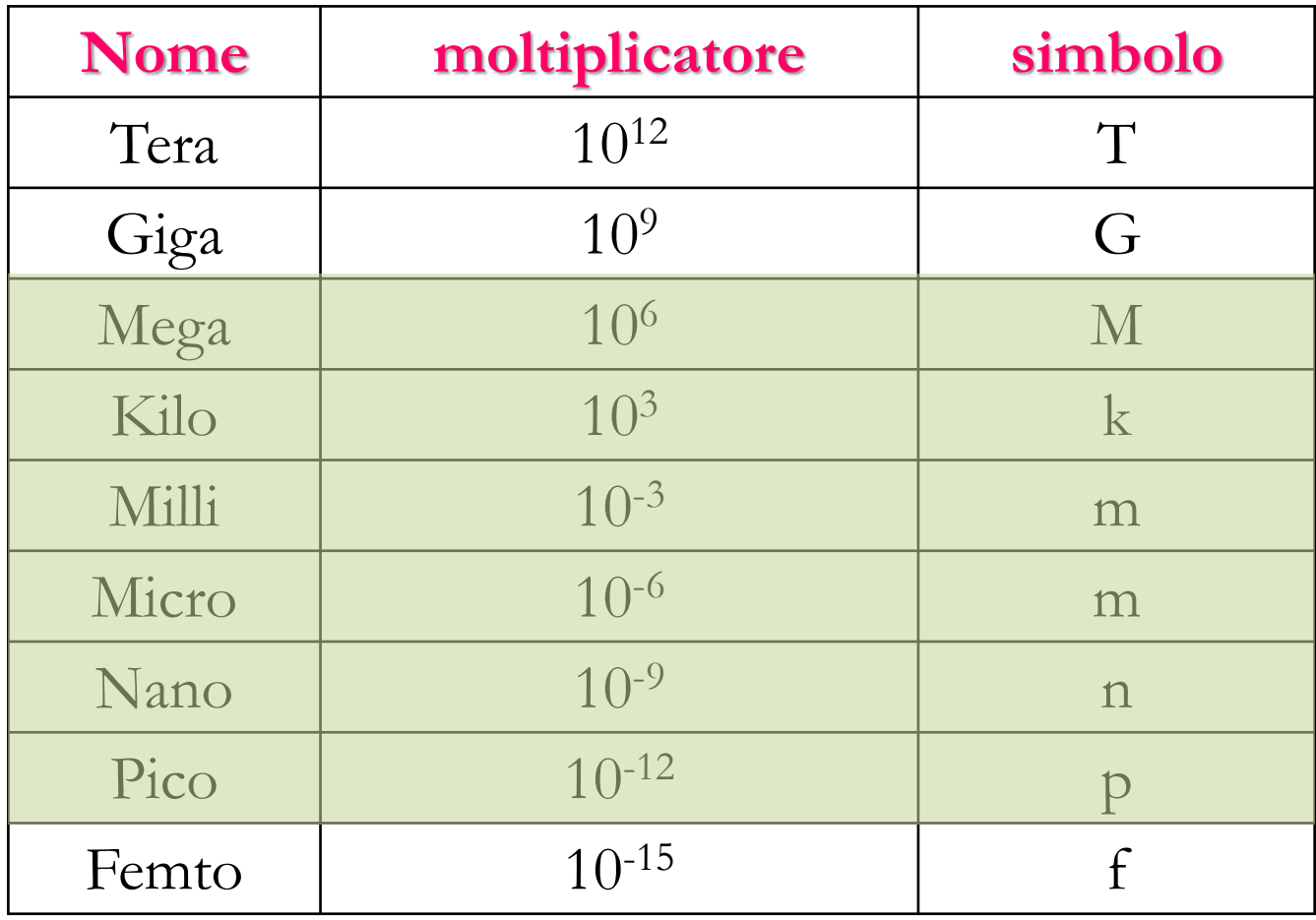

#### **Elementi circuitali: il Generatore di Tensione**

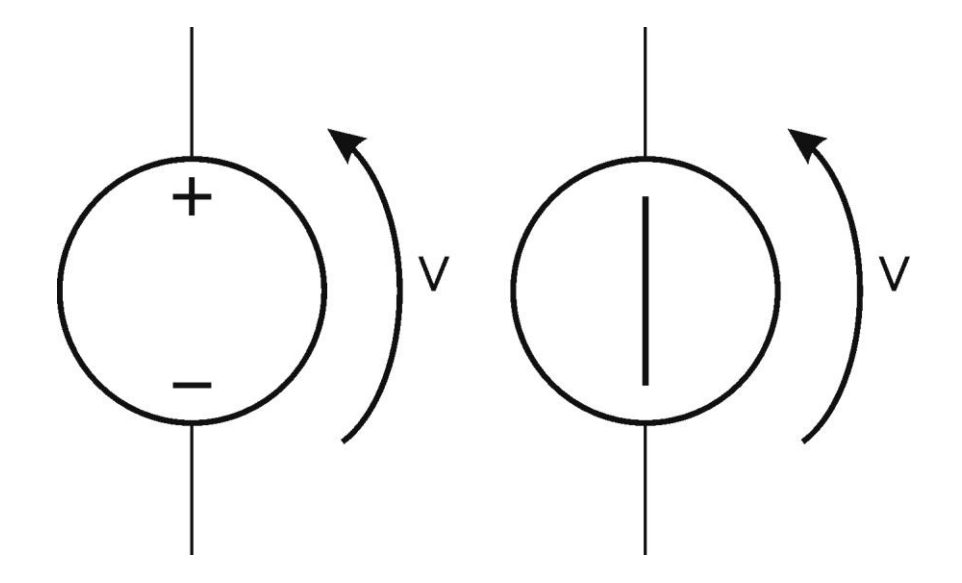

Un generatore di tensione ideale è un componente ai cui capi è sempre presente la tensione nominale, qualunque sia il carico collegato.

#### **Elementi circuitali: il Generatore di Corrente**

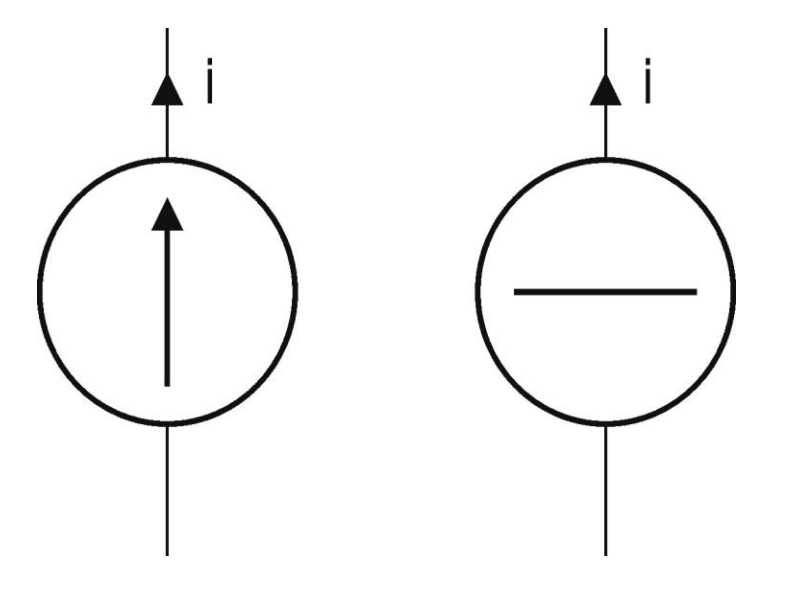

Un generatore di tensione ideale è un componente che è in grado di erogare una corrente nominale, costante, qualunque sia il carico collegato.

#### **Tensioni e Correnti - convenzioni**

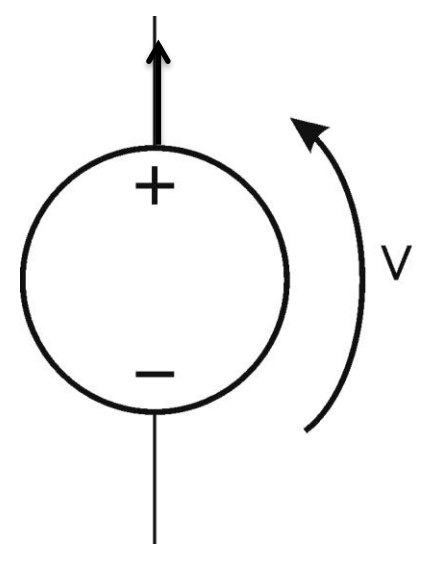

Secondo la convenzione dei generatori, la corrente positiva se esce dal morsetto ad un potenziale maggiore, indicato col + e entra nel morsetto ad un potenziale inferiore, indicato con il -

# **Le leggi di Kirchhoff**

# **Leggi di Kirchhoff**

- Cosa è un nodo?
- Cosa è una maglia?

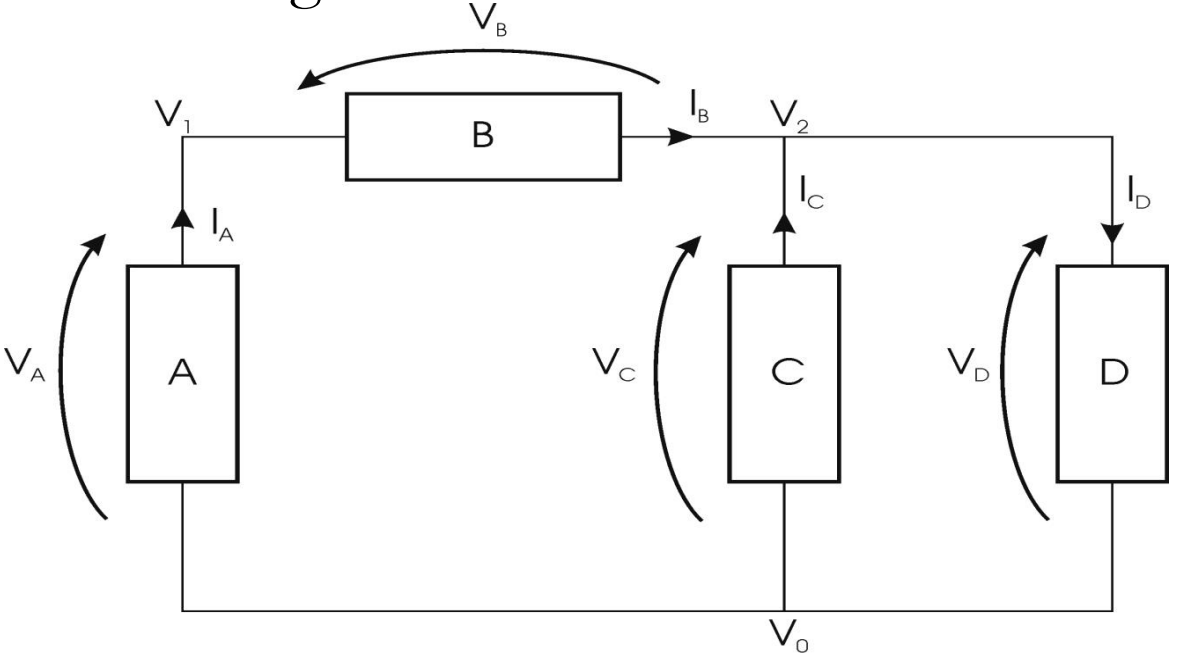

- Il nodo è un punto del circuito in cui convergono più di due rami
- 18 • Una maglia è un percorso chiuso di una rete elettrica che, partendo da un nodo, torna al nodo stesso senza attraversare uno stesso ramo due volte

# **Leggi di Kirchhoff**

• Quanti nodi e quante maglia ci sono in questo circuito?

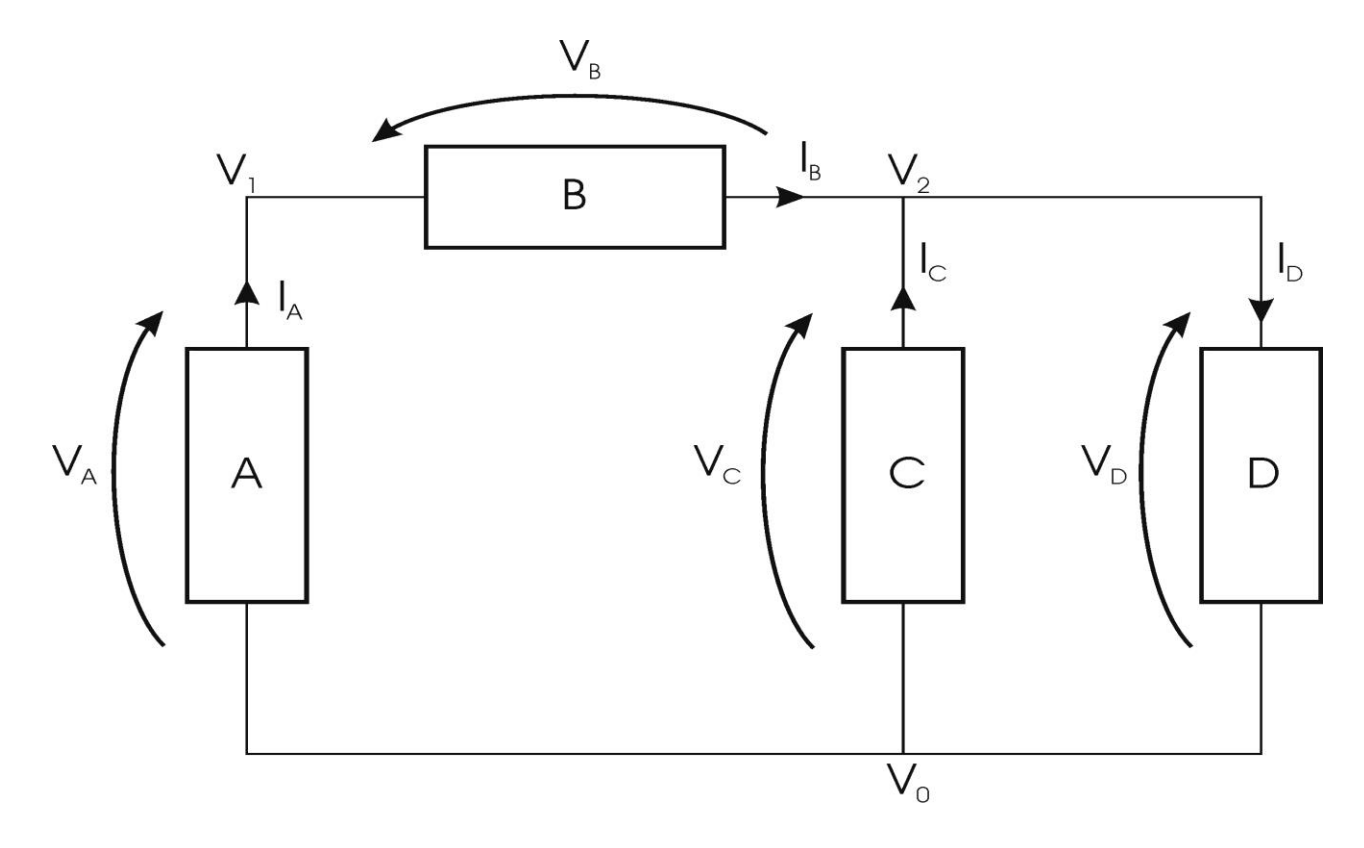

Se ho due elementi in serie, tra di loro NON c'è un nodo!

# **Prima legge di Kirchhoff – Legge sulle correnti in un nodo (KCL)**

Il primo principio di Kirchhoff sulle correnti dice che **la somma algebrica delle correnti ad un nodo è nulla.**

Per somma algebrica si intende che vengono considerate positive le correnti entranti e negative quelle uscenti (o viceversa, è una convenzione, se uso una o l'altra il risultato NON CAMBIA)

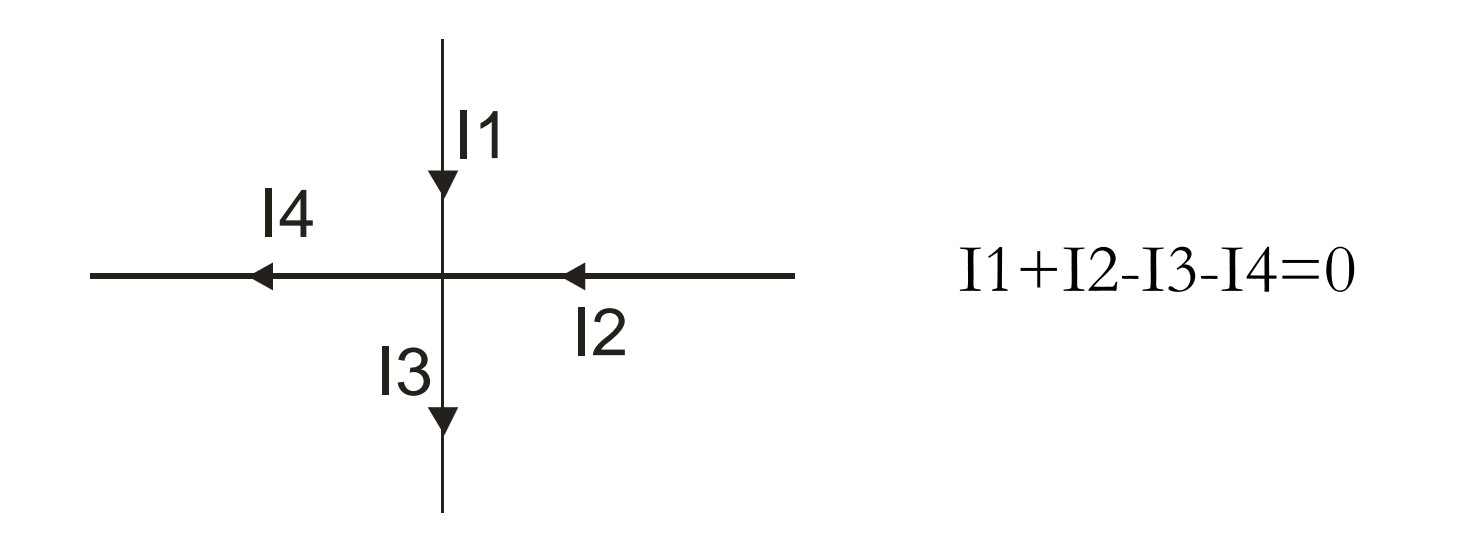

# **Seconda legge di Kirchhoff**

# **Legge delle tensioni in una maglia (KVL)**

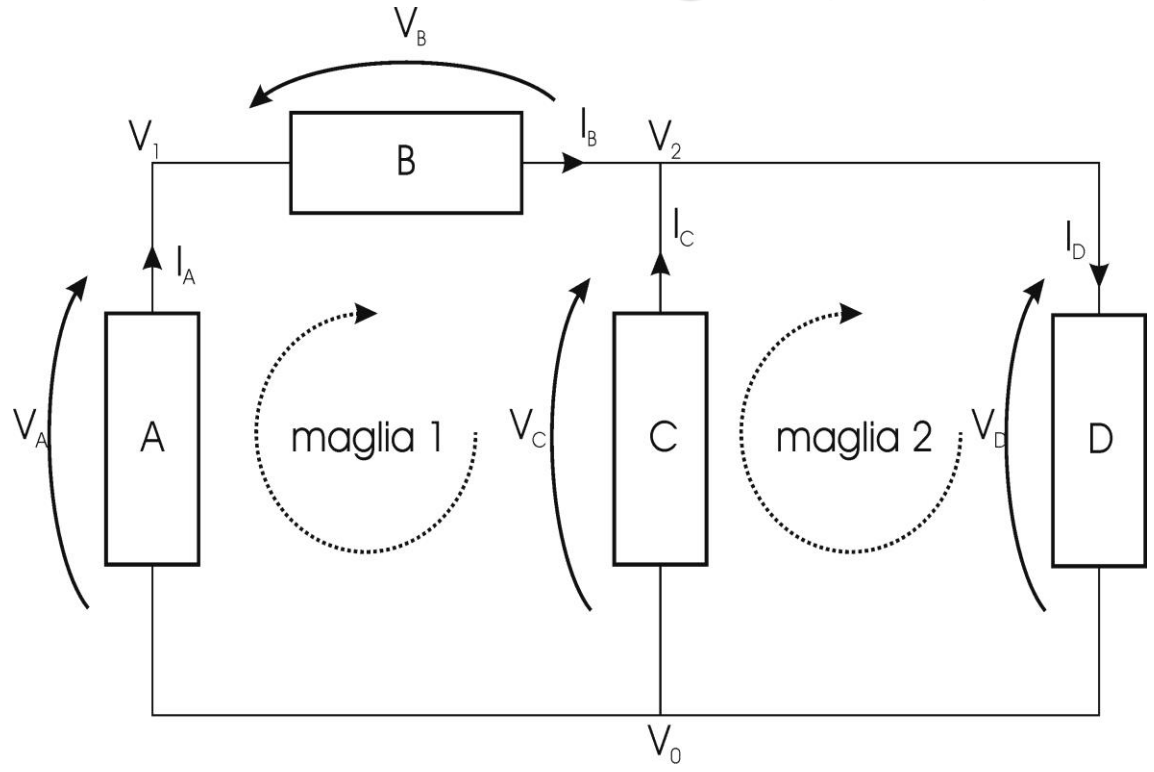

La legge di Kirchhoff sulle tensioni dimostra che, in condizioni stazionarie, la somma algebrica delle differenze di potenziale sui lati di una maglia è pari a zero

**Se due elementi sono in serie (condividono in maniera esclusiva un terminale) vengono attraversati dalla stessa corrente**

**Se due elementi sono in parallelo (condividono entrambi i terminali) ai loro capi cade la stessa differenza di potenziale**

## **Resistenze in Serie**

## **Partitore di Tensione**

# **Resistenze in Parallelo**

# **Vediamo qualche esempio**

Consideriamo questo circuito:

 $V= 12 V$ 

Supponiamo che tutte le R siano uguali Determinare:

- $\bullet$  la  $I_0$  erogata dal generatore
- la  $V_{\text{Rout}}$  in basso

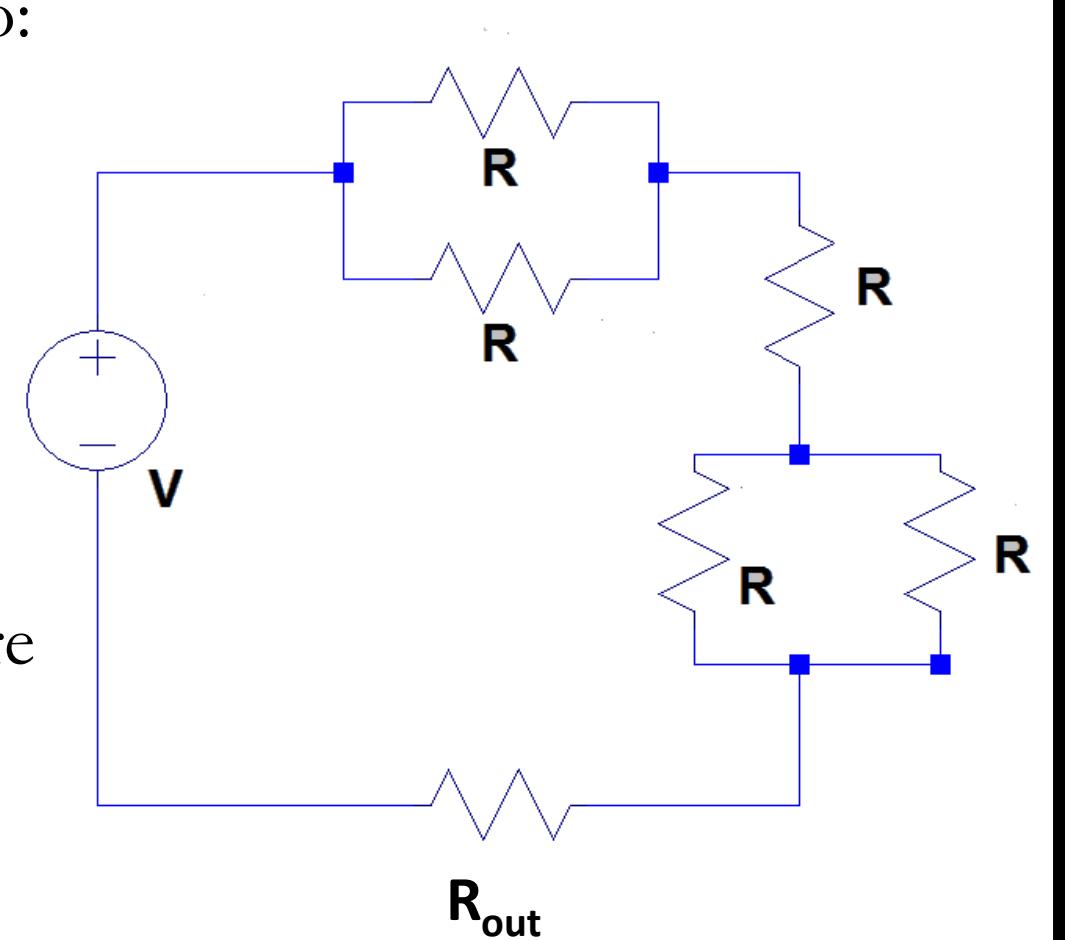

V= 12 V

Determinare:

- $\bullet$  la  $I_0$  erogata dal generatore
- la  $V_{\text{Rout}}$  in basso

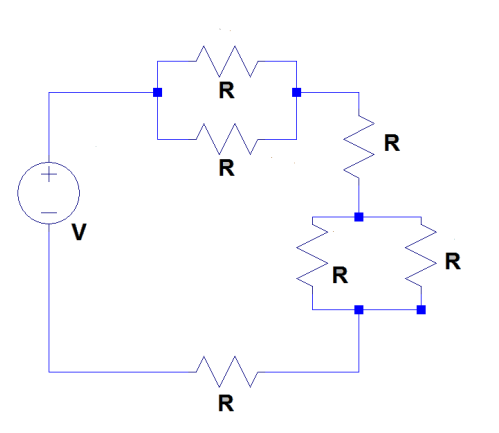

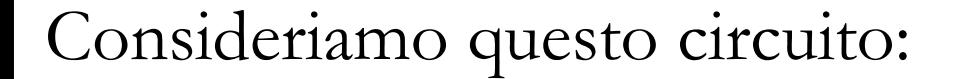

 $<sup>R1</sup>$ </sup>  $V= 12 V$ **10k R2 R5**  $V1$ **10k 10k**  $\mathbf v$ **R4 R3 100 10k** 

Determinare la Req, la corrente erogata dal generatore e la tensione ai capi di  $R_5$ 

# $\text{Req, I}_0$  e  $\text{V}_{\text{R5}}$

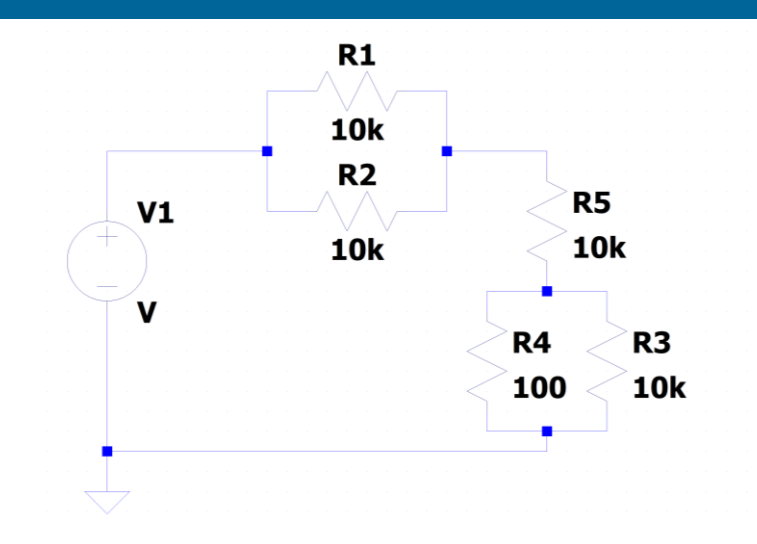

# $\text{Req, I}_0$  e  $\text{V}_{\text{R5}}$

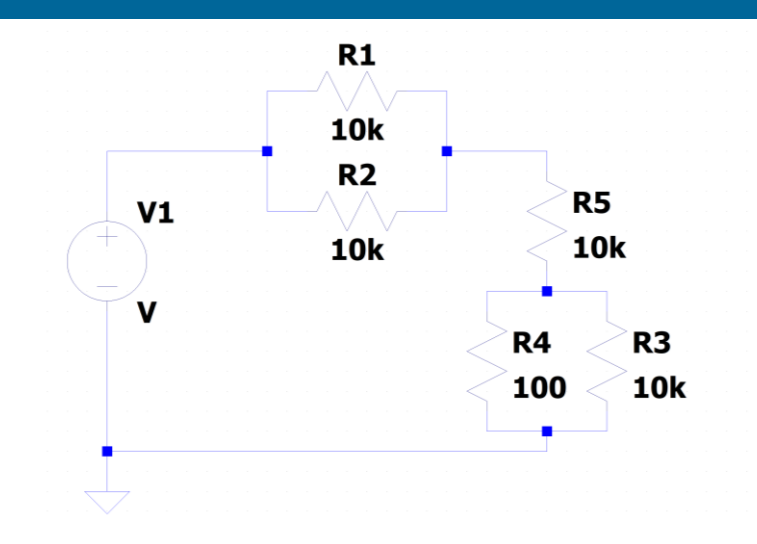

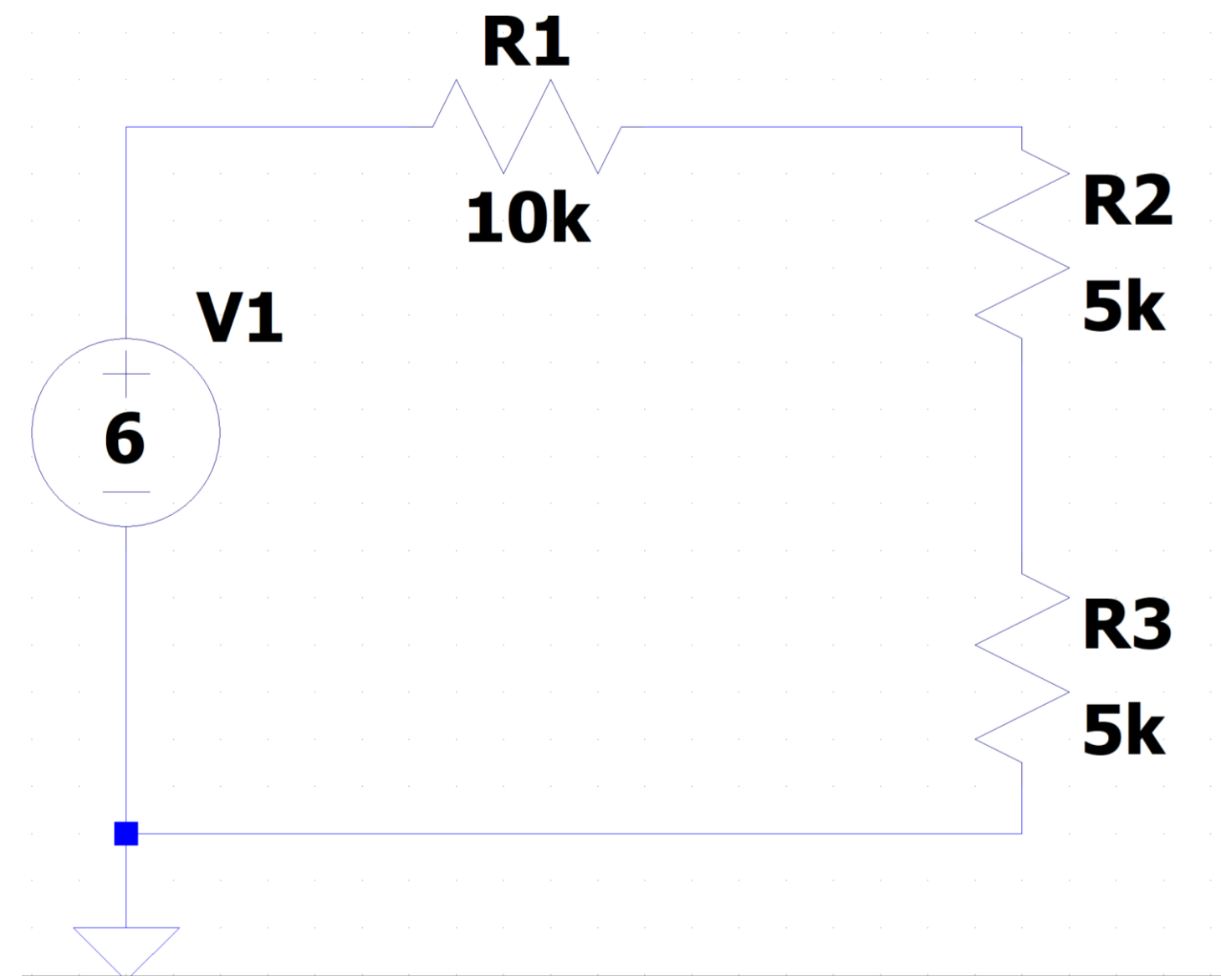

# Determinare I0  $V_{A}$  ,  $V_{B}$ ,  $V_{C}$ ,  $V_{AB}$ ,  $V_{CB}$

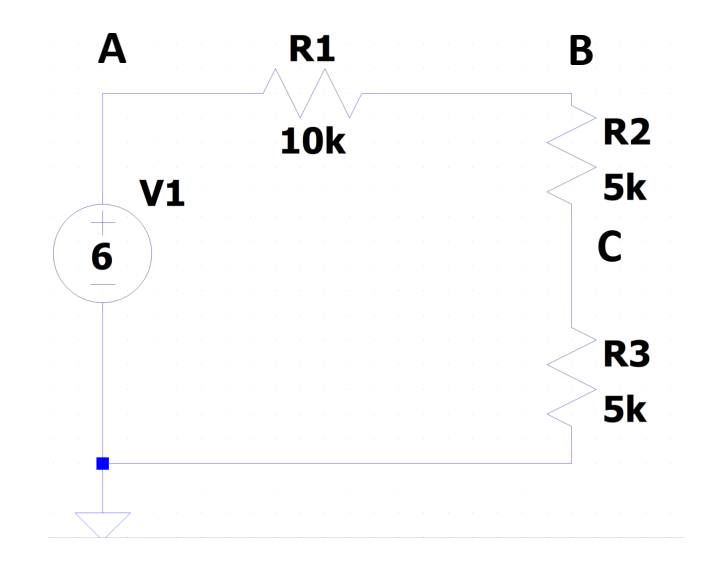

# Determinare I0  $V_{A}$  ,  $V_{B}$ ,  $V_{C}$ ,  $V_{AB}$ ,  $V_{CB}$

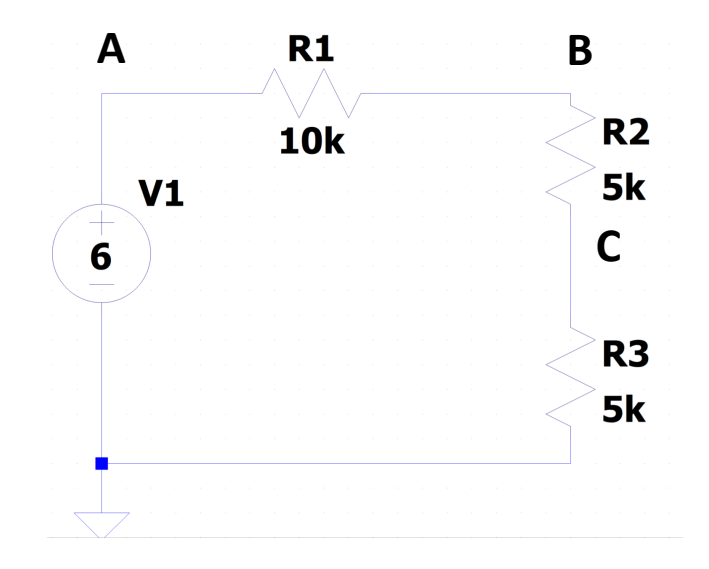

# Determinare I0  $V_{A}$  ,  $V_{B}$ ,  $V_{C}$ ,  $V_{AB}$ ,  $V_{CB}$

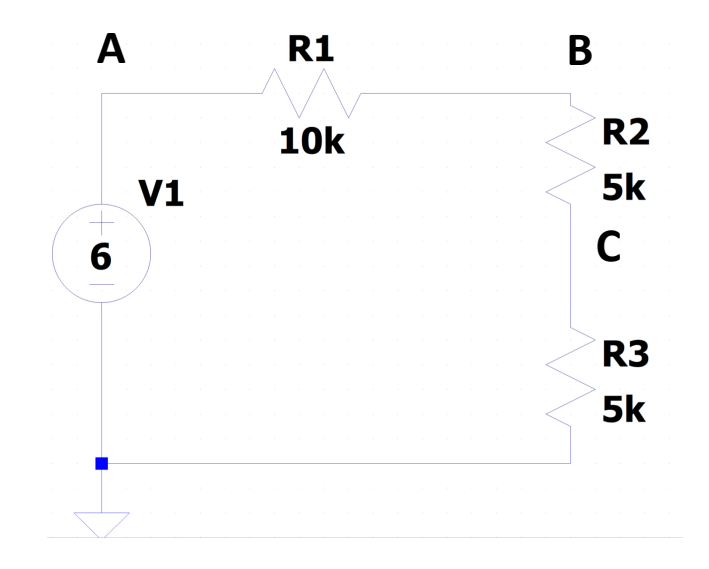

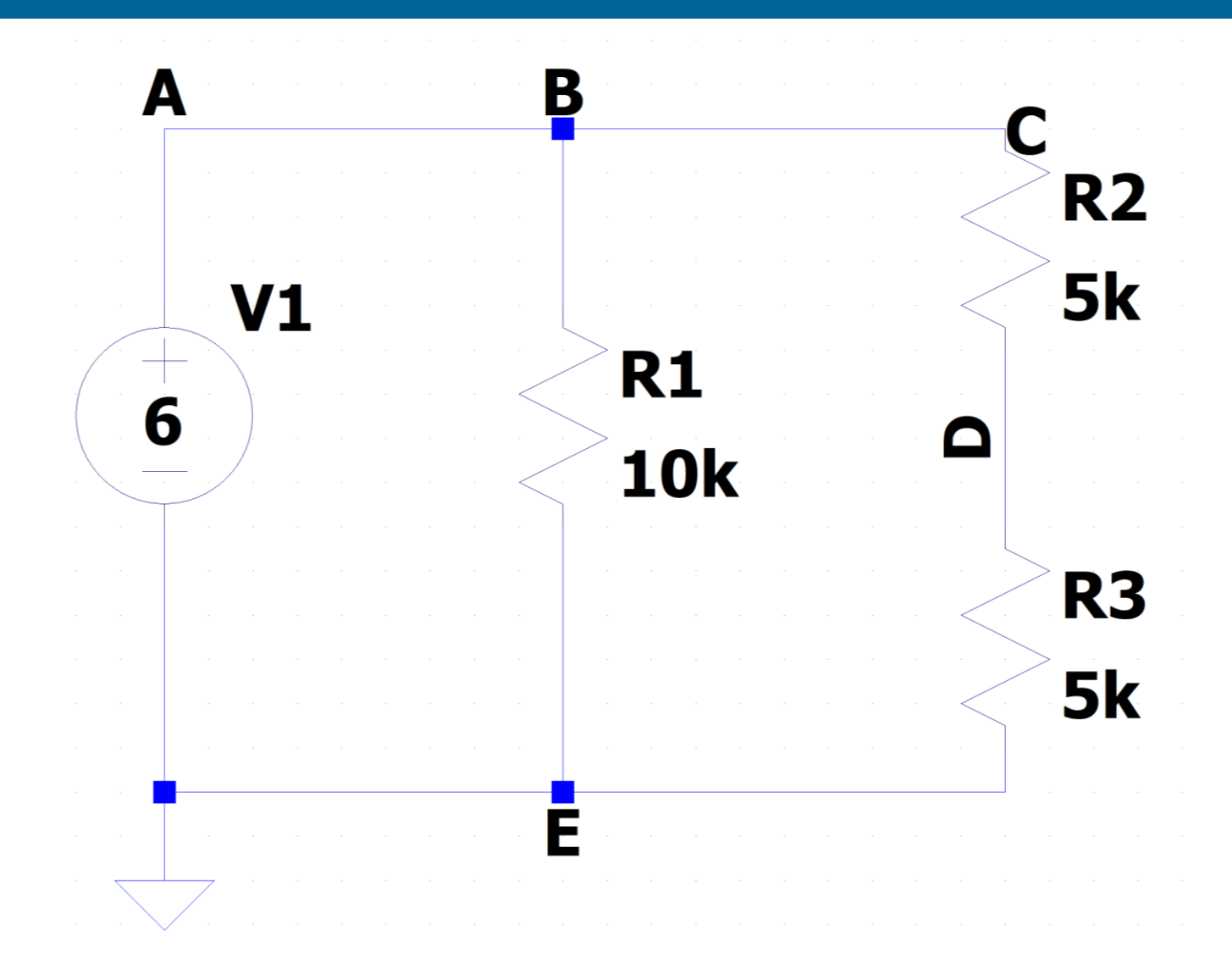

Determinare:  $\mathrm{I}_0, \mathrm{V}_\mathrm{A}, \mathrm{V}_\mathrm{B}, \mathrm{V}_\mathrm{C}, \mathrm{V}_\mathrm{D}, \mathrm{V}_\mathrm{E}, \mathrm{V}_\mathrm{AB}, \mathrm{V}_\mathrm{CD}, \mathrm{V}_\mathrm{ED}$
#### **Esercizio**

Vedere video materiale integrativo: V<sub>A</sub>, V<sub>B</sub>, V<sub>C</sub>, V<sub>D</sub>, V<sub>E</sub>, V<sub>AB</sub>,  $V_{CD}$ ,  $V_{ED}$  $\mathbf C$ 

Determinare  $I_0$ 

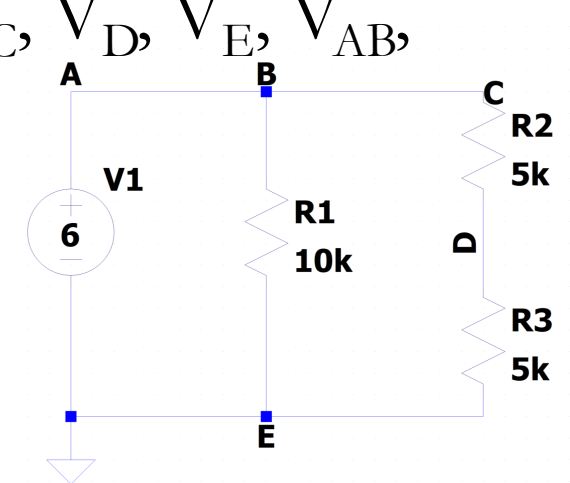

**Esercizio**

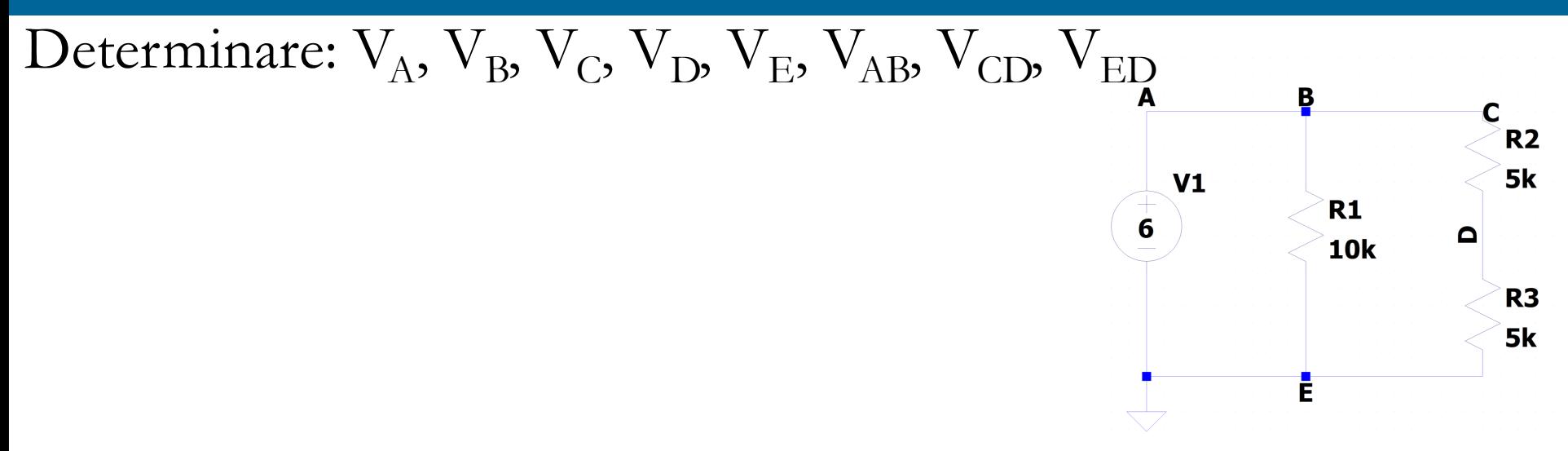

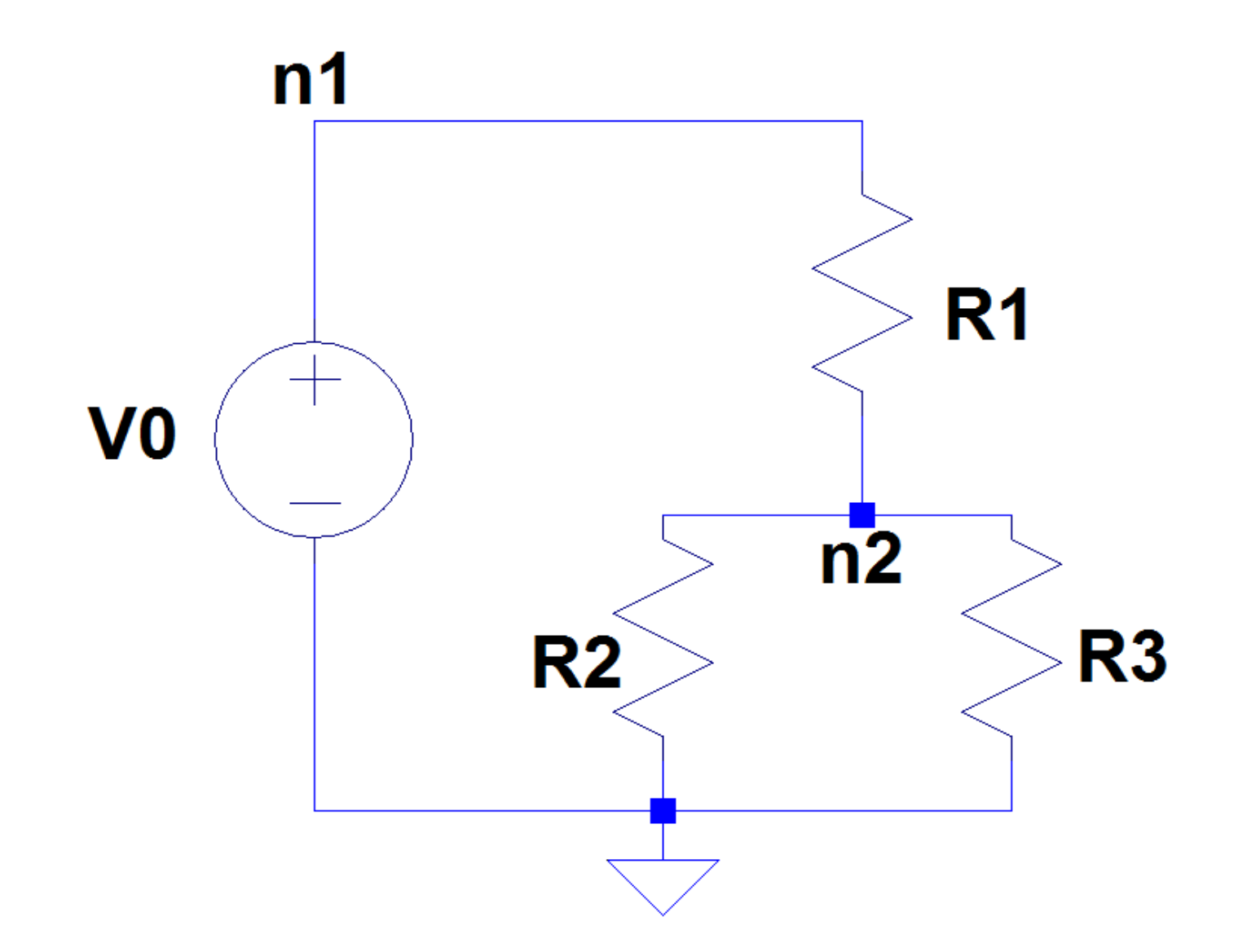

## **Vediamo il circuito da un altro punto di vista A noi interessa progettare!**

Per esempio, potrebbe servirci, partendo da una determinata alimentazione, imposta dal generatore di tensione

- **alimentare una parte del circuito (un carico)**,
- **con una determinata tensione (differente da quella fornita dall'alimentatore)**

**Per esempio, ho un pila da 9V e voglio alimentare un carico con una tensione di 3V**

#### **Come faccio?**

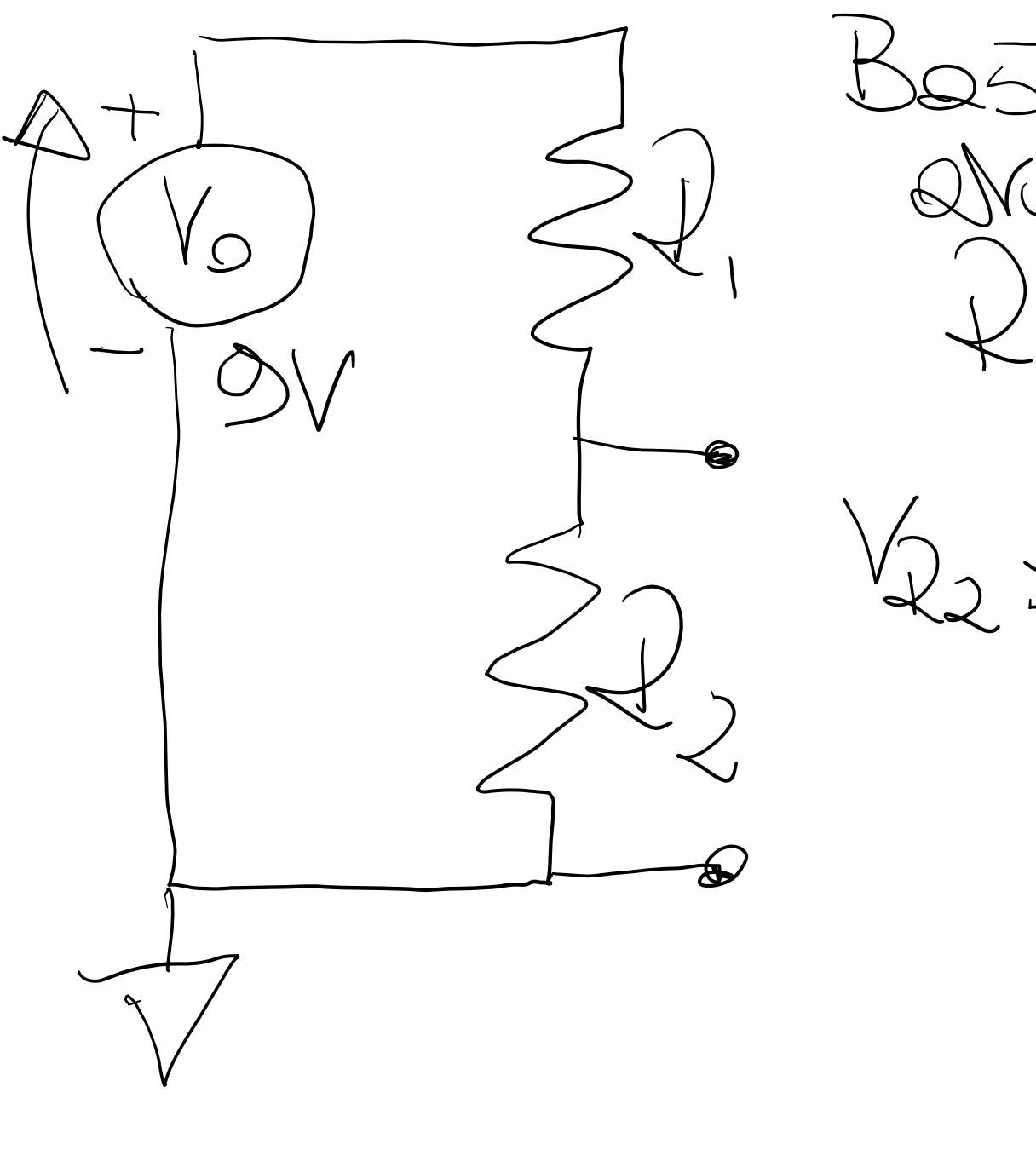

 $\sqrt{2}$  $\overline{\phantom{0}}$  $P_{2}$  $\begin{array}{c} \begin{array}{c} \begin{array}{c} \end{array} \\ \begin{array}{c} \end{array} \end{array} \end{array}$  $V\epsilon$  =  $\overline{\phantom{0}}$  $\sim$  $\overline{\phantom{a}}$ 

### **Quale valore di resistenza deve avere R<sup>2</sup> ?** In teoria qualsiasi

però

### **occorre ricordarsi che la resistenza del carico R<sup>L</sup> , influenzerà come la tensione si distribuisce nel circuito!**

Il circuito in realtà sarebbe questo  $\rightarrow \rightarrow \rightarrow \rightarrow$ 

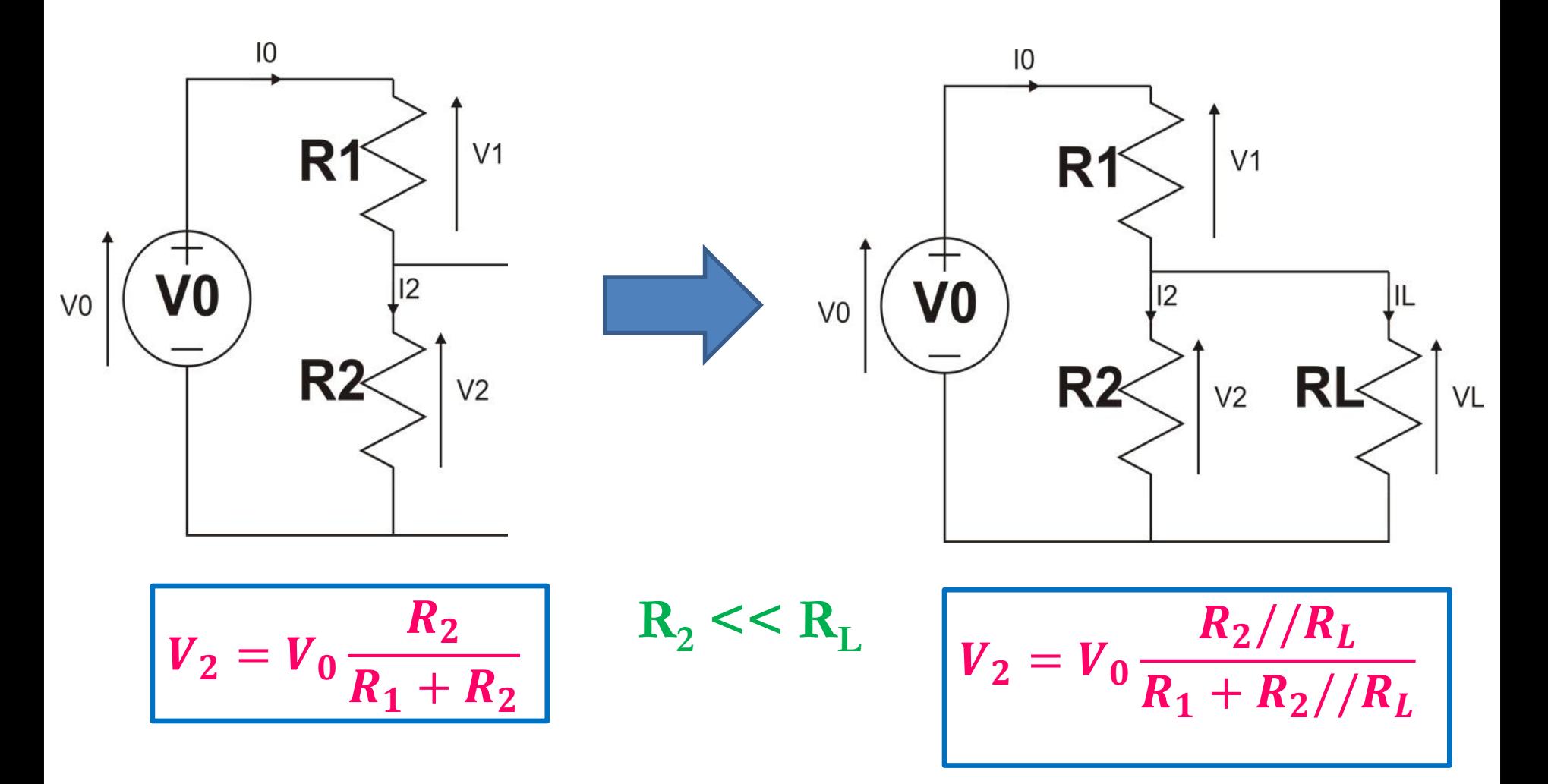

43 **parallelo R2//R<sup>L</sup> , quest'ultima possa essere trascurata! Conosco il mio carico! Devo fare in modo che nel** 

$$
V_2 = V_0 \frac{R_2 / R_L}{R_1 + R_2 / R_L}
$$
  
\n
$$
V_2 = V_0 \frac{R_2 R_L}{R_1 + \frac{R_2 R_L}{R_2 + R_L}} = V_0 \frac{R_2 R_L}{R_1 R_2 + R_1 R_L + R_2 R_L}
$$
  
\n
$$
V_1 = V_0 \frac{R_2 R_L}{R_1 + \frac{R_2 R_L}{R_2 + R_L}} = V_0 \frac{R_2 R_L}{R_1 R_2 + R_1 R_L + R_2 R_L}
$$

$$
V_2 = V_0 \frac{R_2 R_L}{R_1 R_2 + R_1 R_L + R_2 R_L} = V_0 \frac{R R_L}{2R^2 + 2R R_L + R R_L} = V_0 \frac{R_L}{2R + 3R_L} = V_0 \frac{1}{3 + 2\frac{R}{R_L}}
$$

$$
V_2 = V_0 \frac{R_2 / R_L}{R_1 + R_2 / R_L}
$$

$$
R_1=2R, R_2=R
$$

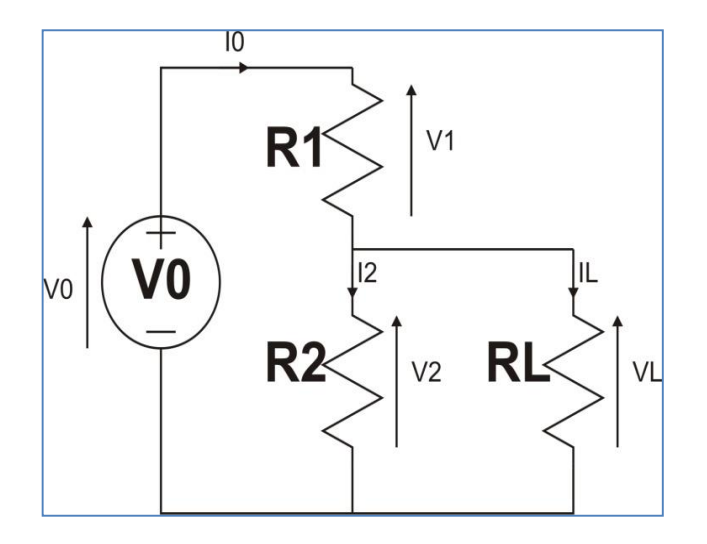

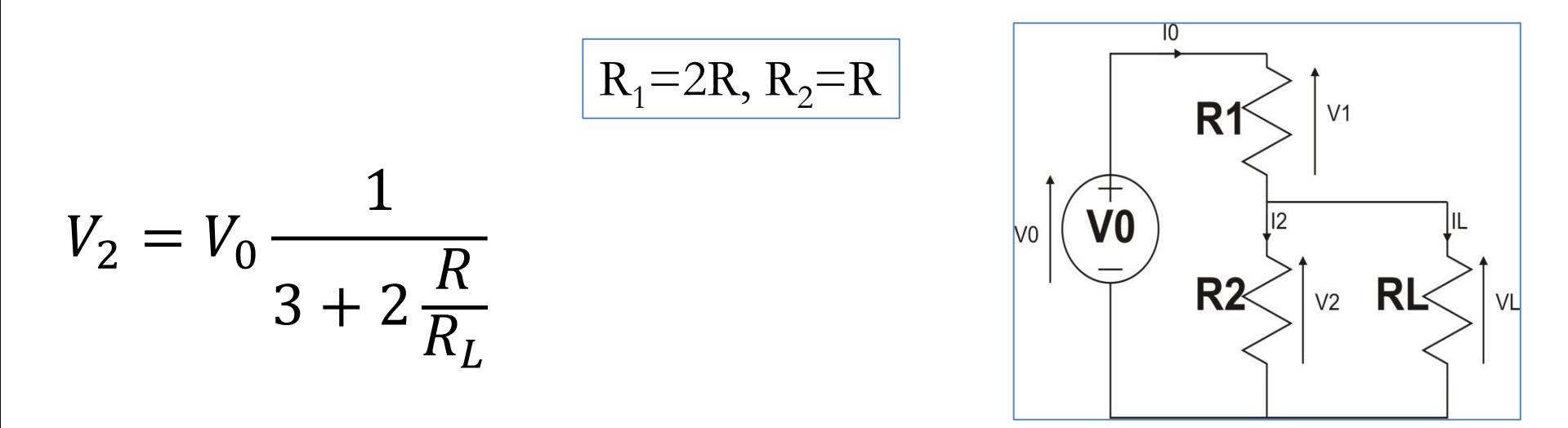

Il denominatore deve essere circa pari a 3, basterebbe quindi, come detto che  $R_{I}>>R2$ 

### **Attenzione!**

Uno potrebbe pensare che diminuendo molto R ottengo un risultato migliore  $\rightarrow$  SBAGLIATO perché?

La corrente  ${\rm I}_0$  che scorre nella maglia dipende da R!!!

**Se diminuisco troppo R, la corrente I<sup>0</sup> che scorre nella maglia sarebbe troppo elevata!**

Quale sarebbe la conseguenza?

Se ho una pila come generatore di tensione, la sua durata dipende dalla corrente fornita al circuito

Maggiore è la corrente, minore è la durata della pila!

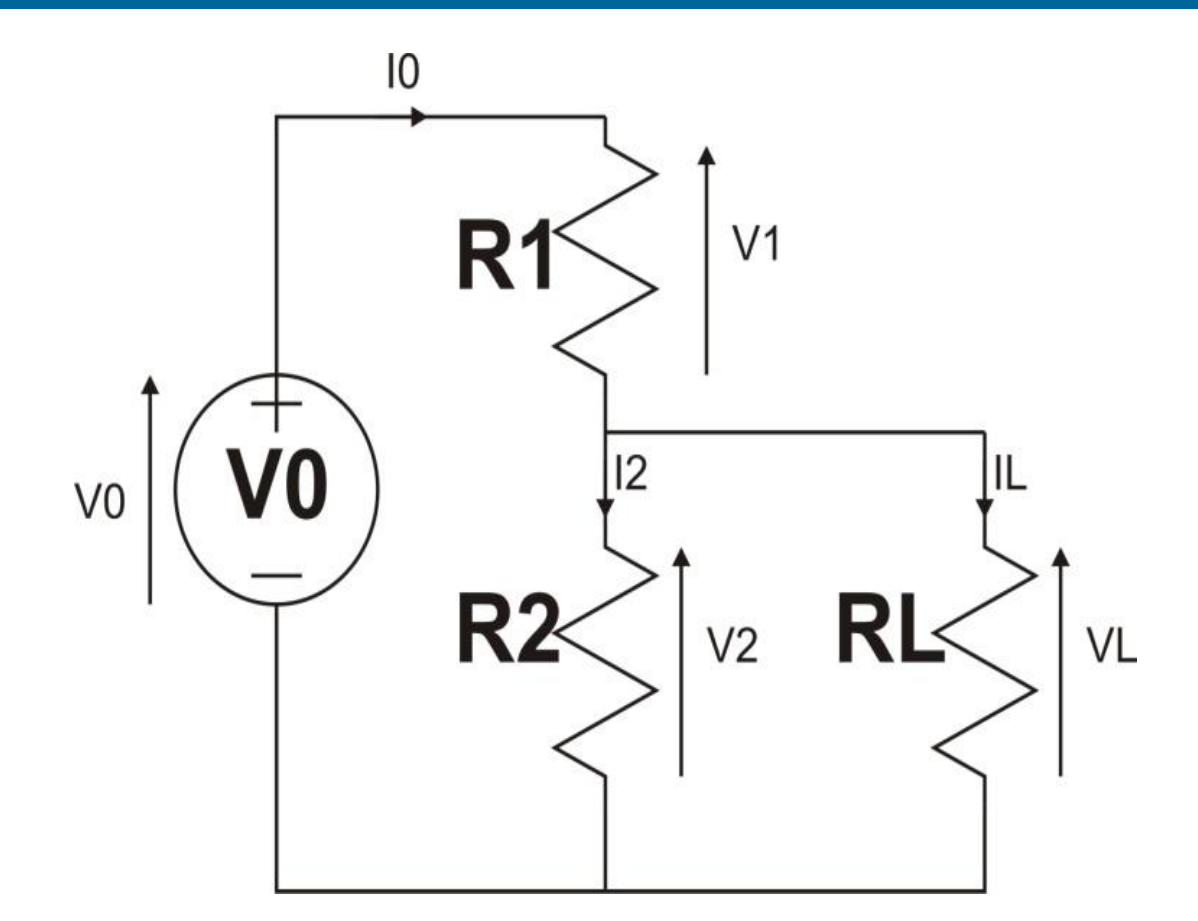

Proviamo a fare qualche esempio numerico per capire meglio Supponiamo che  $R_L = 1$  Mohm Determinare I0 nel caso in cui R2=100Ohm, R2=10kOhm

### Supponiamo che  $R_L = 1$  MOhm Determinare I0 nel caso in cui R2=100Ohm, R2=10kOhm

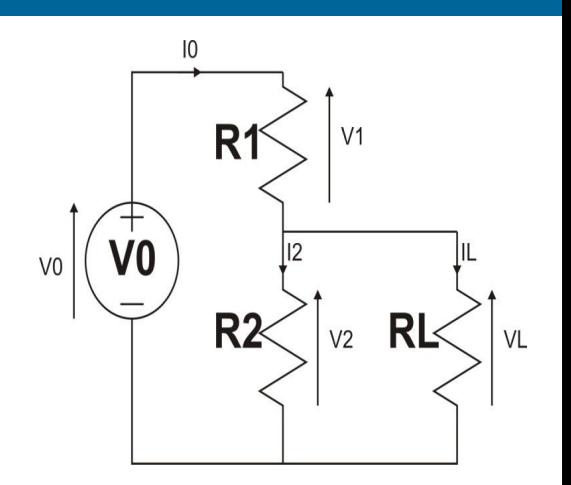

# **Generatori in serie e Sovrapposizione degli Effetti**

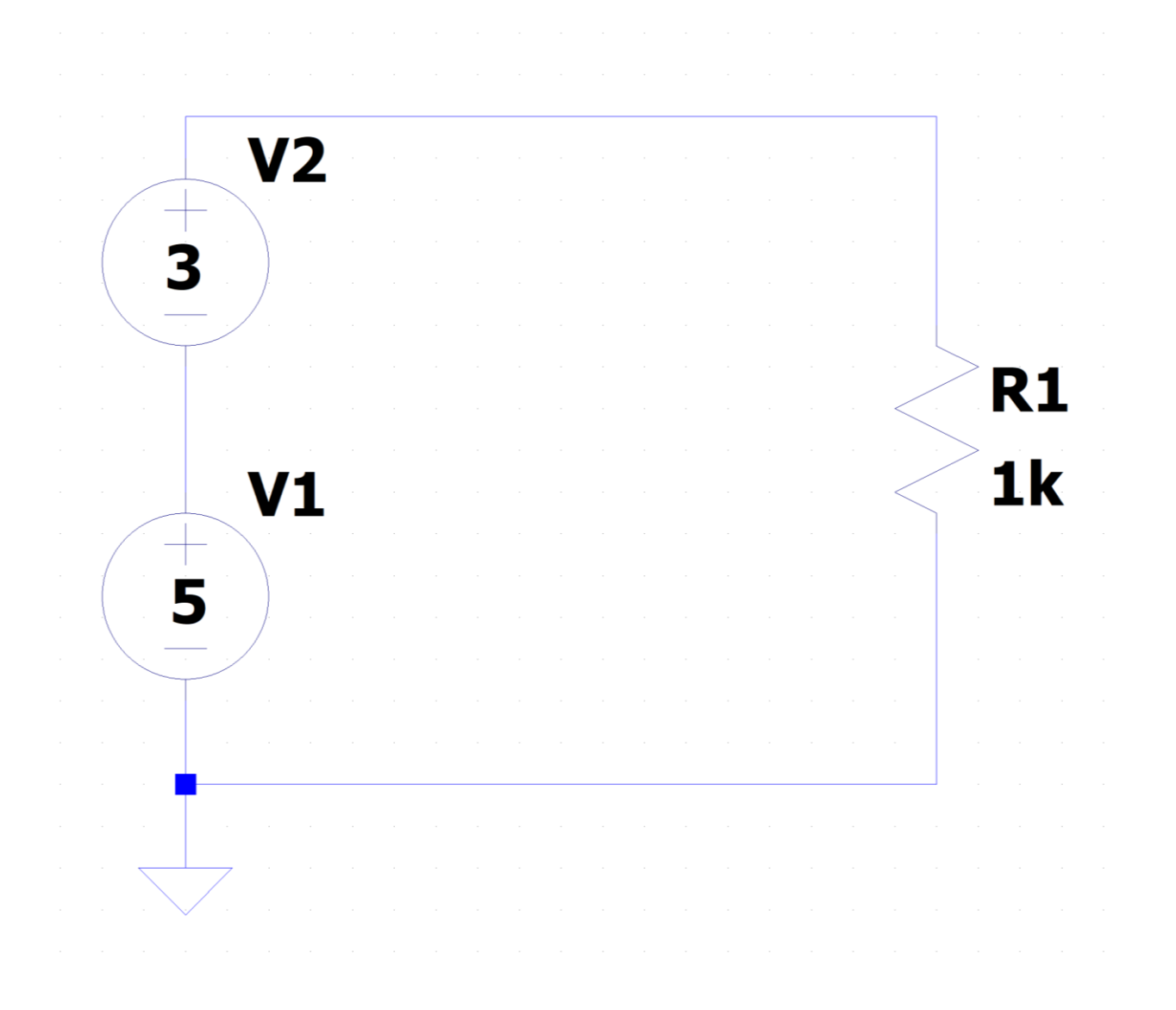

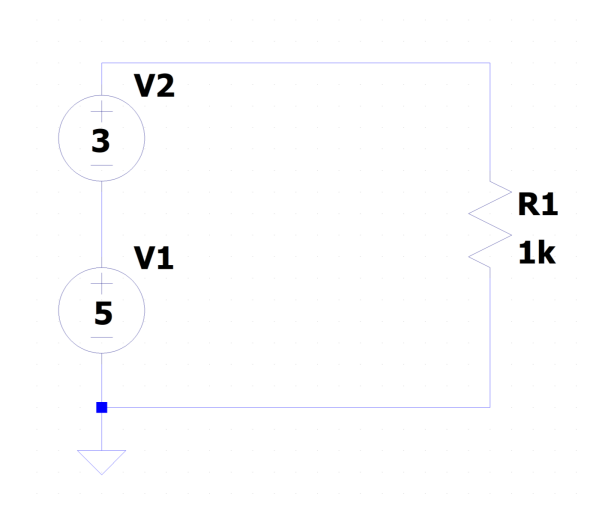

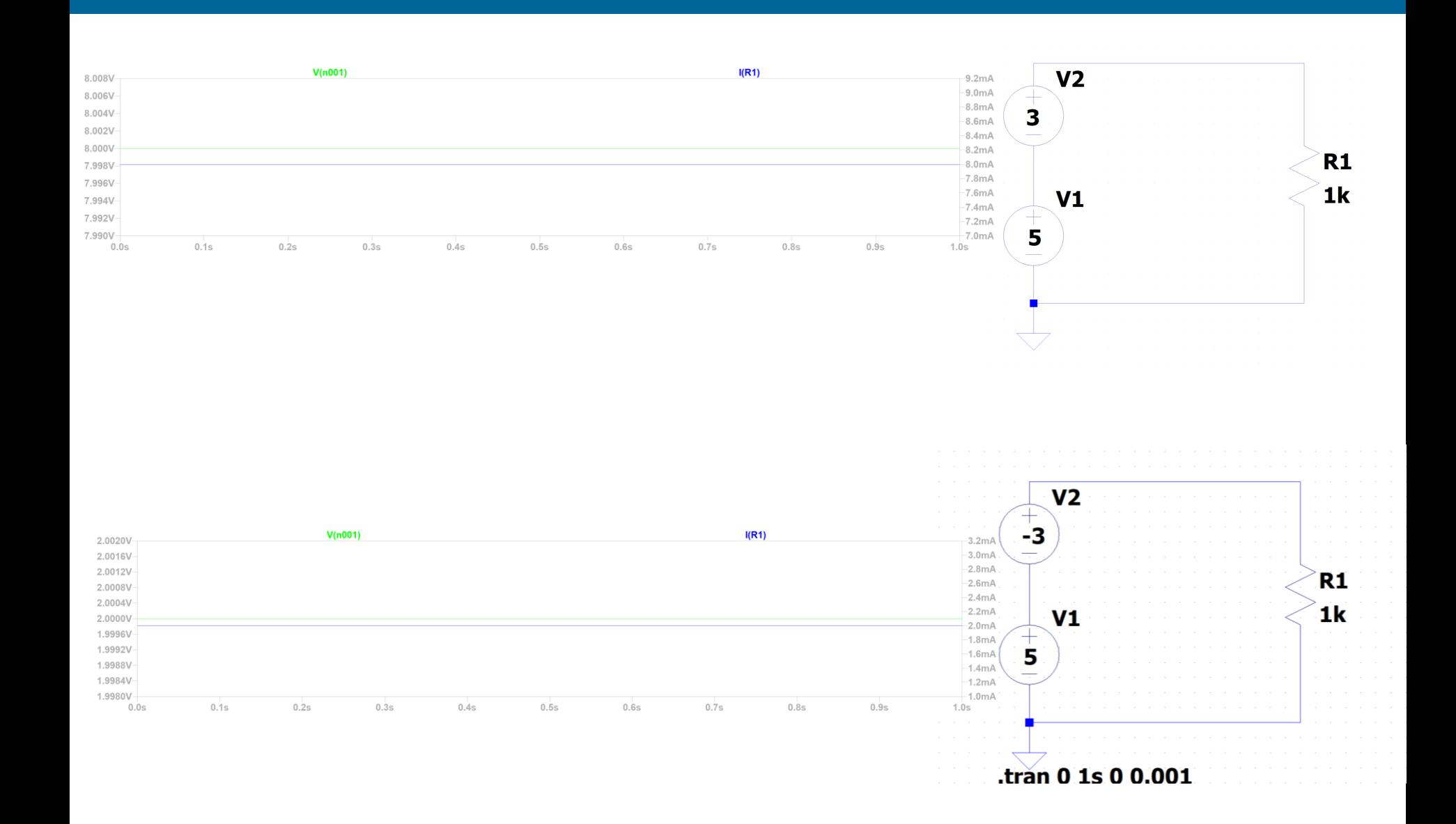

## **Generatori di tensione in serie** ☺

# **Generatori di tensione in parallelo**

# **Generatori di corrente in parallelo** ☺

# **Generatori di corrente in serie**

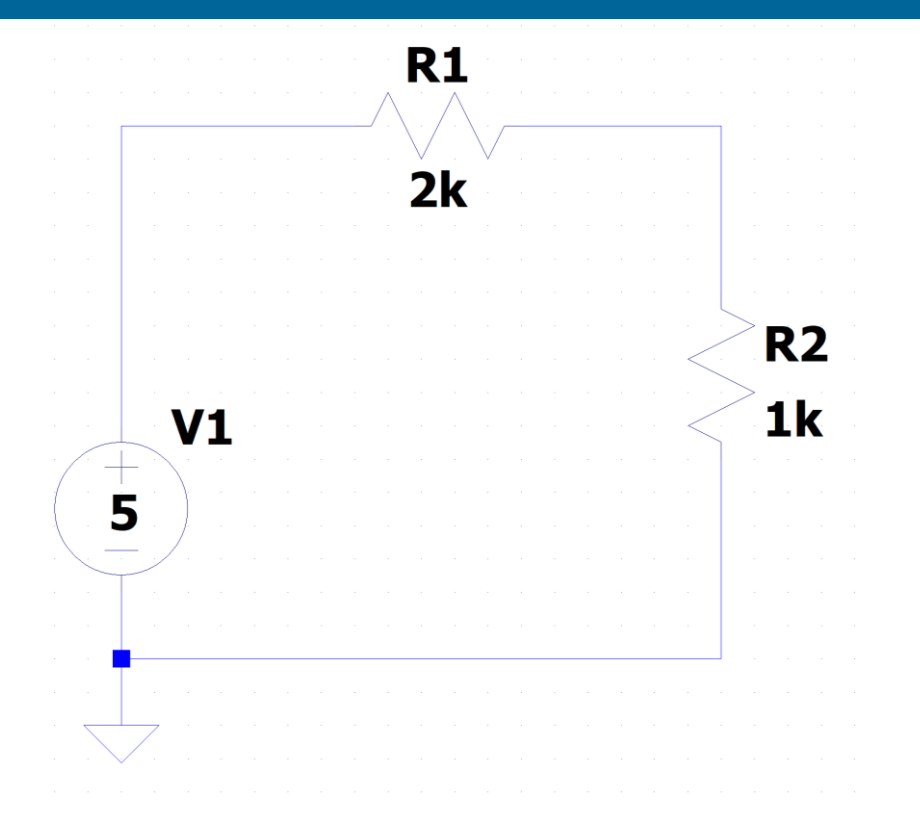

# **Disegnare VR1, VR2 e IR vs V1 Con V1 che varia tra -5V e +5V**

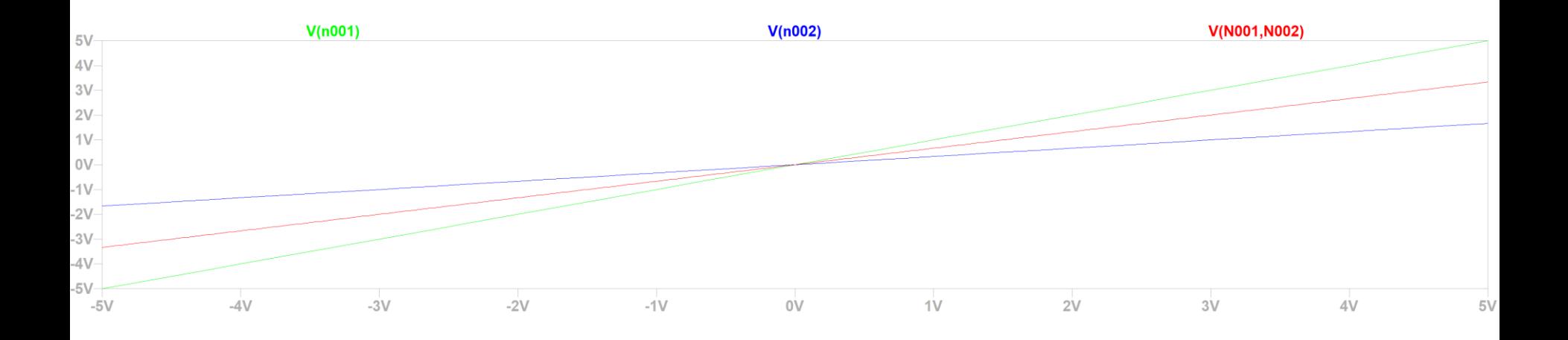

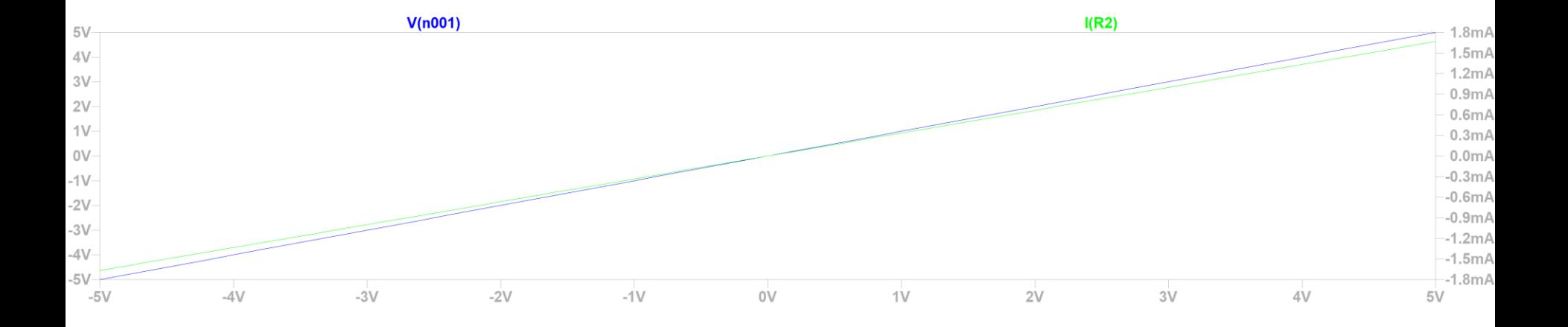

# **E se la tensione fosse sinusoidale?**

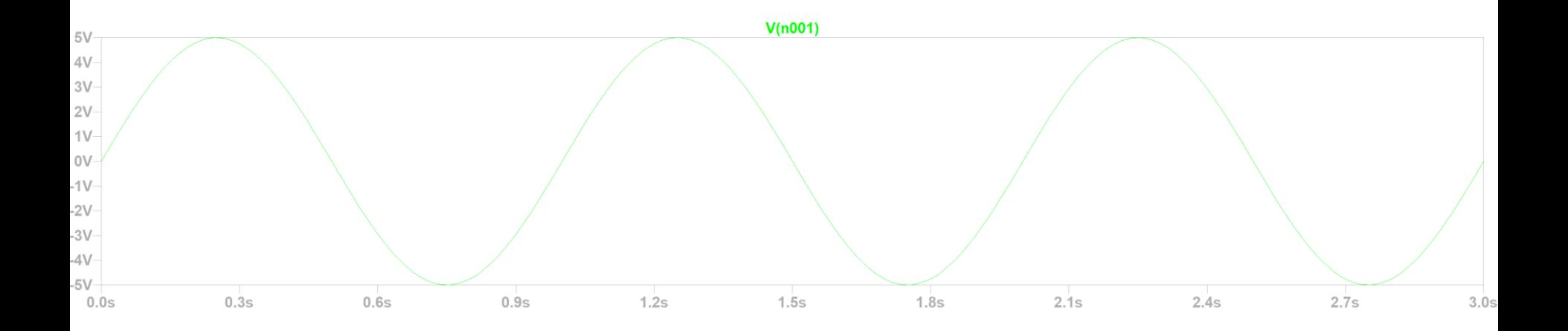

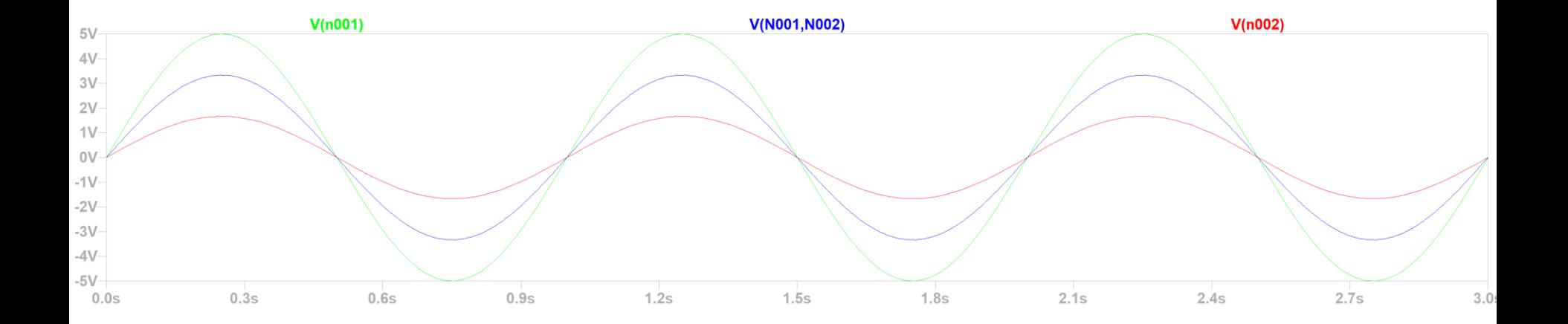

#### V1 costante

V2 sinusoidale

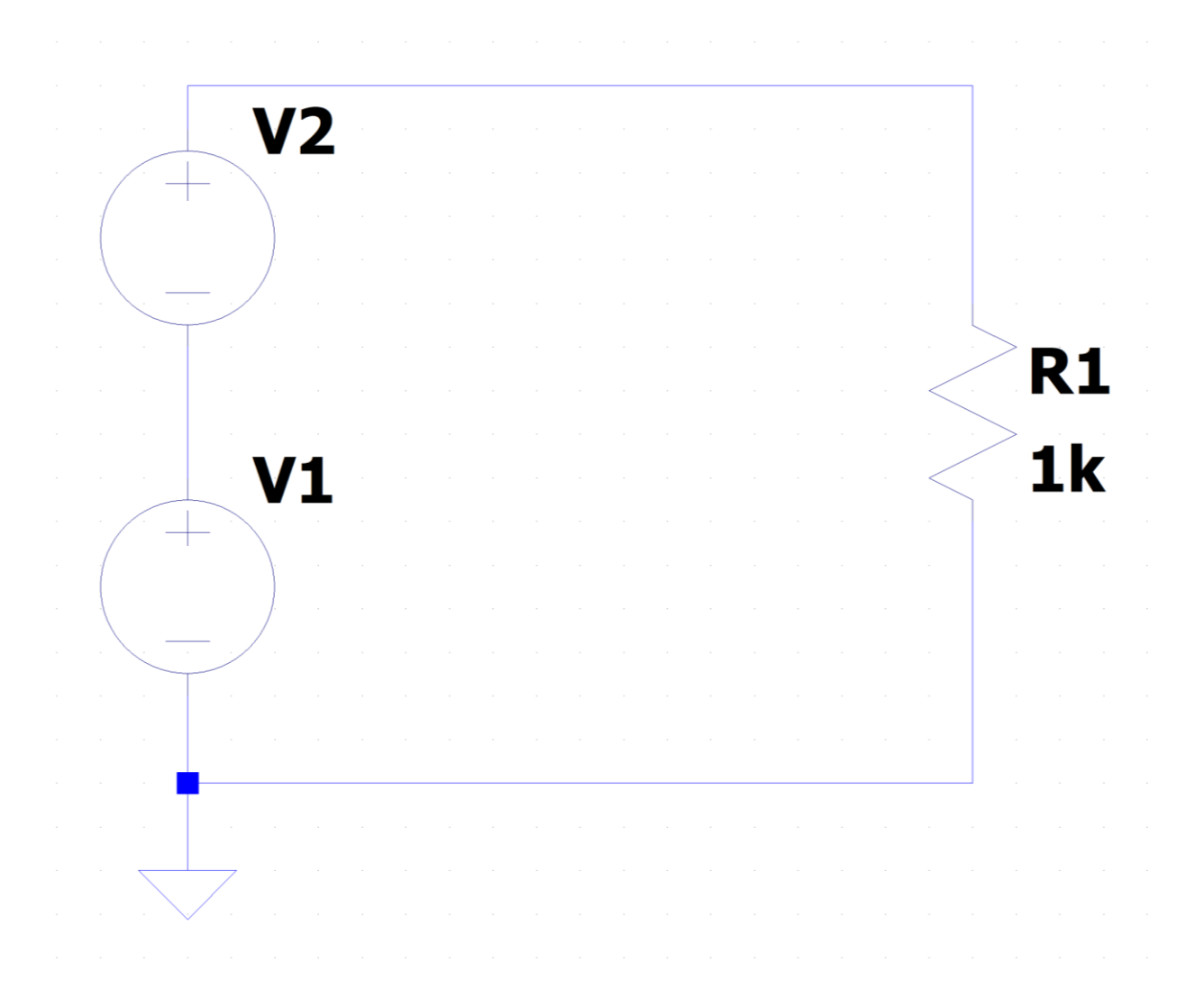

 $V1 = 5V$ 

### V2 = Asen( $\omega t + \varphi$ ) A=1V,  $\varphi$ =0°

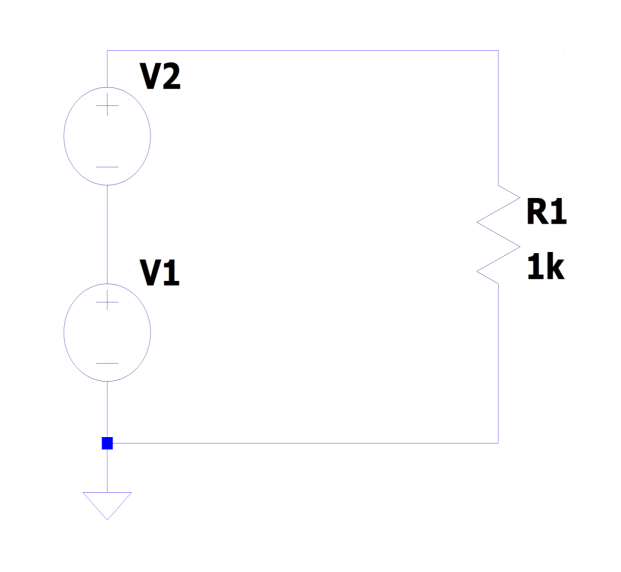

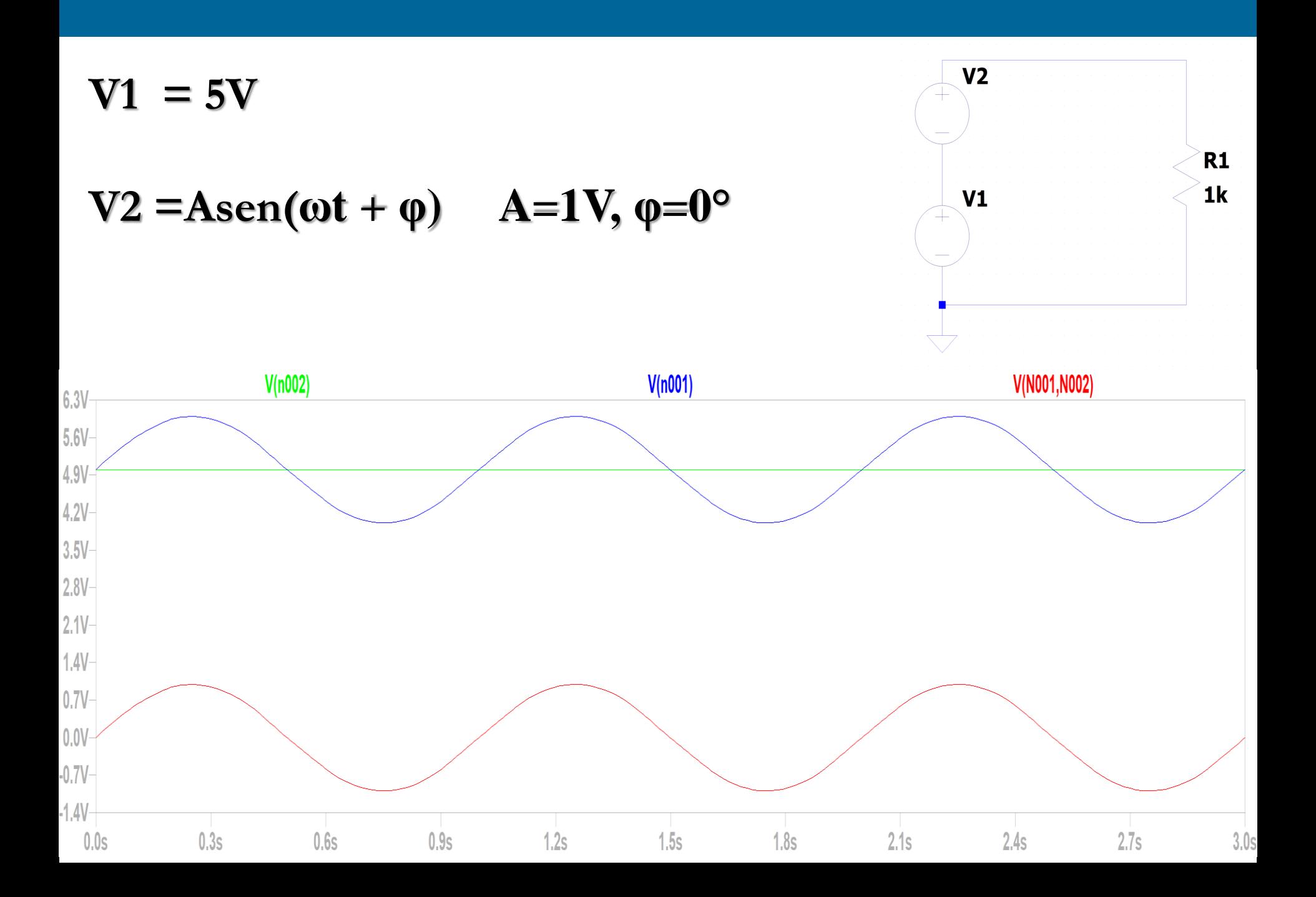

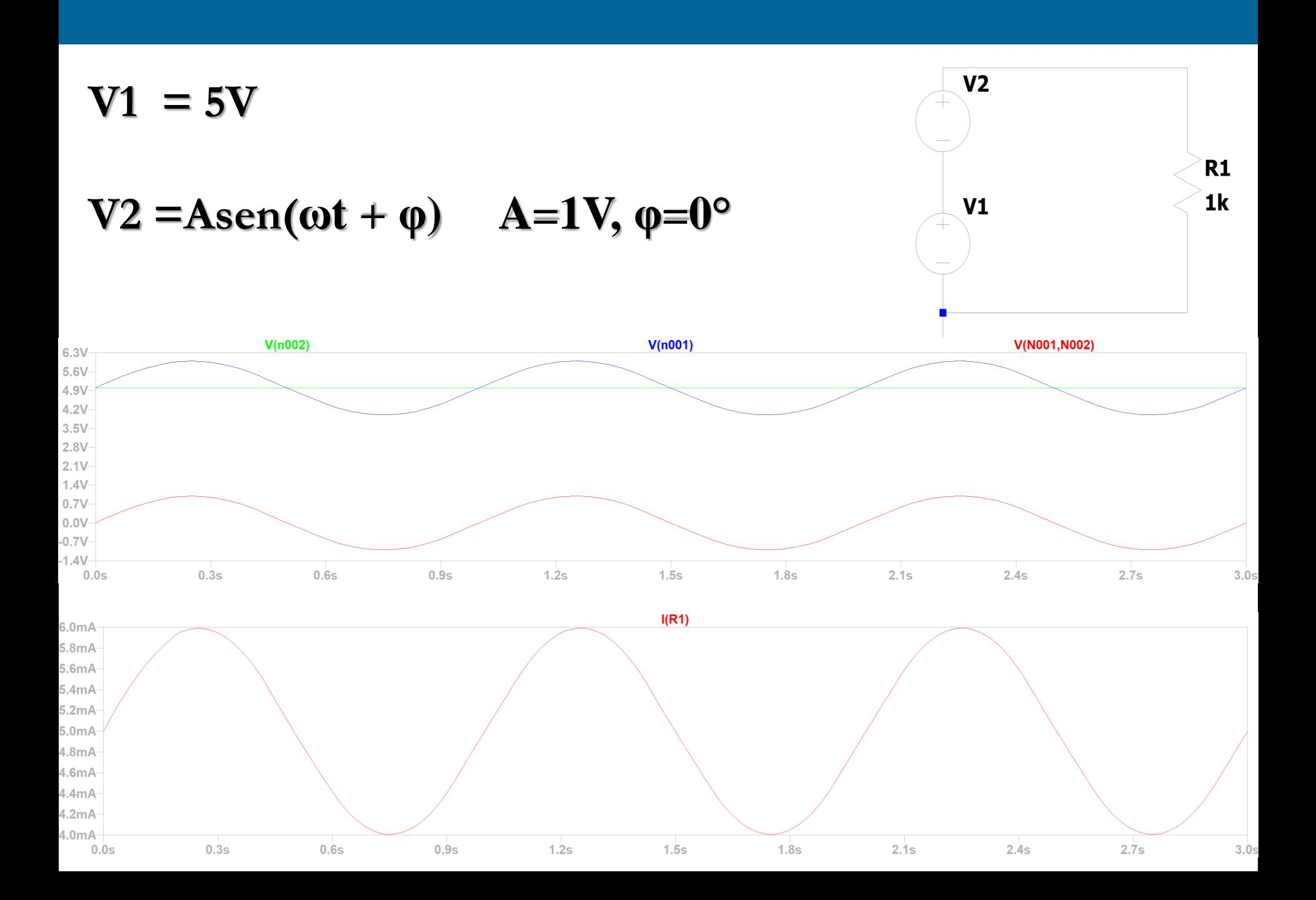

# **Sovrapposizione degli Effetti**

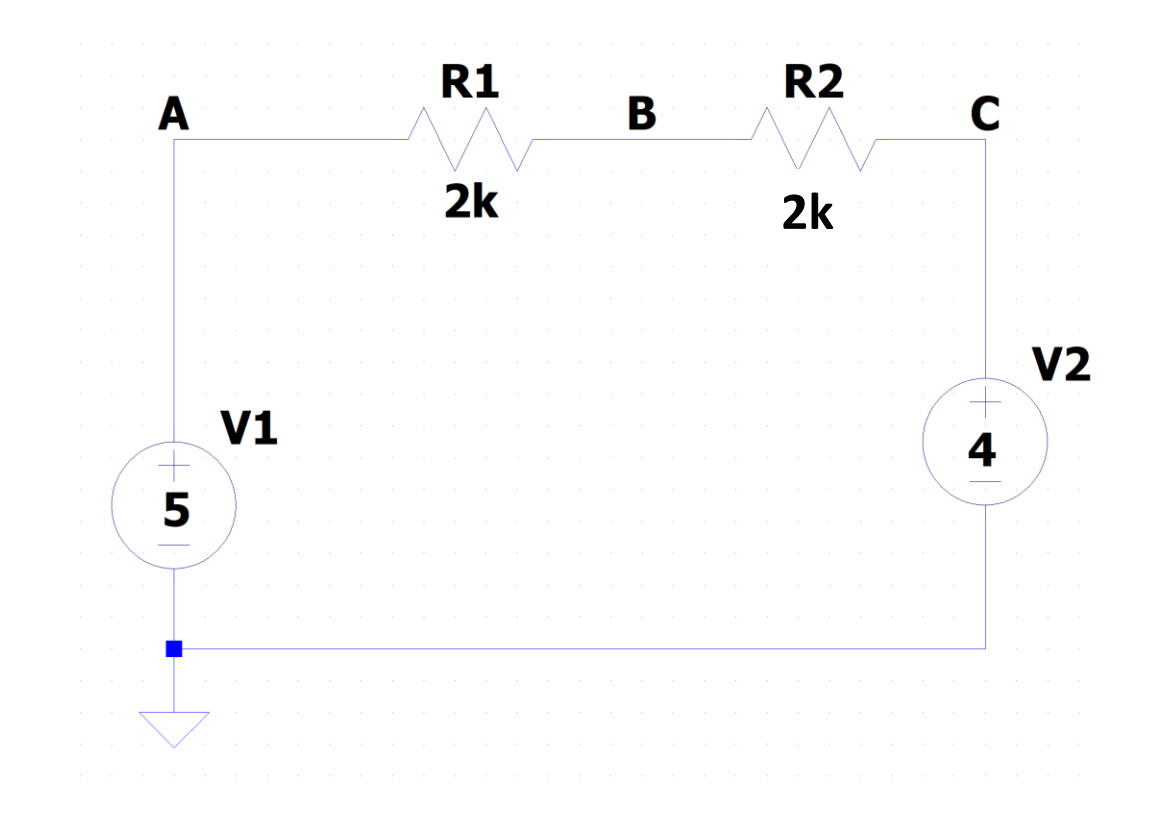

## **Resistenze Reali, tolleranza**

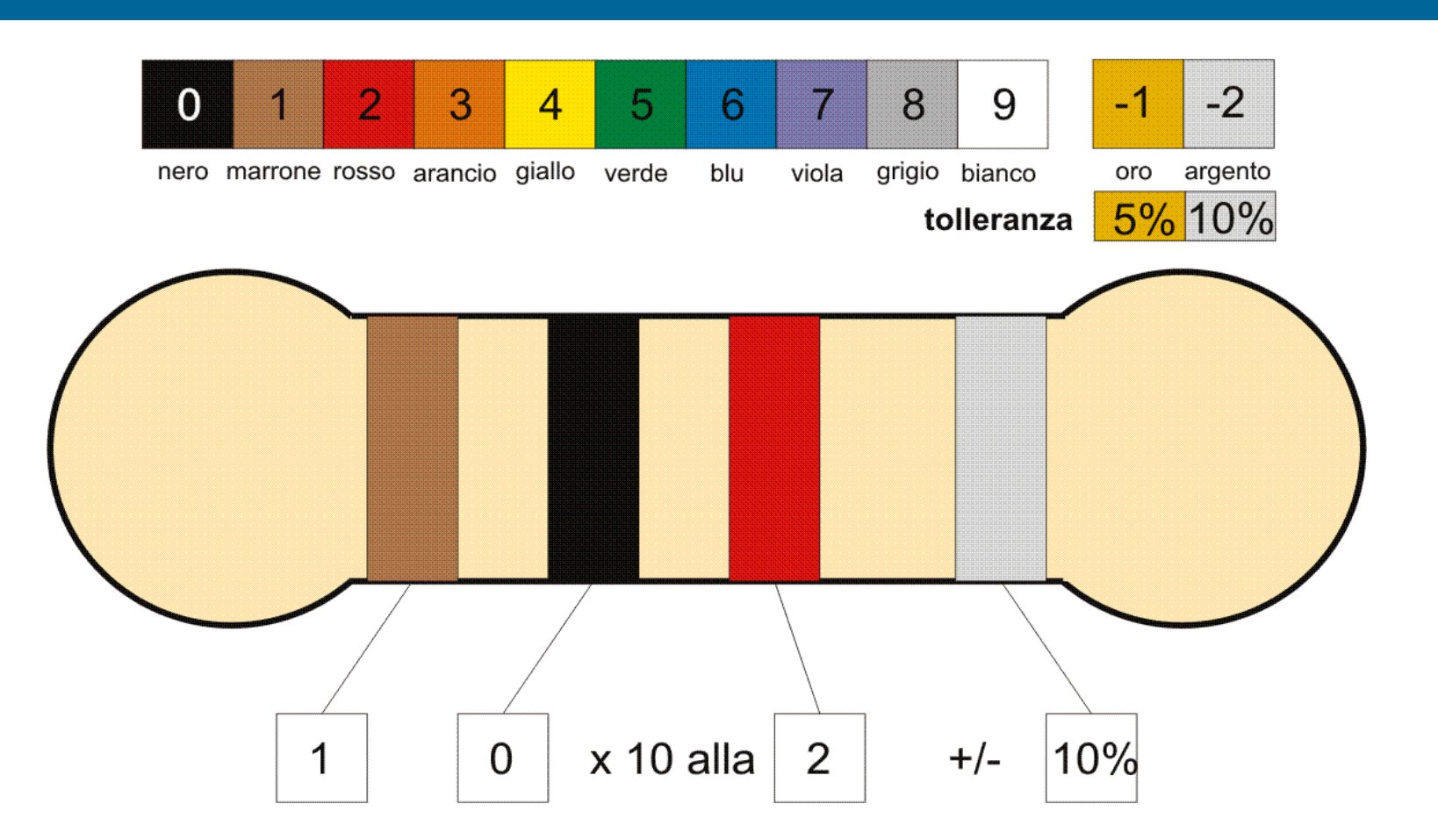

68 Il resistore disegnato in figura avrà quindi un valore di resistenza di 1000 ohm, con una **tolleranza del 10%**, cioè di 100 ohm, quindi potrà avere (a seconda delle caratteristiche del processo di fabbricazione) un **valore compreso tra 900 e 1100 ohm**

$$
V_2 = V_0 \frac{1}{3 + 2\frac{R}{R_L}}
$$

$$
R_1=2R, R_2=R
$$

R= 1 kΩ, con tolleranza del 10%

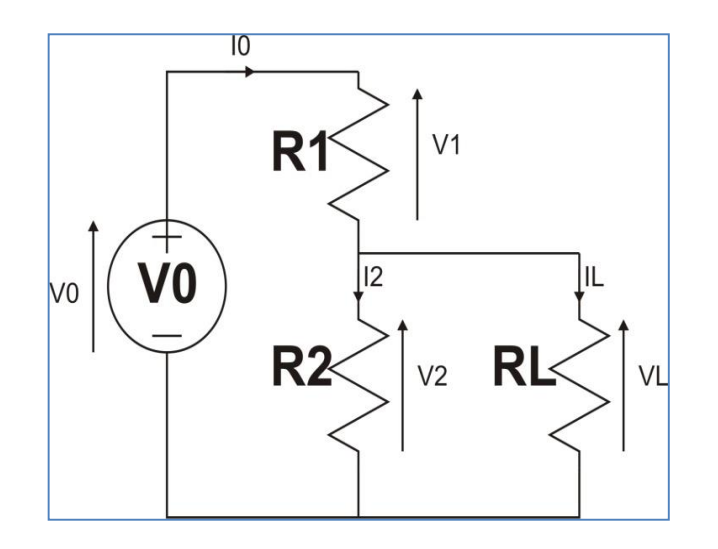

# **Generatore di tensione e corrente reale**

#### **Generatore di tensione e corrente reale**

Nella realtà i generatori si comportano in maniera differente rispetto a quanto visto

Facciamo un esempio pratico, provate ad accendere la vostra macchina con delle batterie stilo

Batteria stilo  $\rightarrow$  1.5 V Batteria Auto  $\rightarrow$  12 V

Uso batterie stilo, ma ovviamente l'auto non si accende, perchè?

## **Generatore di tensione e corrente reale**

Perché quella batteria non è in grado di alimentare quel carico!

In sostanza, **sto richiedendo** al mio alimentatore la stessa tensione, ma **molta più corrente**

**Se la mia batteria non può fornirmi corrente a sufficienza, la macchina non parte!**

Nella realtà i generatori di tensione vengono modellati come **un generatore ideale con in serie una resistenza, R** 

**R<sup>S</sup> deve essere piccola**, perché, quando attraversata da corrente deve produrre una caduta di tensione piccola
# **Generatore di tensione e corrente reale**

Se però la corrente che viene richiesta al generatore è troppo elevata, la **caduta di tensione** che sempre uguale a **RxI** può diventare confrontabile con quella nominale dell'alimentatore

#### **Risultato**

**Non ho più a disposizione la tensione nominale**, ma una molto più bassa

#### **N.B.**

**È un modello, ovvero un modo per descrivere fisicamente un fenomeno sperimentale**

#### **Generatore di tensione reale**

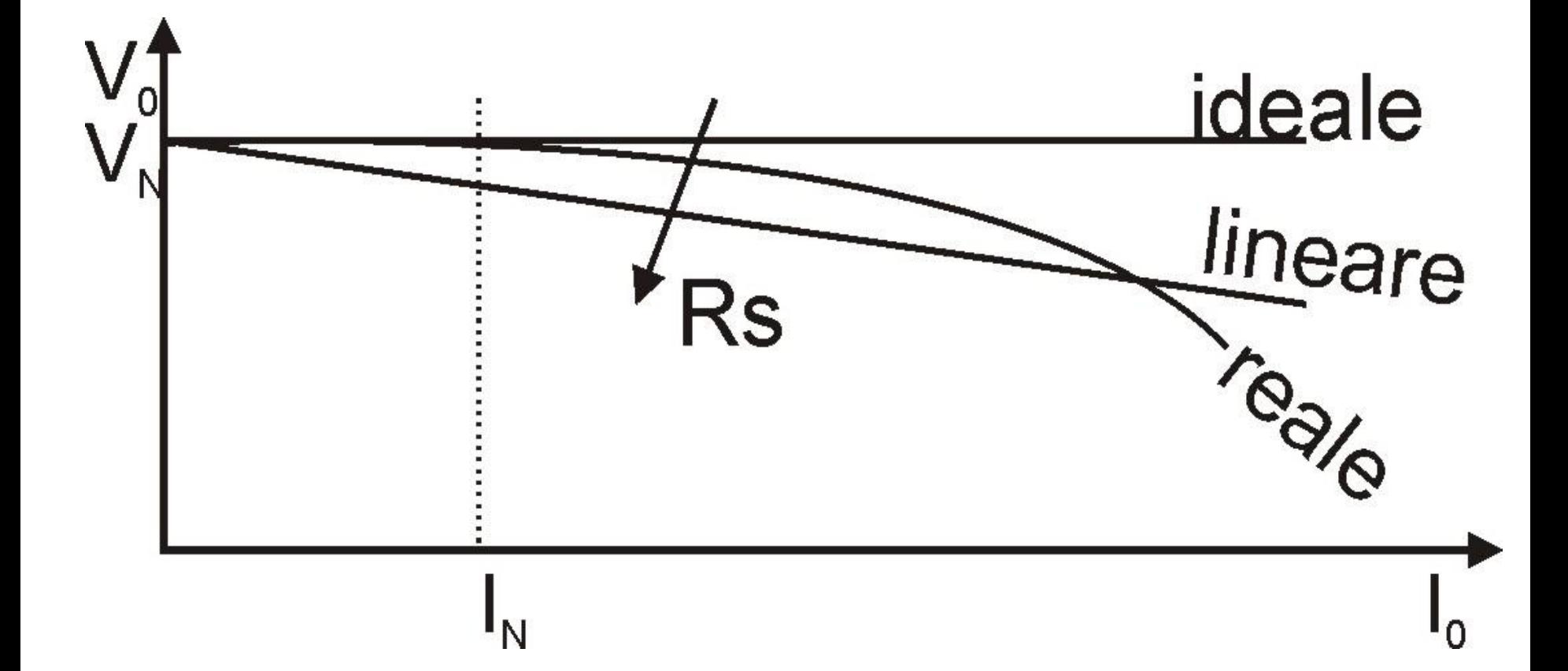

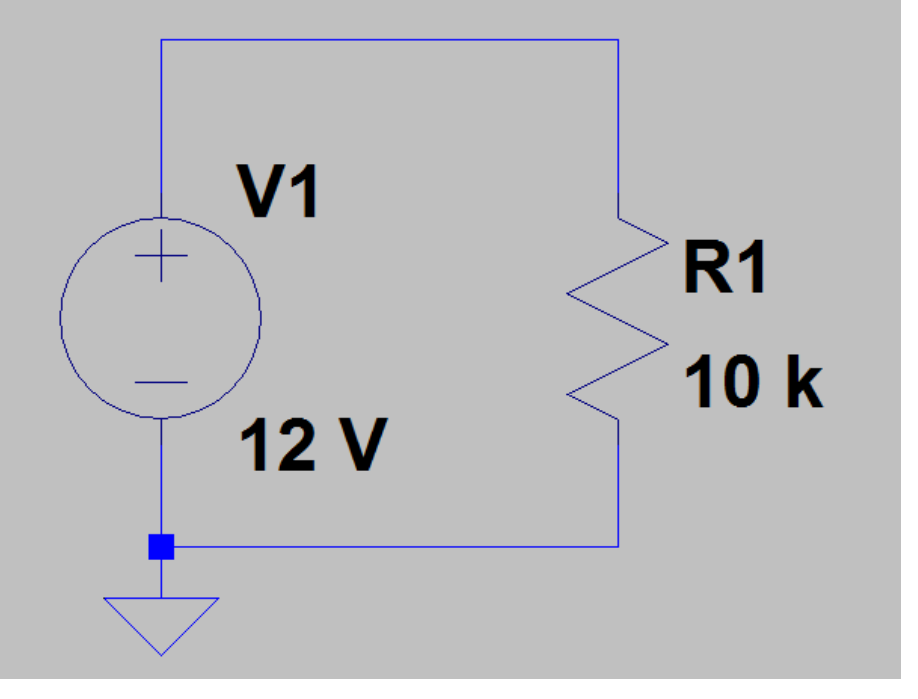

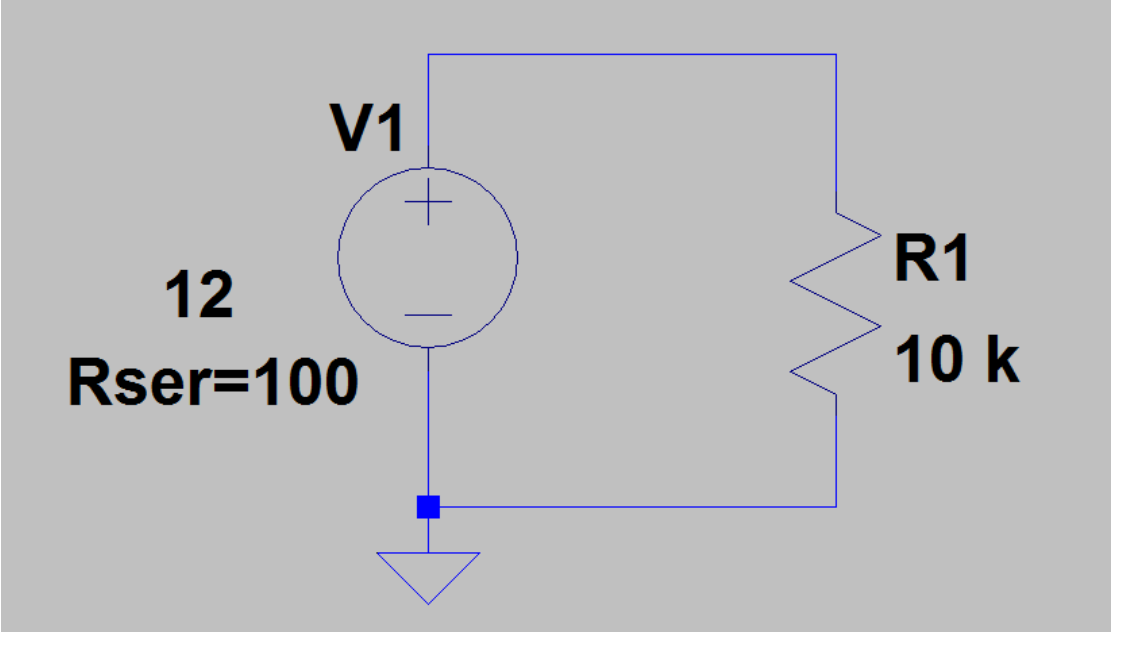

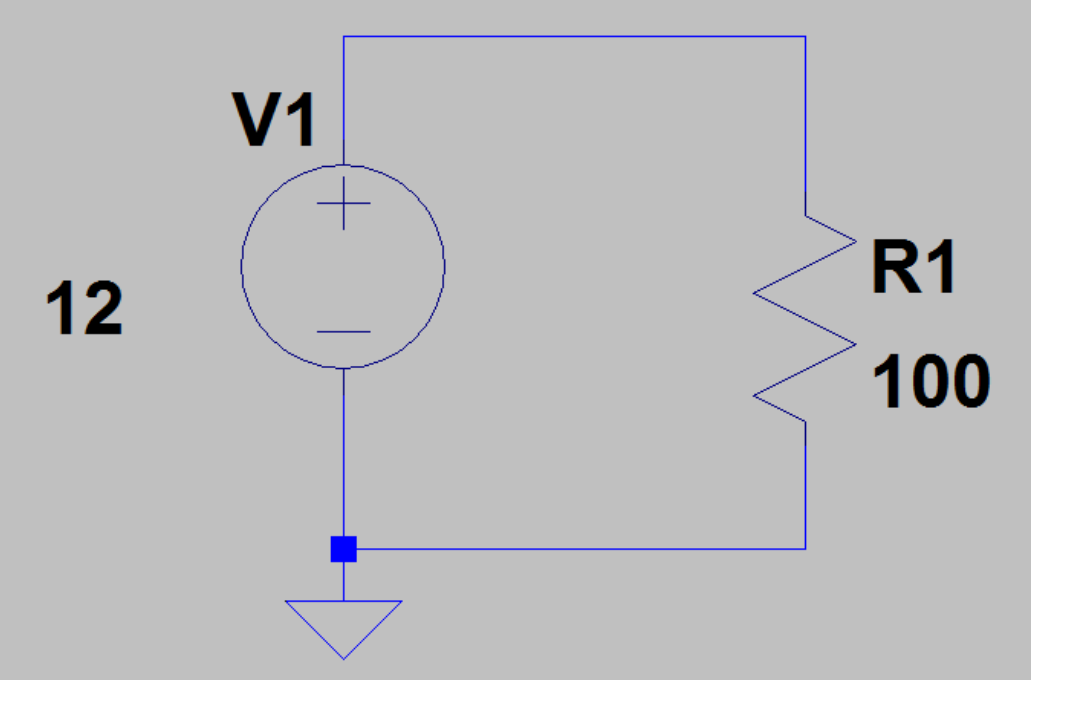

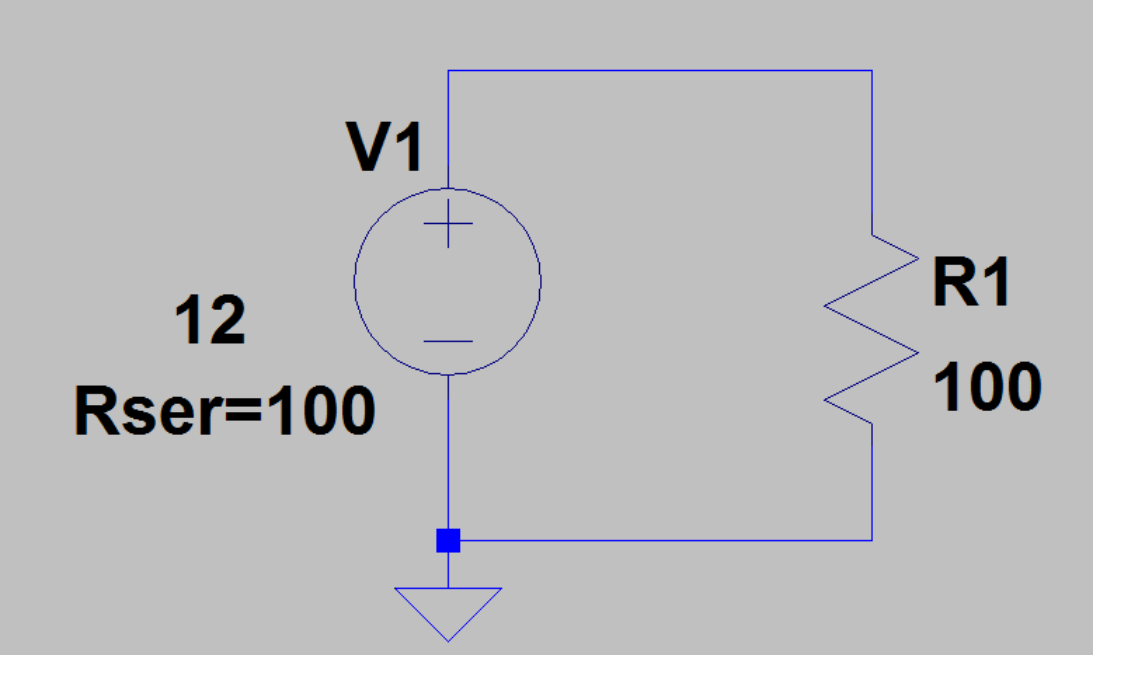

#### **Riconsideriamo esempio di ieri**

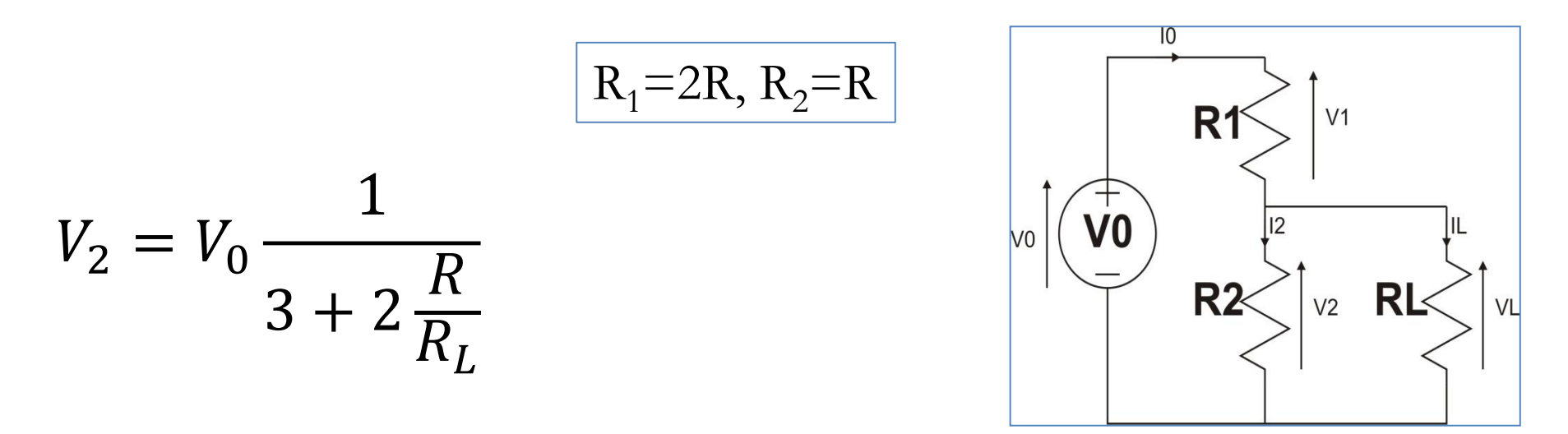

E se  $\rm V_{0}$  avesse una Rs, per esempio di 100 Ohm?  $R_{I}>>R_{2}$ Ma anche  $R_1, R_2 \gg Rs$ !!!!

79 **Rs è una resistenza con cui modello un fenomeno, non è un valore sul quale posso fare affidamento!!!!**

# Se per esempio  $R<sub>L</sub> = 1$  **MOhm**

Un **valore** possibile per  $\mathbb{R}^2$   $\rightarrow$  10 **kOhm** 

## **10 kOhm << 1 MOhm**

**10 kOhm >> 100 Ohm**

### **Esercizio: Determinare V<sub>R1</sub> e I<sub>0</sub>**

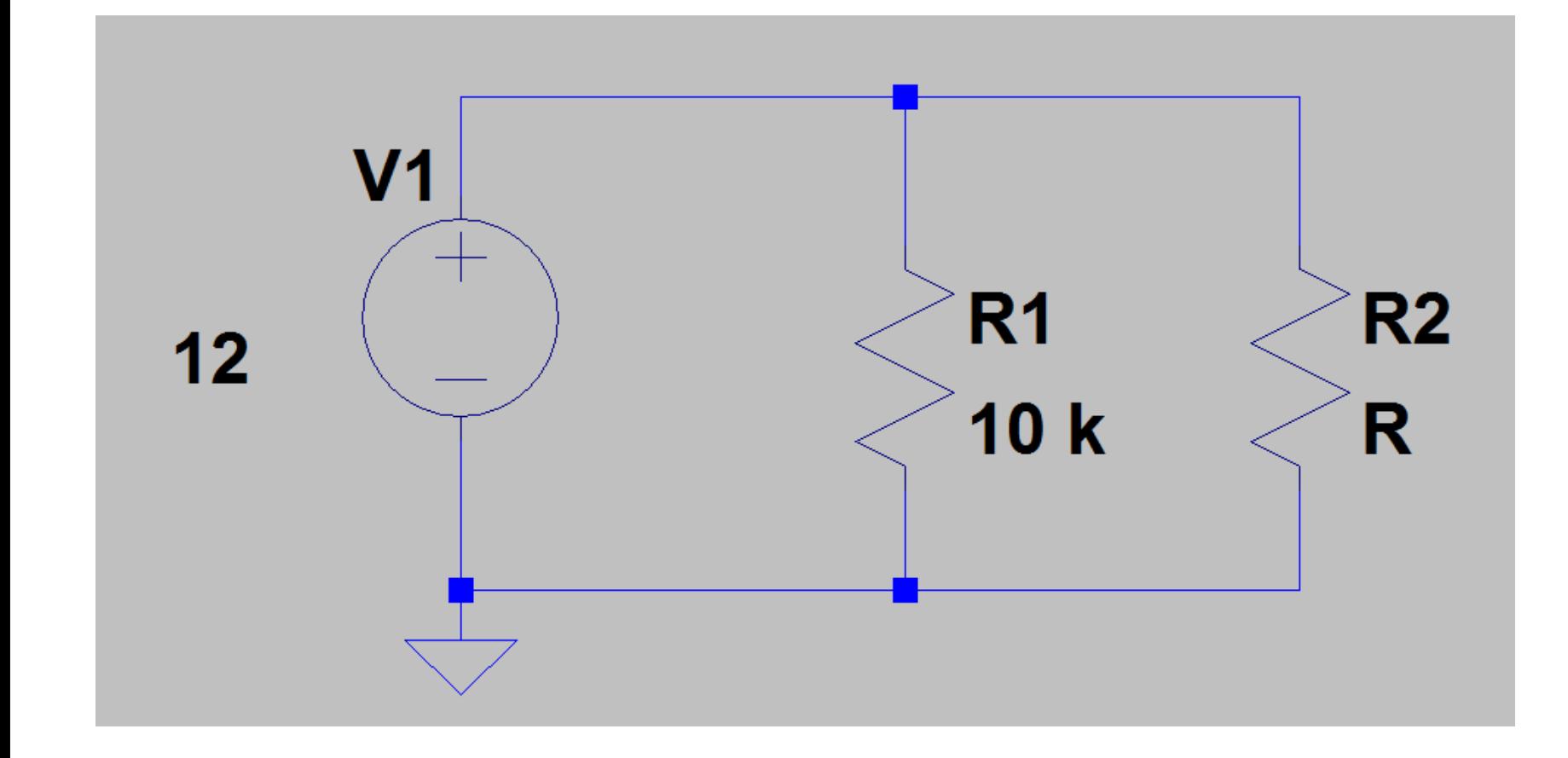

Caso 1

Rser=  $0 \Omega$ ,  $R = 10 k \Omega$  oppure R=100  $\Omega$ 

Caso 2

Rser=  $100 \Omega$ , R =  $10 \text{ k } \Omega$  oppure R= $100 \Omega$ 

## Caso 1 Rser=  $0 \Omega$ , R =  $10 k \Omega$  o R= $100 \Omega$

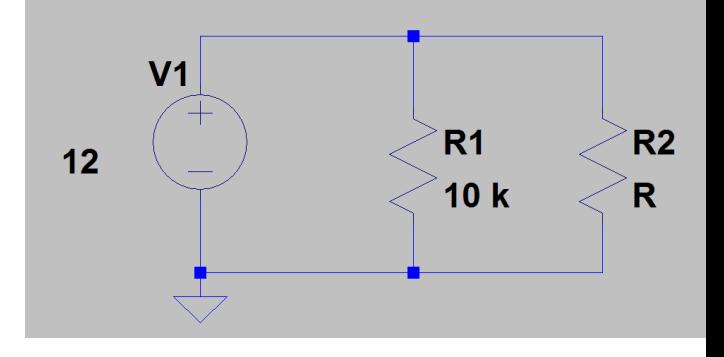

### Caso 2 Rser= 100  $\Omega$ , R = 10 k  $\Omega$  o R=100  $\Omega$

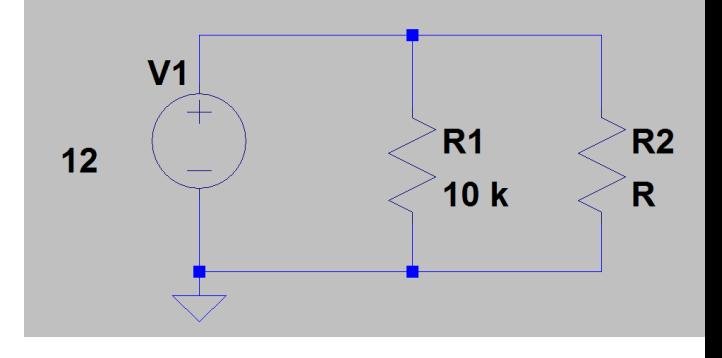

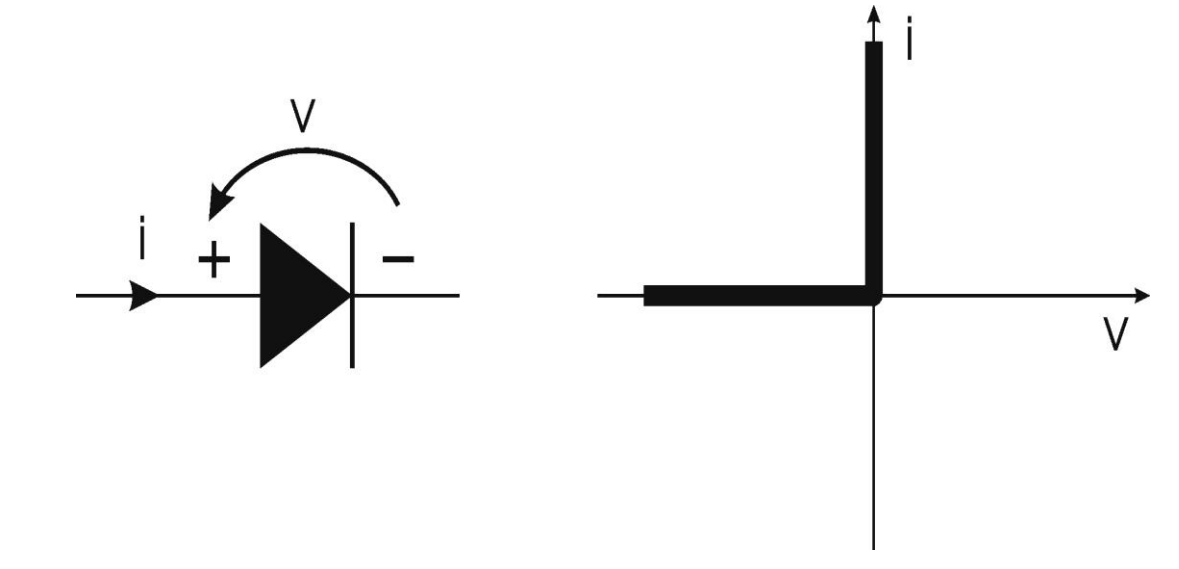

Il diodo è un componente non lineare a due terminali.

La sua funzione ideale è quella di permettere il flusso di corrente elettrica in una direzione e bloccarlo nell'altra.

85 Il simbolo circuitale del diodo esprime chiaramente questa funzione: il triangolo indica la direzione permessa per il flusso di corrente elettrica (considerato convenzionalmente di cariche positive), mentre la barra ne indica il blocco nell'altra direzione.

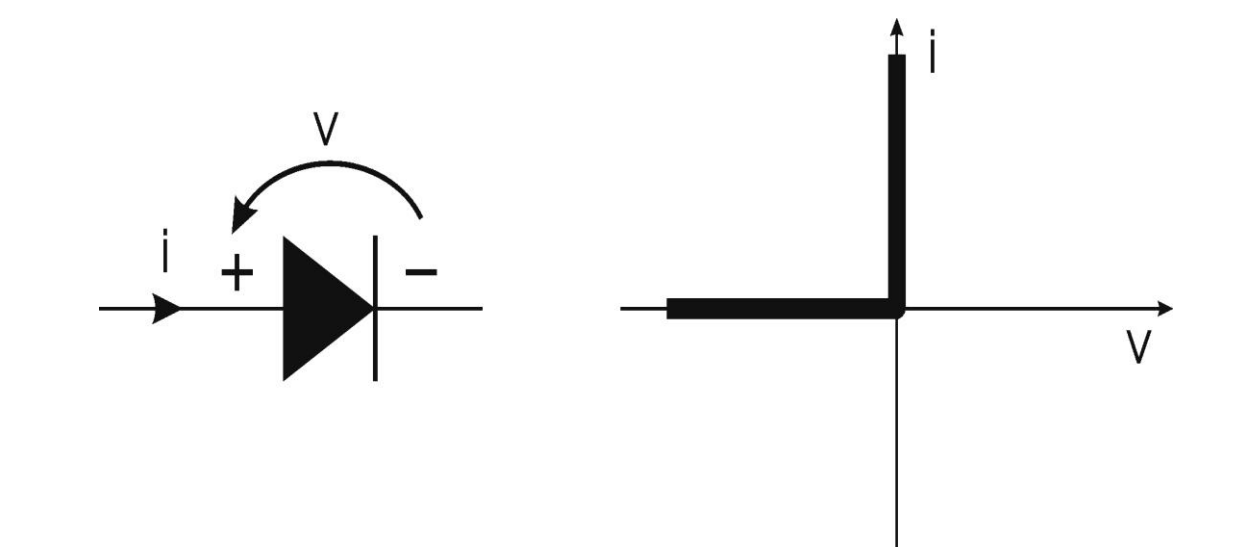

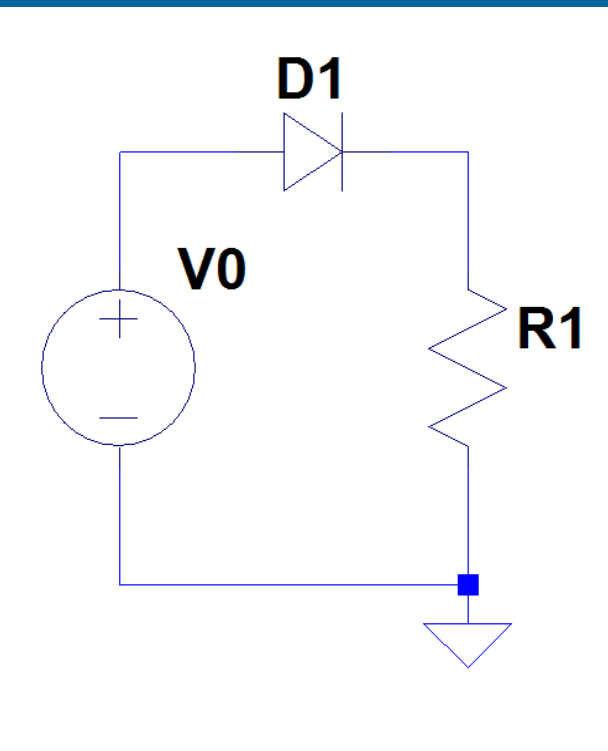

Si vuole trovare la tensione ai capi di R1 al variare di V0.

Supponiamo di sostituire D1 con un filo. **Se V0 ha un valore positivo**, la corrente attraversa D1 da sinistra a destra, quindi nella direzione della freccia, in tal caso **il diodo non oppone alcuna resistenza al passaggio della corrente**, la tensione ai capi del diodo è nulla quindi la tensione ai capi di R1 è la stessa di V0.

**Se V0 avesse valore negativo,** la corrente nel filo che sostituisce il diodo fluirebbe in direzione opposta alla freccia, **il diodo si opporrebbe** quindi al flusso di corrente in quella direzione (R=infinito come se fosse un interruttore aperto), quindi **non passa alcuna corrente su D1** e quindi neanche su R1.

87 **La tensione ai capi di R1 è nulla (per la legge di ohm VR1= R1 x I).**

 $V_0$  -5V e 5V

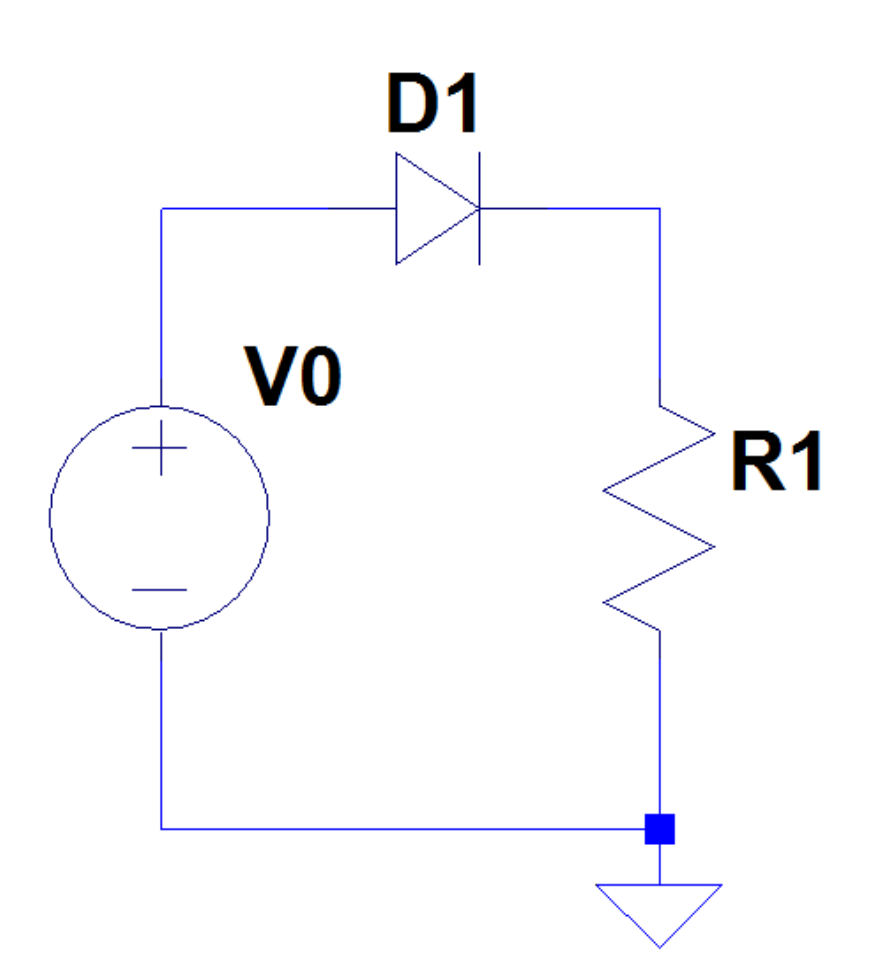

#### Disegnare il grafico di

- **Id vs V0**  $\bullet$
- **VR** vs VO  $\bullet$
- Vd vs V0  $\bullet$

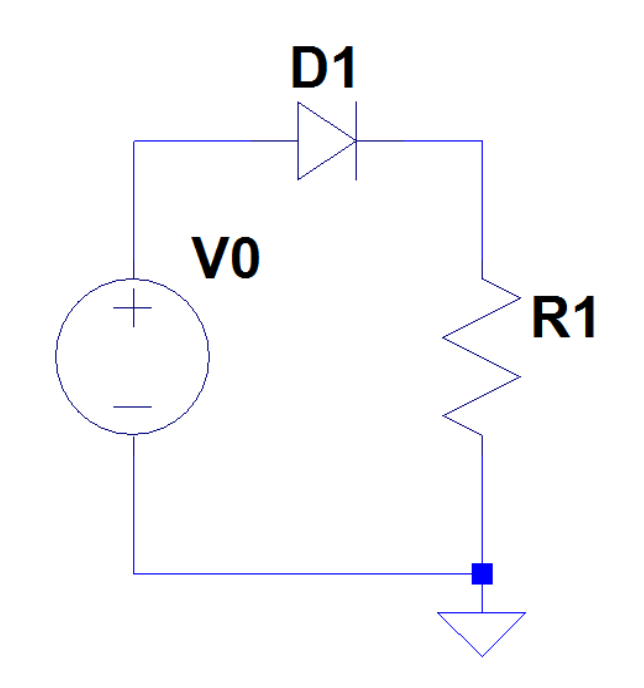

Come varia  $V_R$  se applico una tensione sinusoidale con ampiezza pari a 5 V?

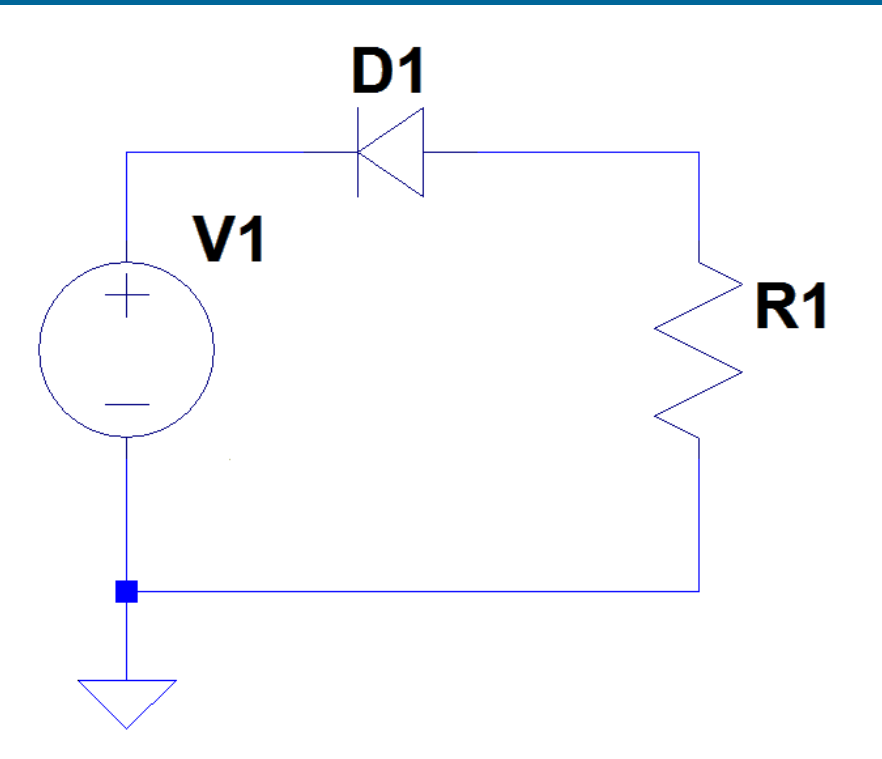

**Cosa succede in questo caso?**

E ora?

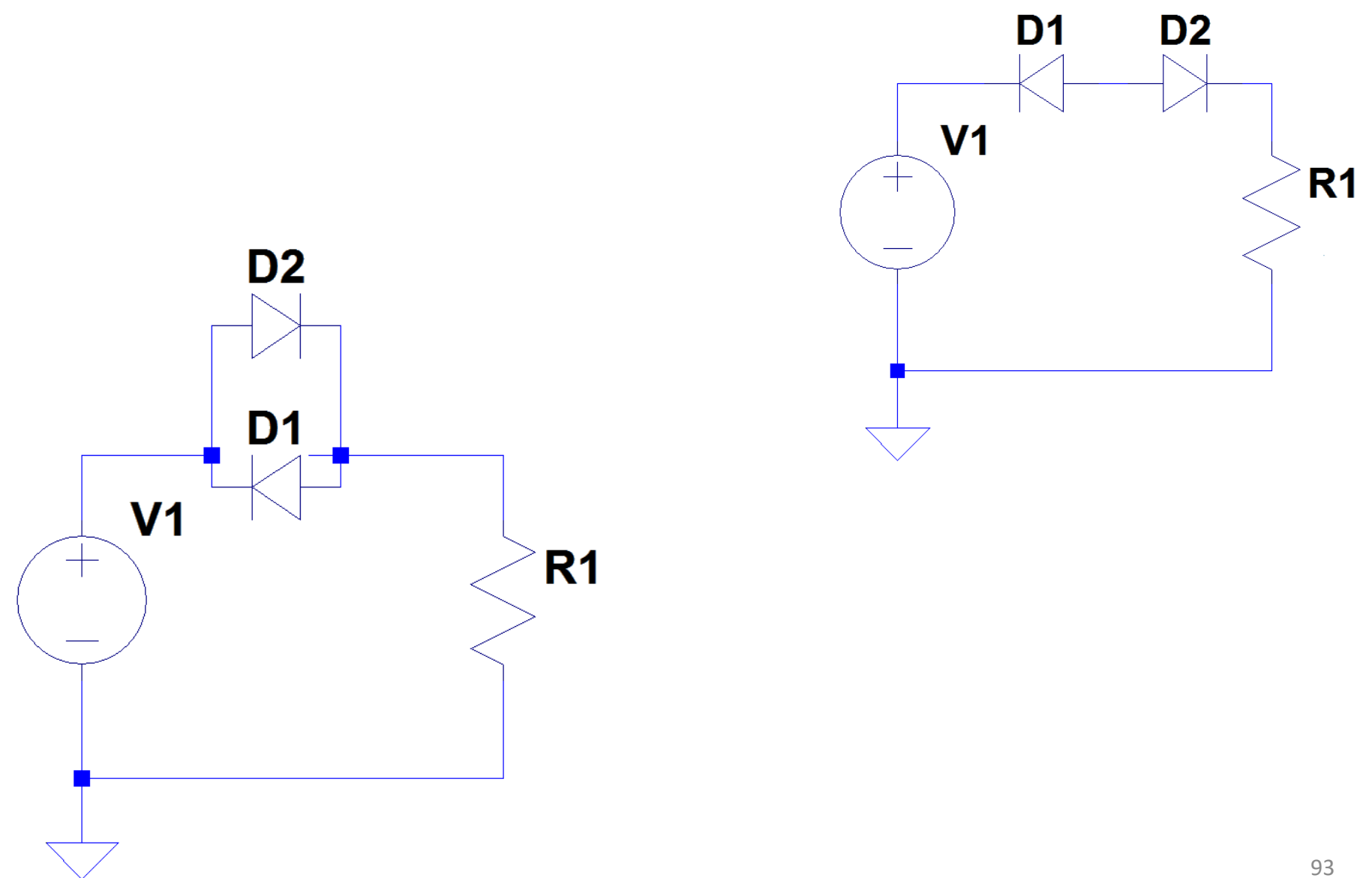

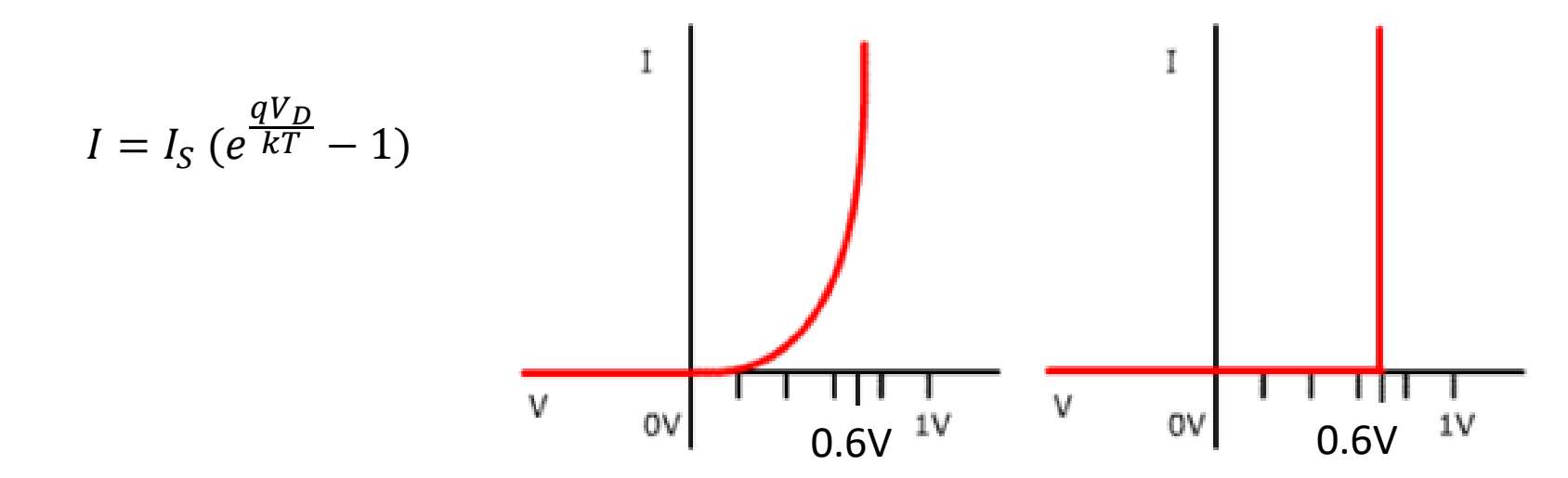

In realtà la corrente che scorre in un diodo è descritta da una relazione più complessa.

**La corrente aumenta esponenzialmente all'aumentare della tensione**

Is viene chiamata corrente di saturazione inversa e ha un valore molto piccolo (10-9 – 10-12 A) e dipende dalle proprietà intrinseche e geometriche del diodo

Cosa succede se V>0? Cosa succede se  $V < 0$ ?

La figura sulla sinistra una caratteristica simile a quella descritta dall'equazione precedente e sulla destra un modello nuovamente on-off, ma che **tiene conto almeno della caduta sul diodo dovuta a caratteristiche dei semiconduttori**.

Per il silicio questa soglia è circa **0.6/0.7 Volt** (dipende dal materiale con cui è fatto il diodo).

Da un punto di vista operativo il modello semplificato si usa così:

Assumiamo che il diodo sia collegato in un circuito tra il nodo A e il nodo B (dove ad A è collegata la base del triangolo del simbolo del diodo e a B la barretta).

Se in questo nuovo circuito:

- **1. la tensione VA è maggiore di VB di almeno 0.6 volt**, **nel diodo fluirà corrente** e VA-VB sarà 0.6 volt qualunque siano gli altri componenti del circuito.
- 2. la tensione **VA è minore di VB oppure la differenza VA –VB è minore di 0.6 volt**, nel diodo **NON fluirà corrente** e VA e VB continueranno ad avere lo stesso valore che si aveva con il diodo assente.

Proviamo ora a considerare questo circuito

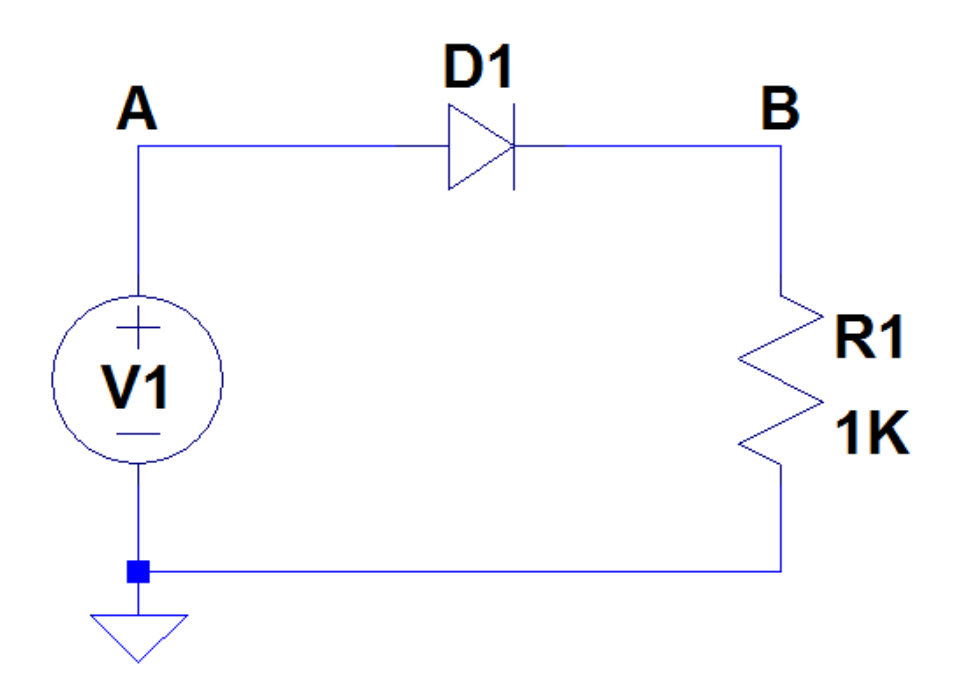

Determinare anche in questo caso come variano I, VR1 e VD in funzione di V0

#### **Consideriamo VD>0.6**

In tal caso il diodo è in conduzione, quando conduce corrente può essere modellato come un generatore di tensione di 0.6 volt.

KVL: V1-0.6-VR1=0 -> VR1=V1-0.6 OHM: IR1=VR1/R1

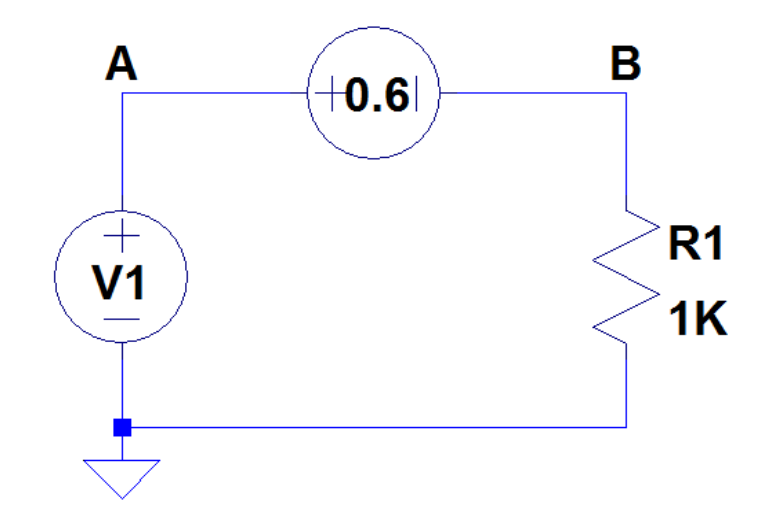

#### Consideriamo VD<0.6

In tal caso il diodo non è in conduzione e può essere sostituito con un circuito aperto quindi la corrente è nulla.

OHM:  $VR1 = R1 \times 0 = 0$ 

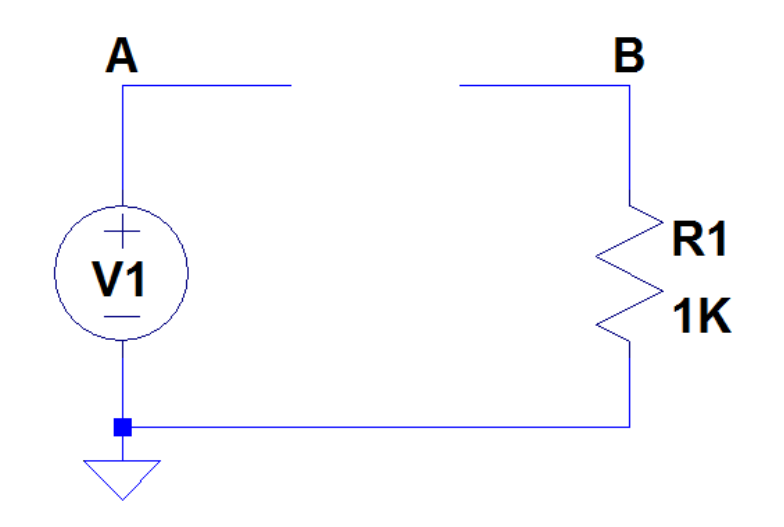

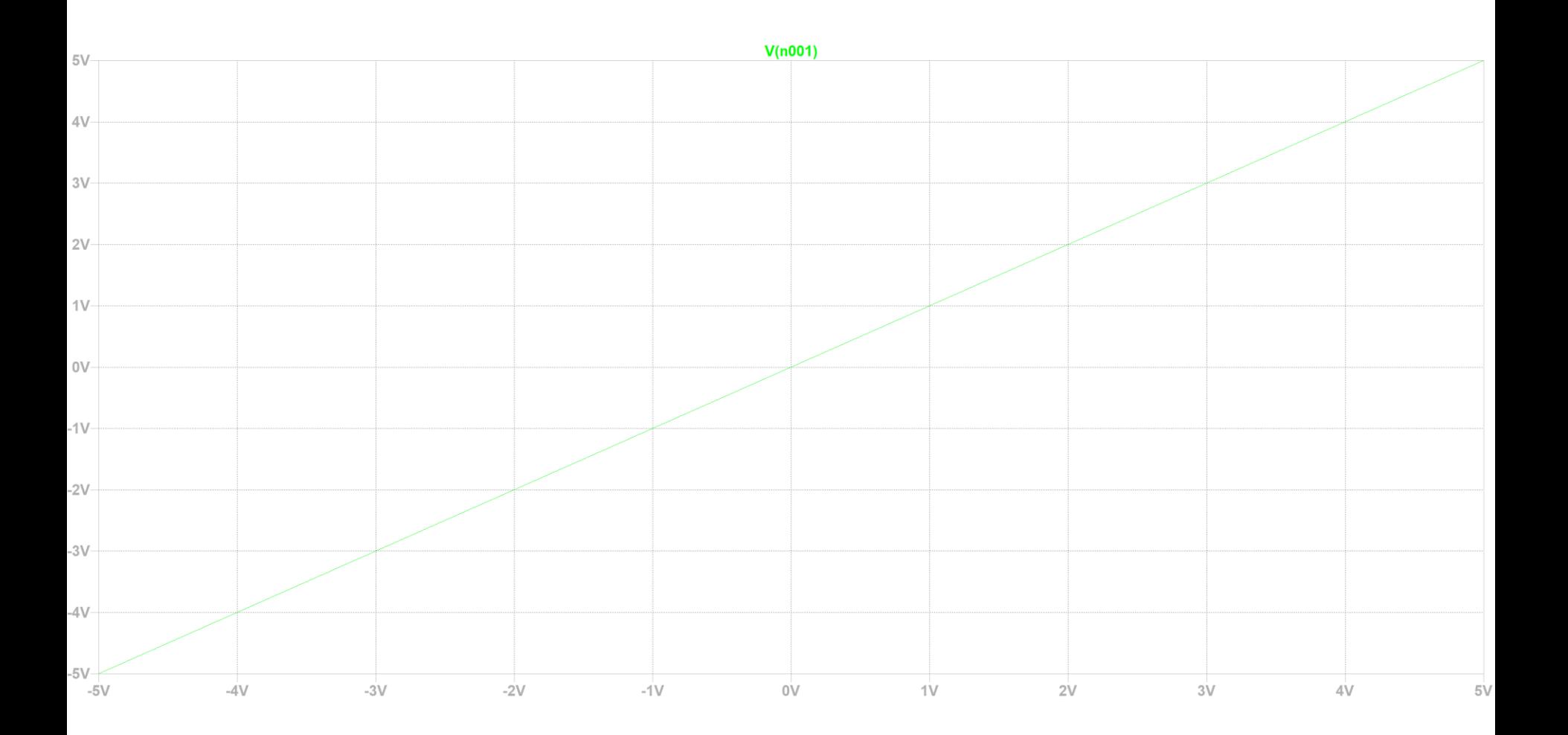

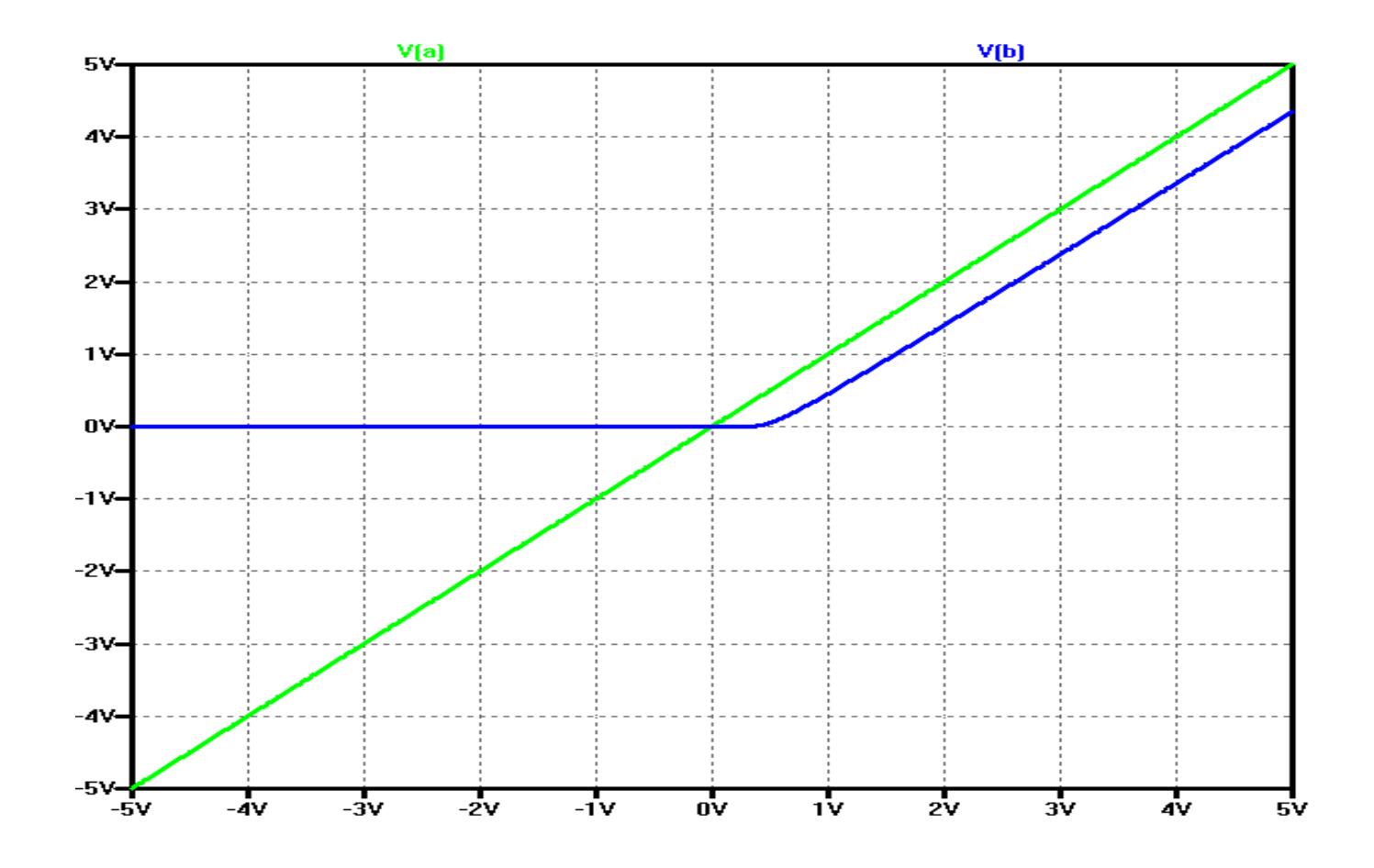

E se applico una tensione sinusoidale?  $A=5V$ ,  $f=1Hz$  $0 < 0.6 \rightarrow$  interdizione  $0.6 \leq \text{V0} \leq 5\text{V}$   $\rightarrow$  conduzione In conduzione vale come prima  $VR = V0 - 0.6V$  $VD = cost. = 0.6V$ 

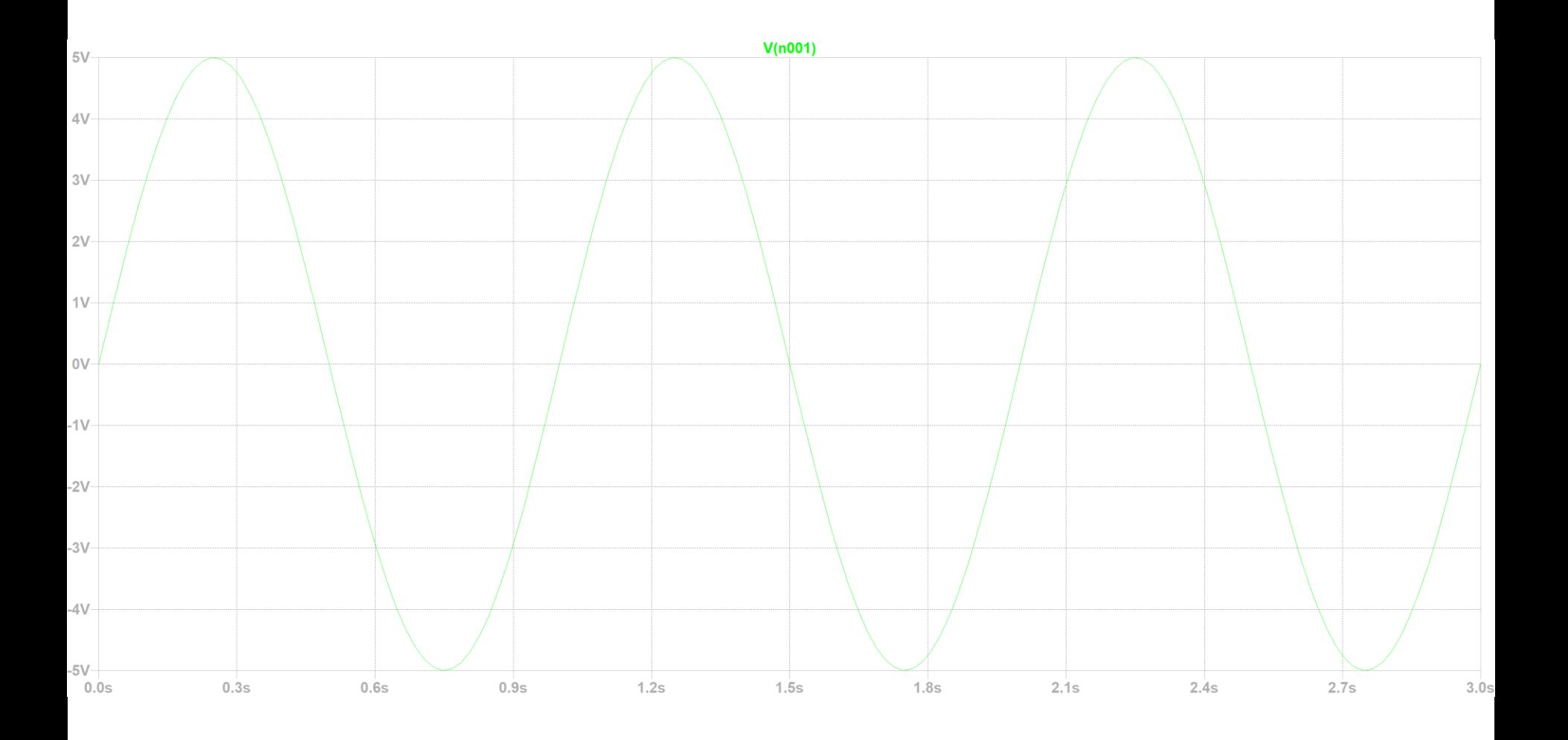

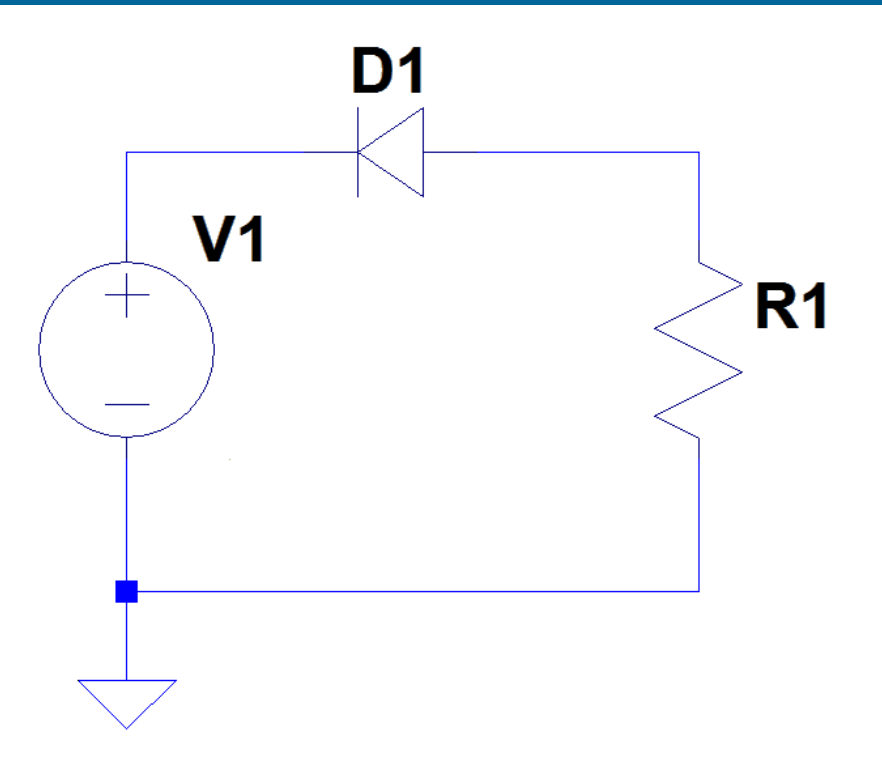

**Cosa succede in questo caso?**

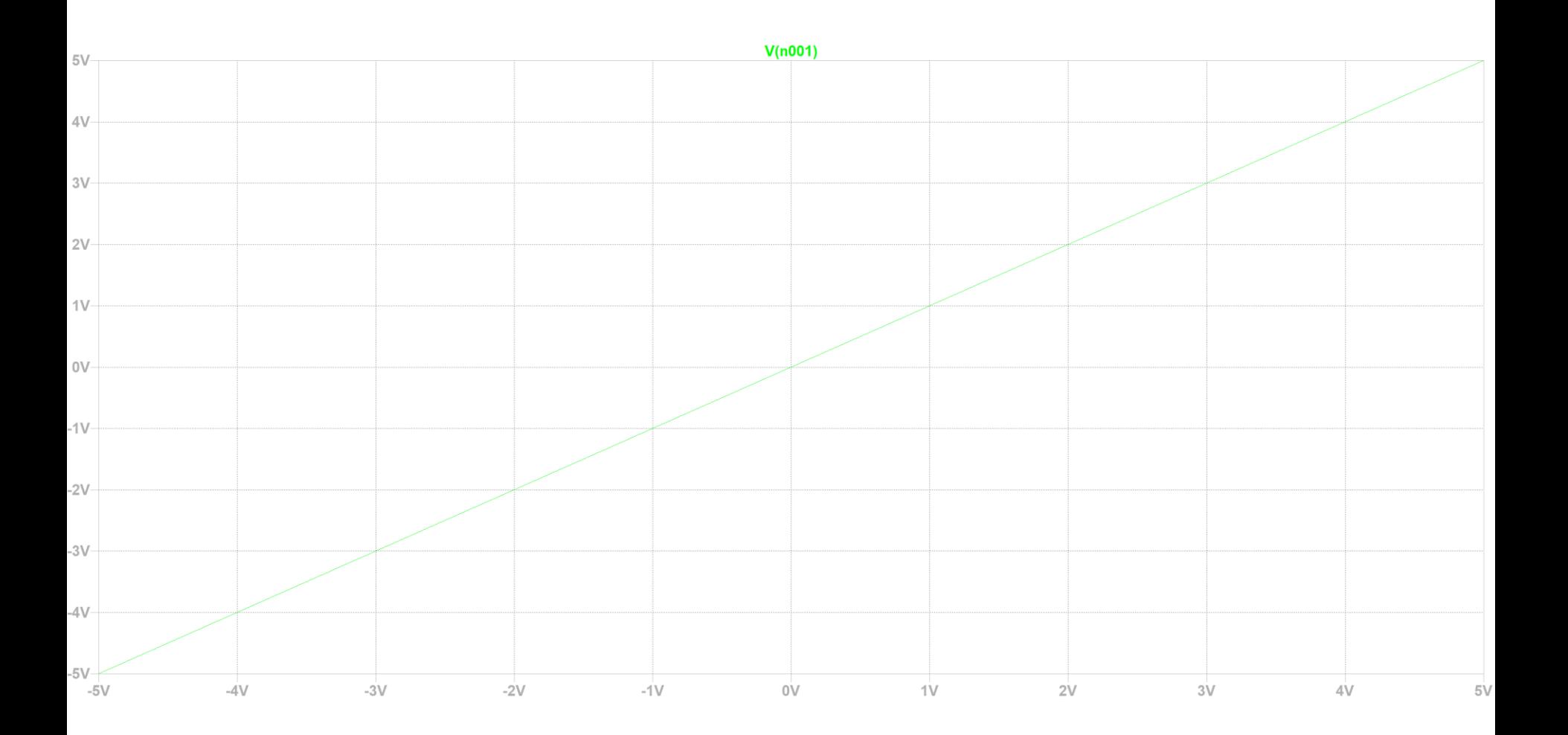

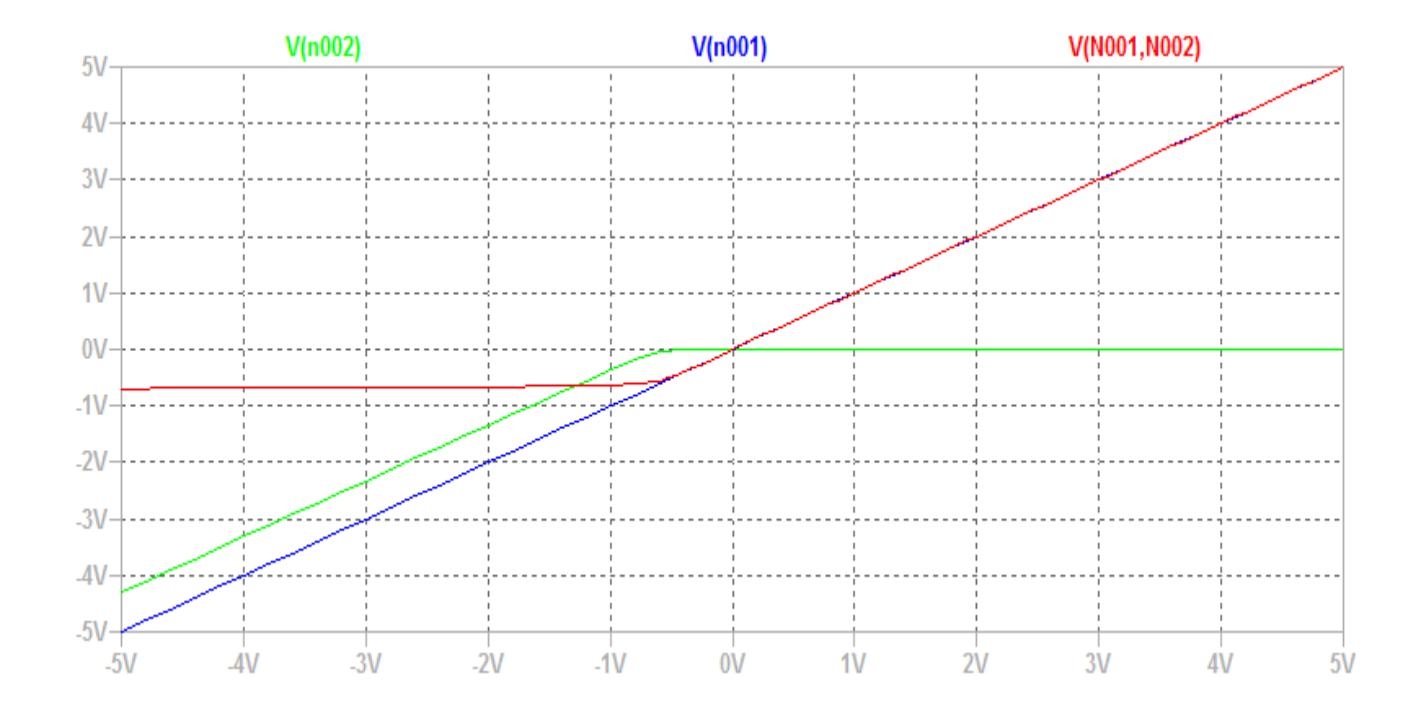

# Verifica con il simulatore
# **Il Diodo ZENER**

#### **Sfrutta la caratteristica di breakdown del**

**diodo.** Parlando del diodo abbiamo detto che se la corrente è opposta alla direzione "consentita" essa viene bloccata.

Esiste un limite fisico oltre il quale questo non può più essere vero: se viene superata la tensione di breakdown il diodo non riesce più ad opporsi al passaggio di corrente.

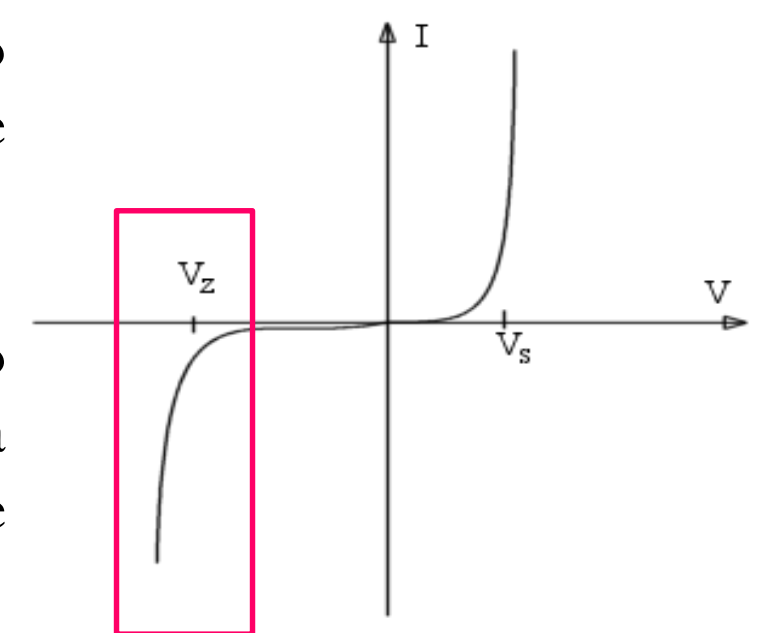

110 Il diodo Zener è sviluppato proprio per funzionare nella zona di breakdown perchè in quel punto la caratteristica I/V è molto "verticale". In pratica quando la tensione ai capi raggiunge Vz il diodo zener si fa attraversare da correnti inverse anche intense (è dimensionato per non avere rottura in queste condizioni a differenza del diodo normale). **L'effetto è che in questa condizione anche se la corrente aumenta la tensione rimane praticamente costante e pari a Vz.**

Analizziamo il segute circuito, in cui abbiamo utilizzato un diodo Zener: BZX84C6V2L, che ha una tensione Vz di 6.2 Volt.

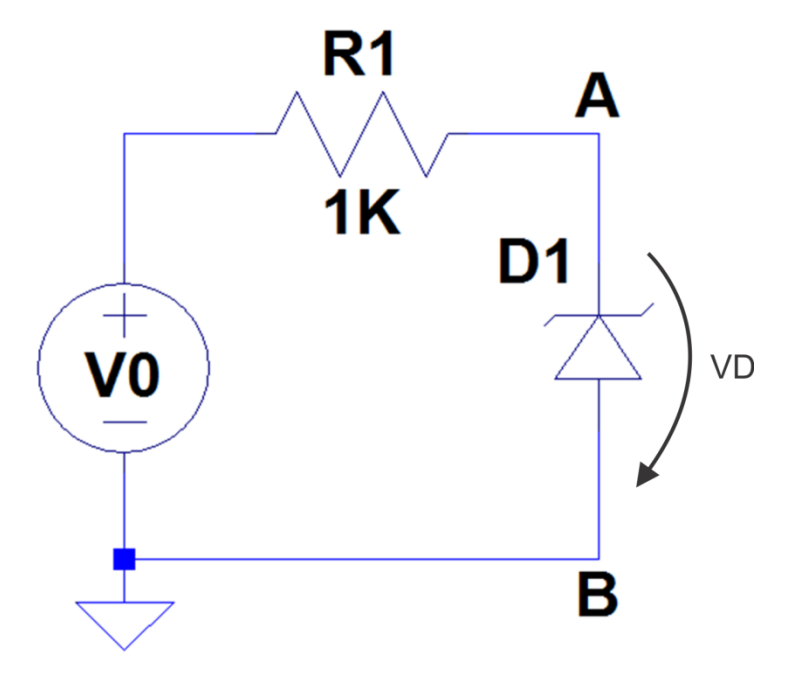

- **Consideriamo il diodo in conduzione (quindi per VD>0.6)**
- **Consideriamo il diodo interdetto e non ancora in zona zener (quindi per -Vz<VD<0.6)**
- **Diodo in zona zener (VD<-Vz)**

#### **Diodo in conduzione (quindi per VD>0.6)**

Il diodo fa passare la corrente quindi D1 può essere modellato come un generatore di tensione da 0.6 volt (quindi VAB=-0.6). In tal caso la corrente nel circuito fluirà nel circuito.

KVL: V0-VR1-VAB= $0 \rightarrow$  V0-VR1+0.6=0 -> VR1=V0+0.6 OHM: I=(V0+0.6)/R1 (assumendo come verso di I quello in uscita al generatore V0)

**Diodo interdetto e non ancora in zona zener (quindi per - Vz<VD<0.6)**

In tal caso la corrente viene bloccata dallo Zener. Tale condizione va valutata rimuovendo diodo zener (e lasciando i due terminali non collegati, oppure si può immaginare un resistore infinito), che quindi non viene attraversato dalla corrente.

KVL: V0-VR1-VAB=0 -> VAB=V0-VR1 ma VR1 è nulla perchè la corrente è assunta nulla nel diodo (e quindi anche nel resistore in serie) quindi VAB=V0, I=0.

Si hanno quindi due sottocondizioni, la prima con zener non in conduzione, la seconda con zener in conduzione inversa (cioè con corrente in direzione opposta alla freccia sul simbolo)

**Diodo in zona zener (VD<-Vz)** In tal caso VAB=Vz per definizione di diodo zener in conduzione inversa

 $KVL=$  V0-VR1-VAB=0 -> VR1=V0-VAB=V0-Vz OHM:  $I=(V0-Vz)/R1$ 

Le tre zone sono per il momento individuate da intervalli che dipendono da VD (VD>0.6, -Vz<VD<0.6, VD<-Vz), questi intervalli vanno riportati ad espressioni dipendenti da V0.

Il modo più semplice per fare questo è ricavare una relazione tra V0 e VD in zona di interdizione.

Lo abbiamo già fatto, abbiamo trovato che in tale zona V0=VAB e per come abbiamo disegnato VD VAB=-VD quindi VD=-V0.

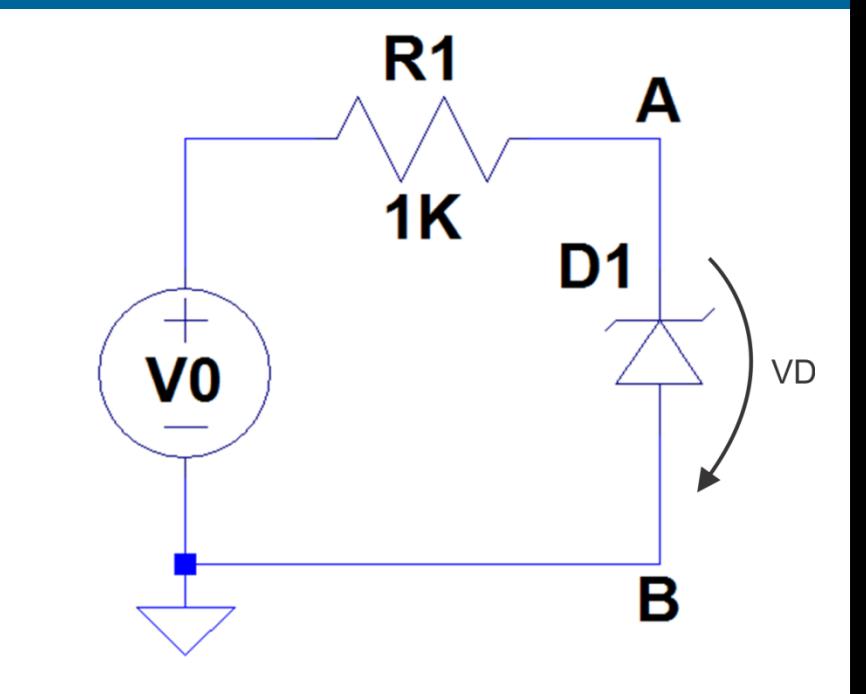

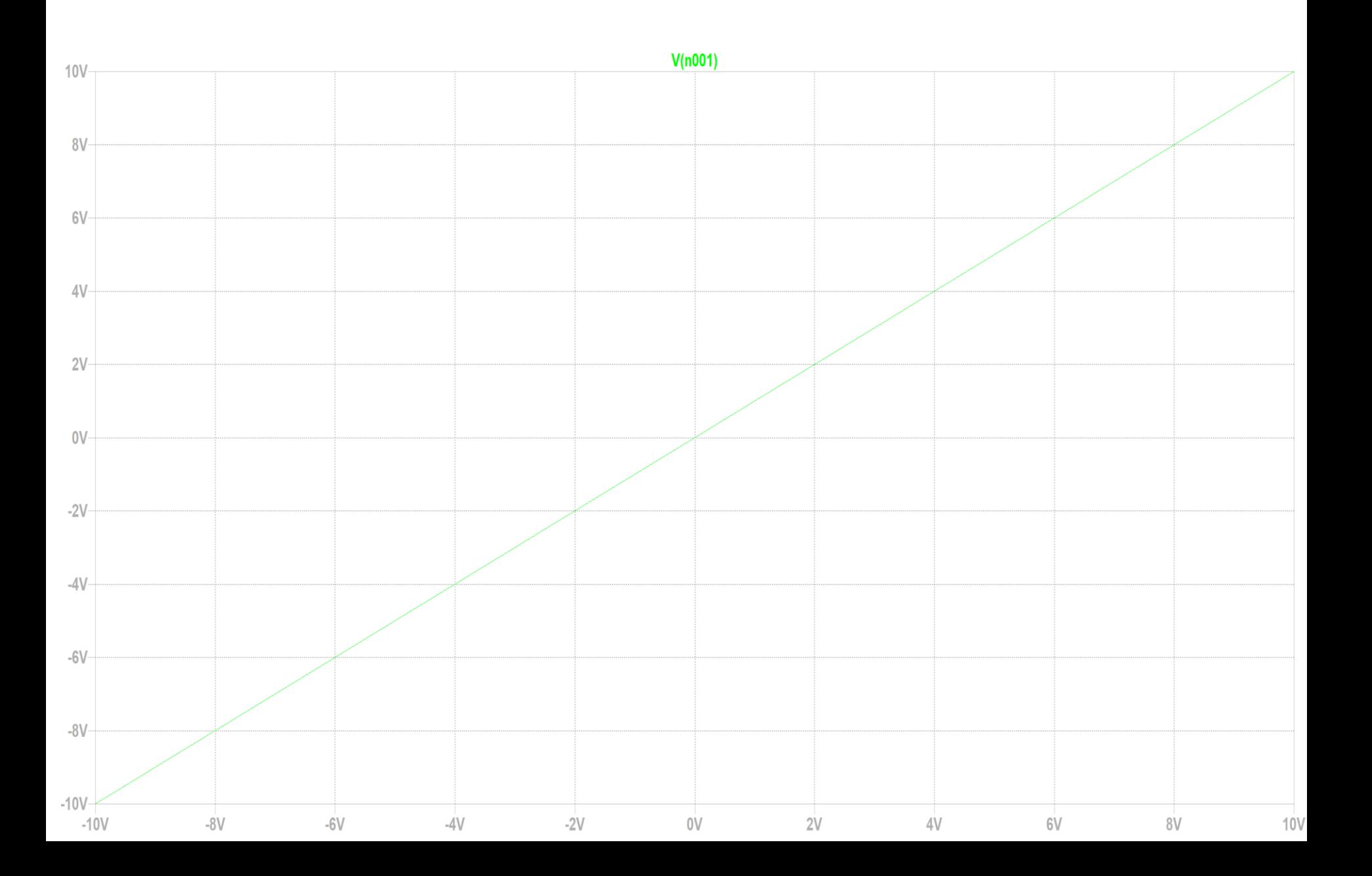

# **Tensione sinusoidale**

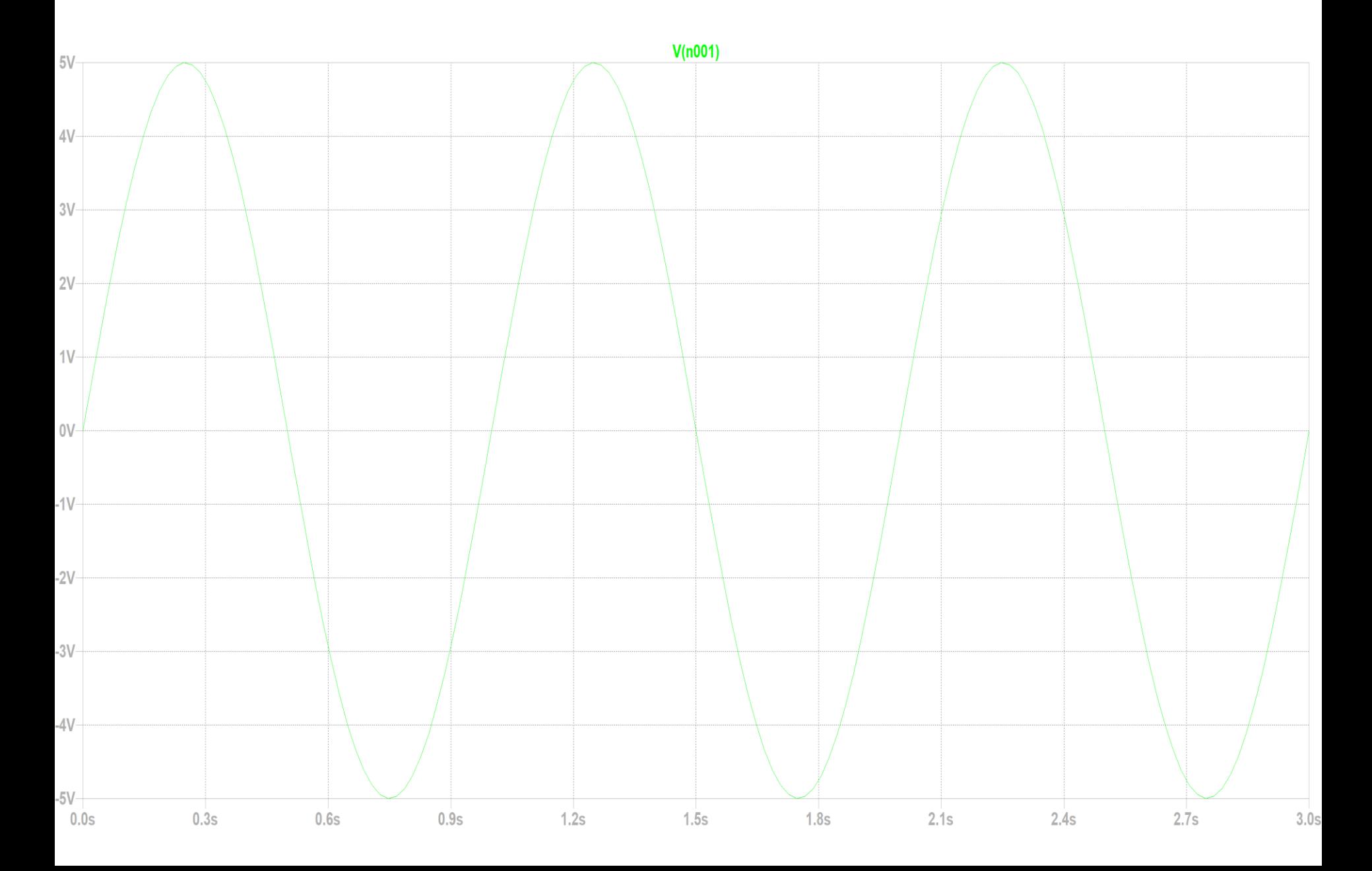

Grafico di  $V_{AB}$  e di I al variare di  $V_0$ tra -10 e 10V

Grafico nel tempo di VAB e di I immaginando una  $\rm V_0$  (indicata con $\rm \Big|$ Vn001) sinusoidale

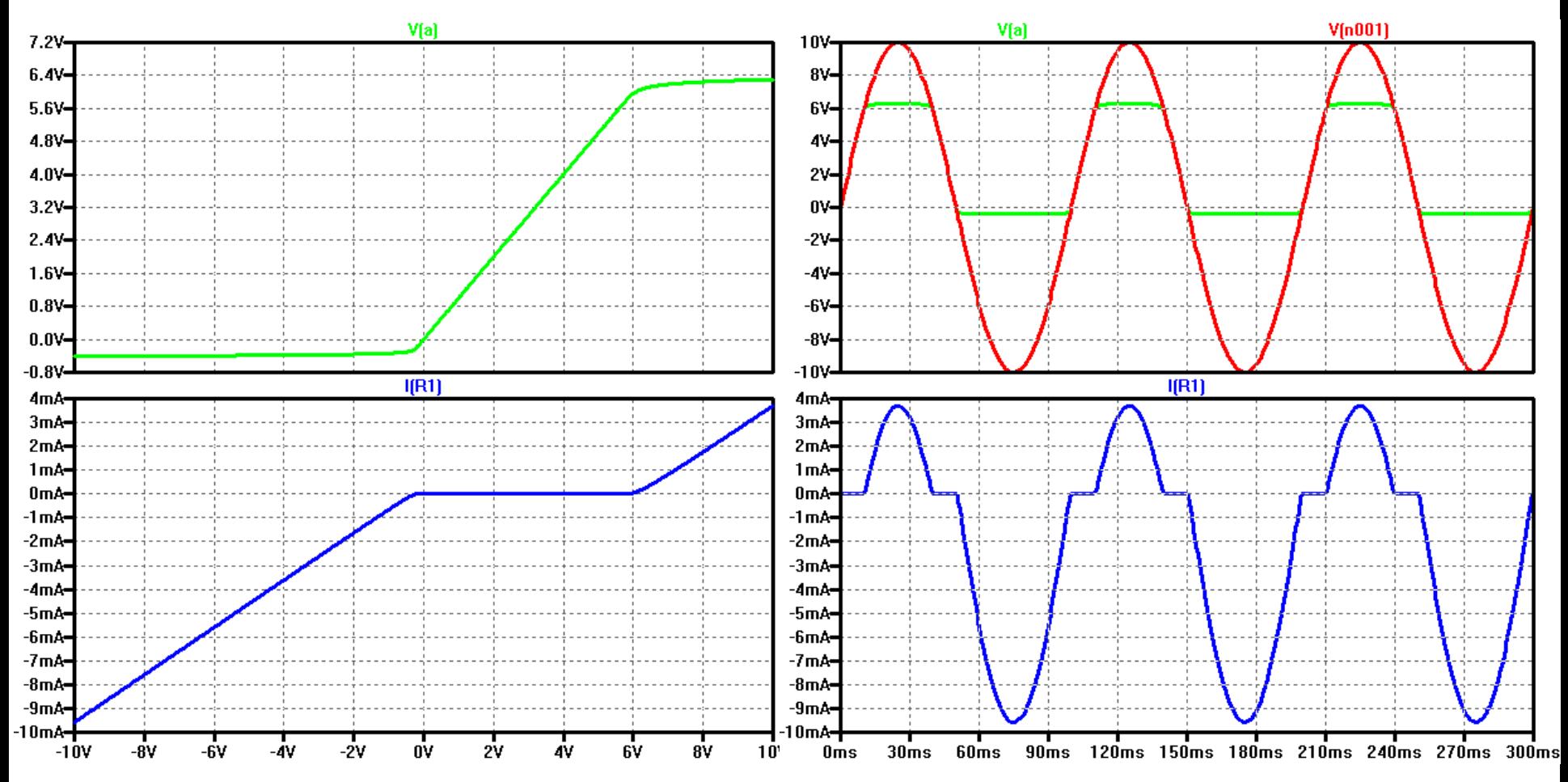

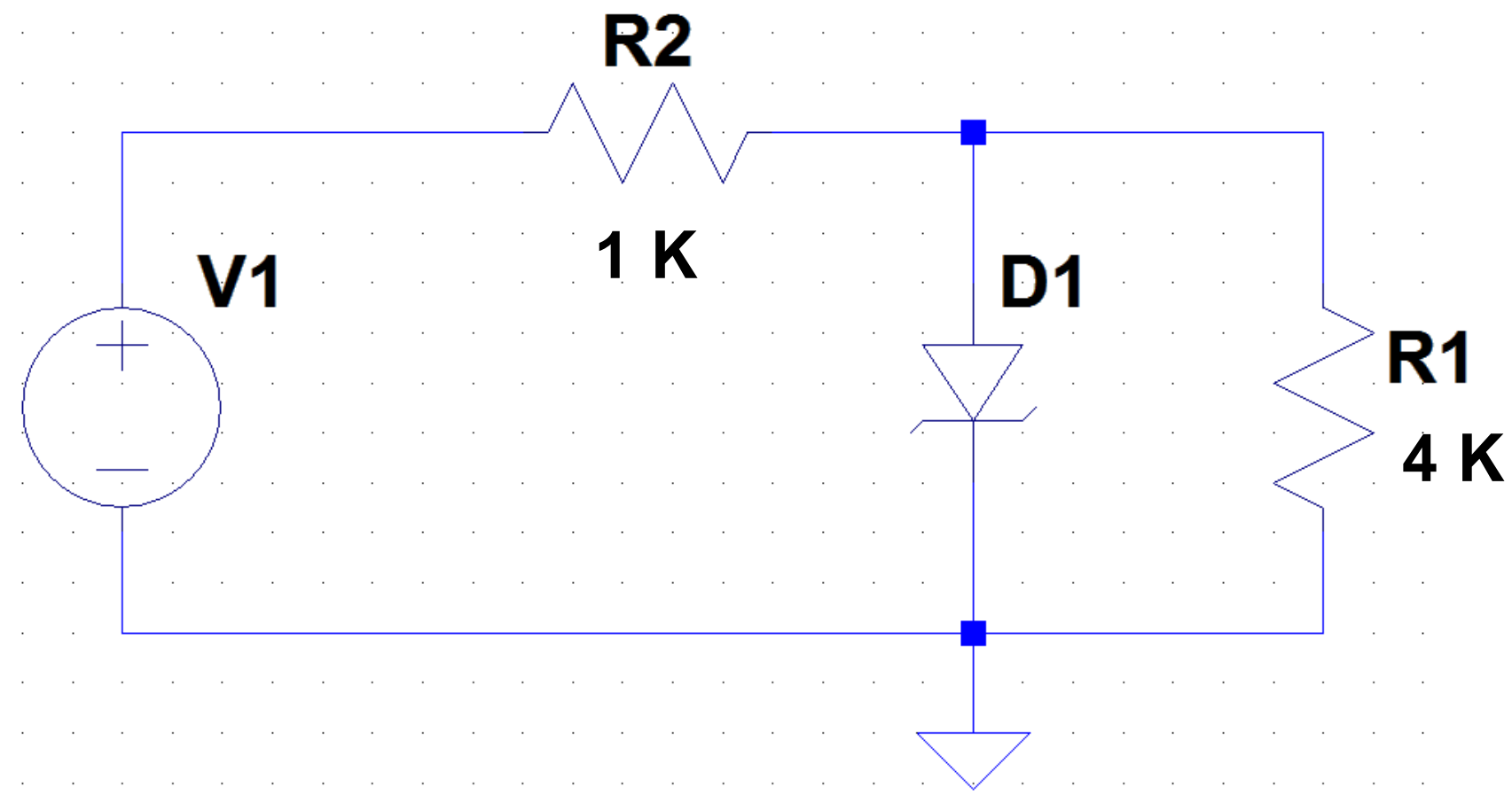

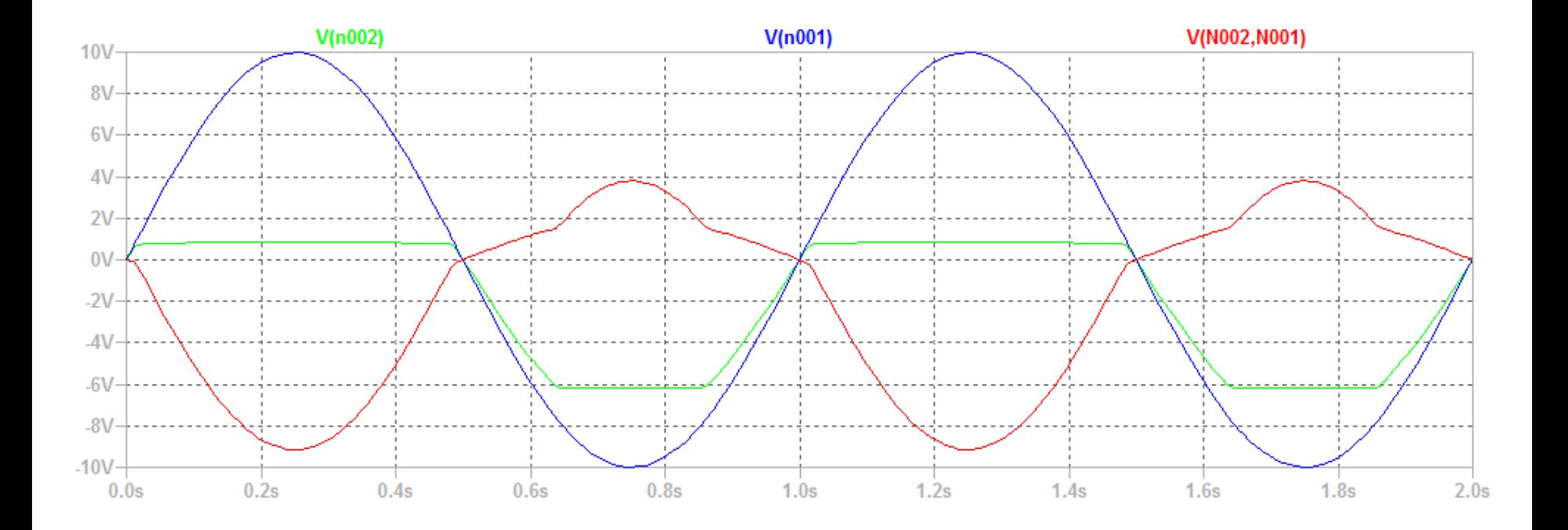

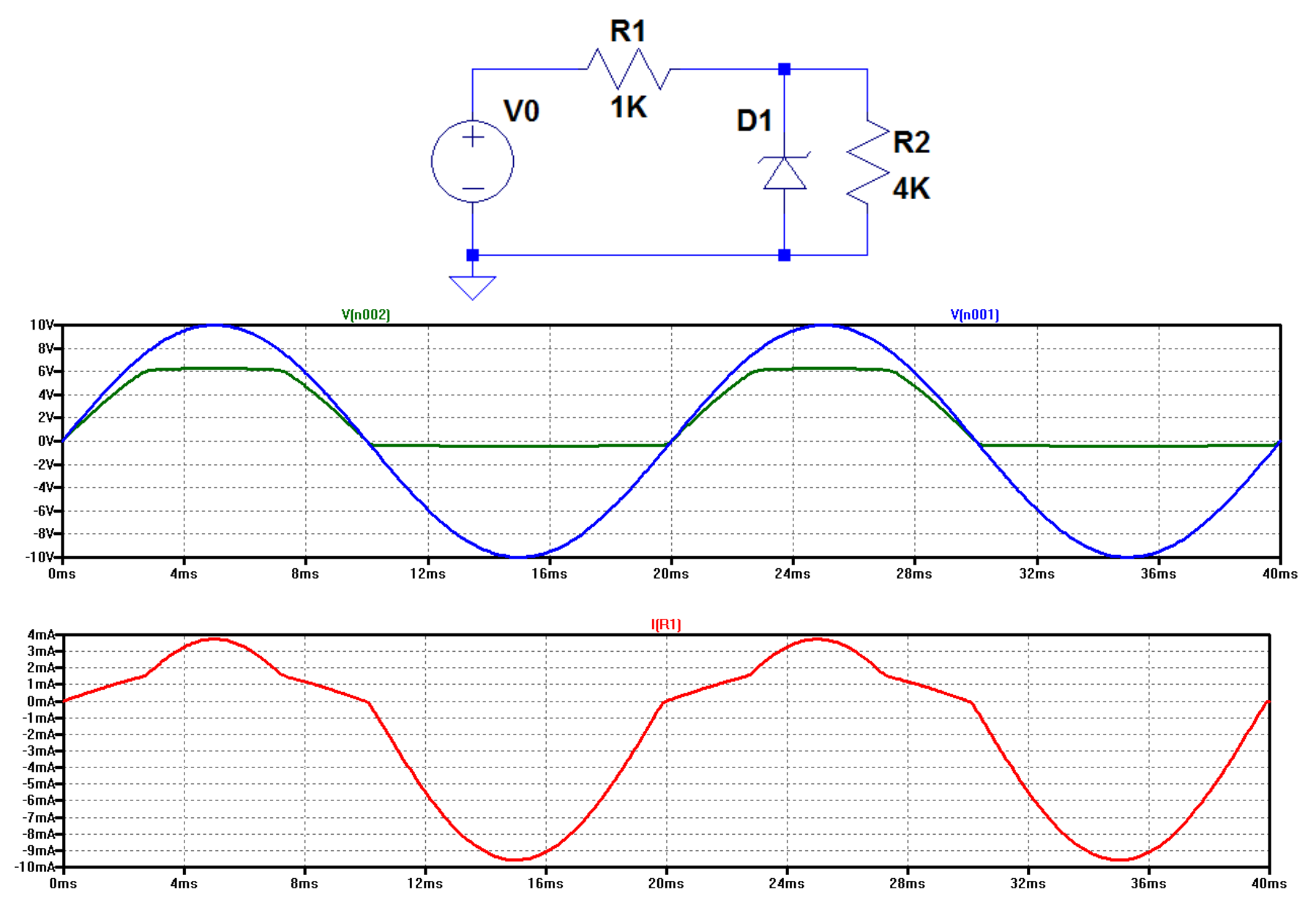

# **Lezione 4 2019**

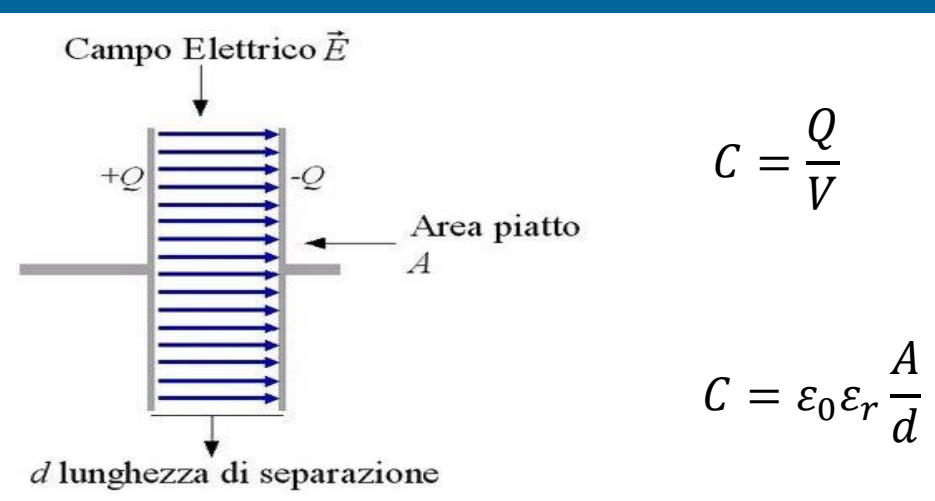

Se applico una differenza di potenziale tra le armature, le cariche si separano e formano un campo elettrico all'interno del dielettrico

Le cariche positive sono uguali a quelle negative e il loro valore assoluto lo chiamiamo Q

125 La carica è proporzionale alla tensione applicata e la costante di proporzionalità è una caratteristica di quel particolare condensatore, e si chiama capacità e si misura in Farad

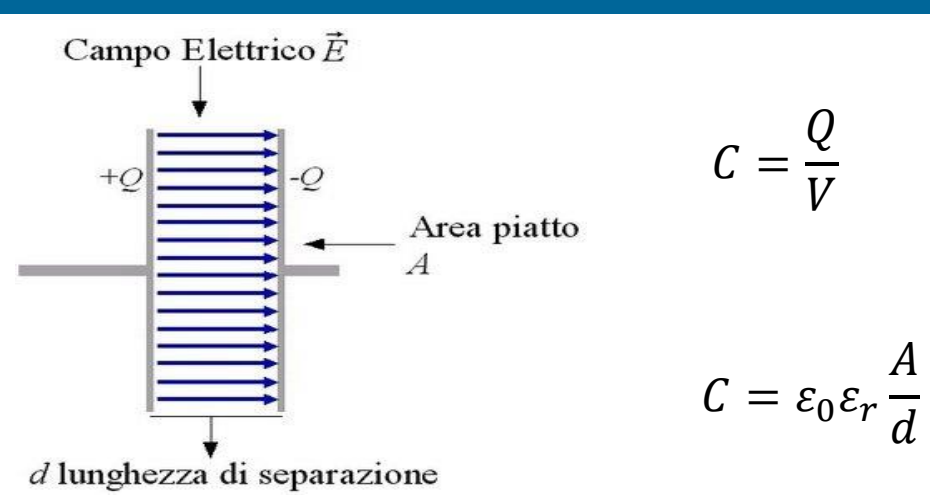

Gli elettroni non riescono a passare direttamente da una piastra all'altra attraverso il dielettrico, proprio per le qualità di isolante del materiale utilizzato.

Quando viene applicata una differenza di potenziale a un condensatore. nel dielettrico si assiste al fenomeno della polarizzazione: le molecole si dispongono a formare un dipolo elettrico che consente il passaggio della corrente nel condensatore.

Matematicamente, tale corrente è data dall'espressione:  $I = \frac{dQ}{dt} = C \frac{dV}{dt^2}$  $dQ$  $dt$  $= C$  $dV$  $d\vec{t}$ 

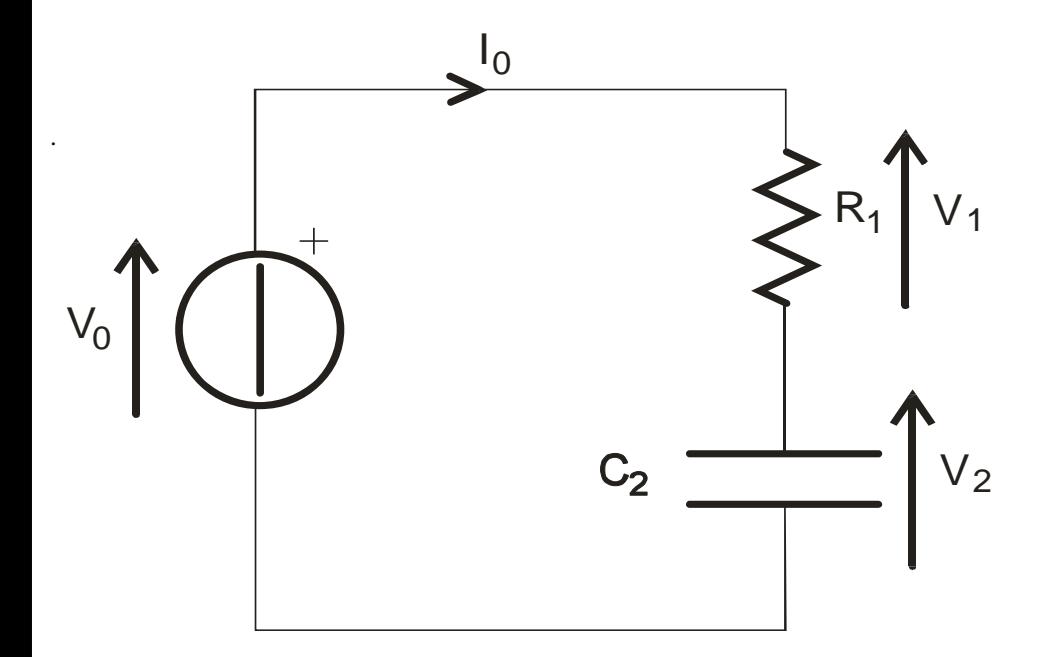

Il circuito può essere risolto mettendo a sistema le relazioni che legano corrente e tensione nei componenti passivi:

$$
V_1 = I_0 R_1
$$

 $_0$  = C<sub>2</sub>

 $I_0 = C_2 \frac{a \cdot p_2}{q_1}$ 

*dt*

*dV*

$$
V_0 = V_1 + V_2
$$

.

Supponendo la tensione sul condensatore nulla all'instante 0-, si ottiene:

$$
V_2 = V_0 \left( 1 - exp\left(-\frac{t}{R_1 C_2}\right) \right)
$$

Il prodotto RC è dimensionalmente un tempo e viene spesso chiamato costante di tempo e indicato con τ.

Dopo un tempo τ, l'esponenziale diventa 0.368 (ricordiamo che e=2.71828), quindi la tensione ai capi del condensatore è a circa il 63%.

Quando t diventa 3 volte τ, l'esponenziale diventa 0.05, quindi dopo 3 τ la carica del condensatore è completa al 95%.

Quando t diventa 5 volte t, l'esponenziale diventa 0.0067, quindi dopo 5t la carica del condensatore è completa al 99.3%. . 128

#### **Carica e scarica del condensatore**

Quindi, nella pratica, si assume il condensatore completamente carico dopo 3 τ (in alcuni casi 5 τ). Si assume carico al 60% dopo τ

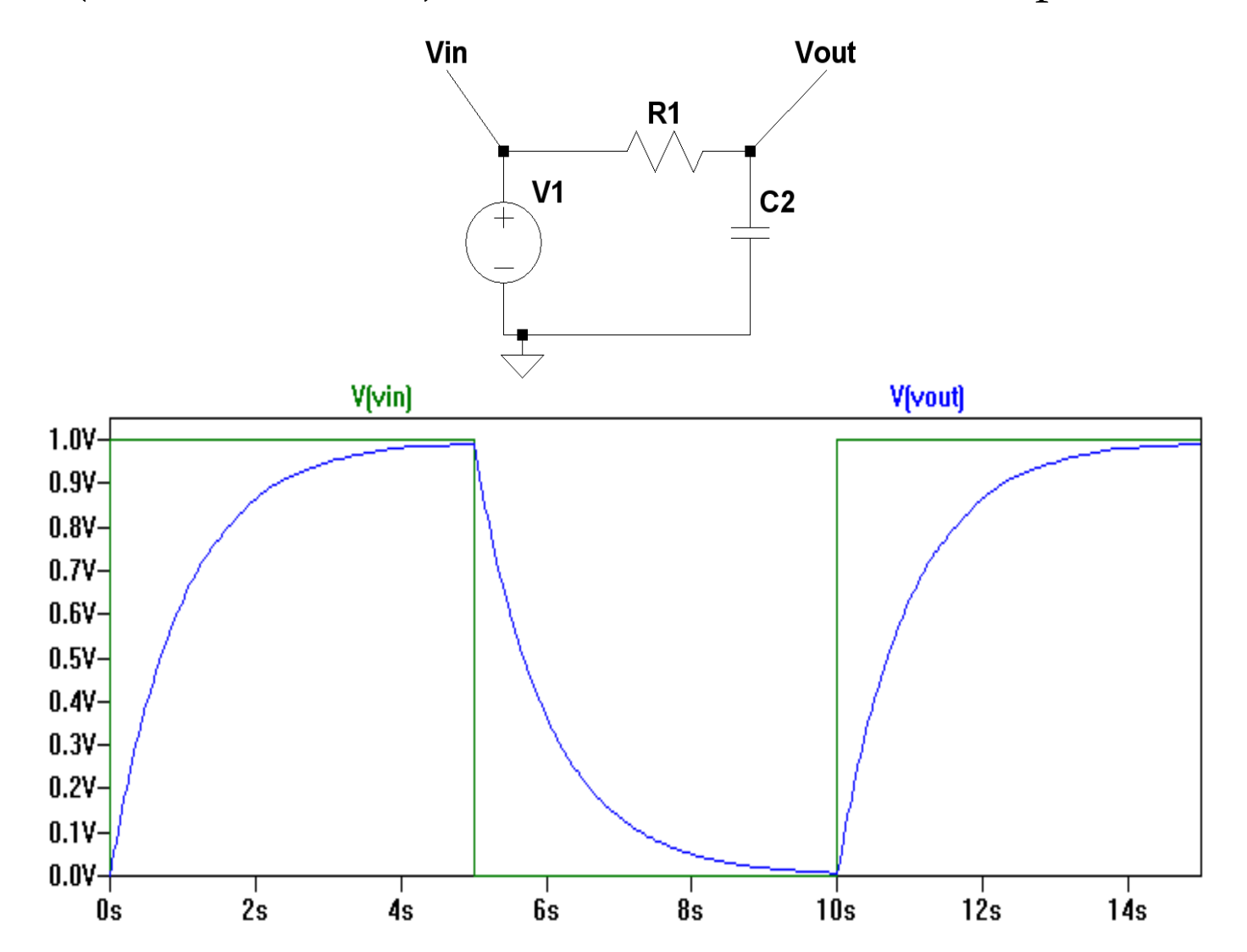

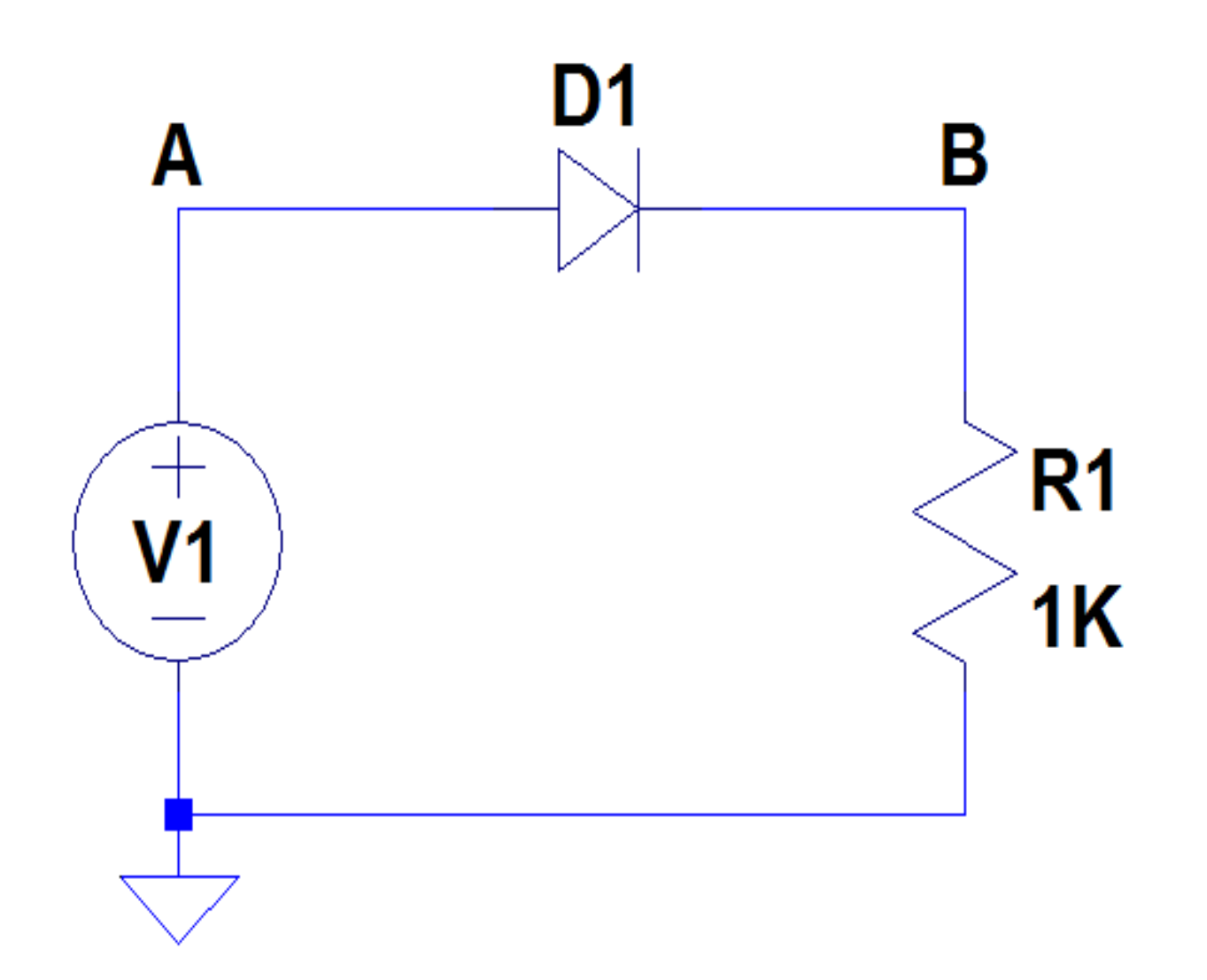

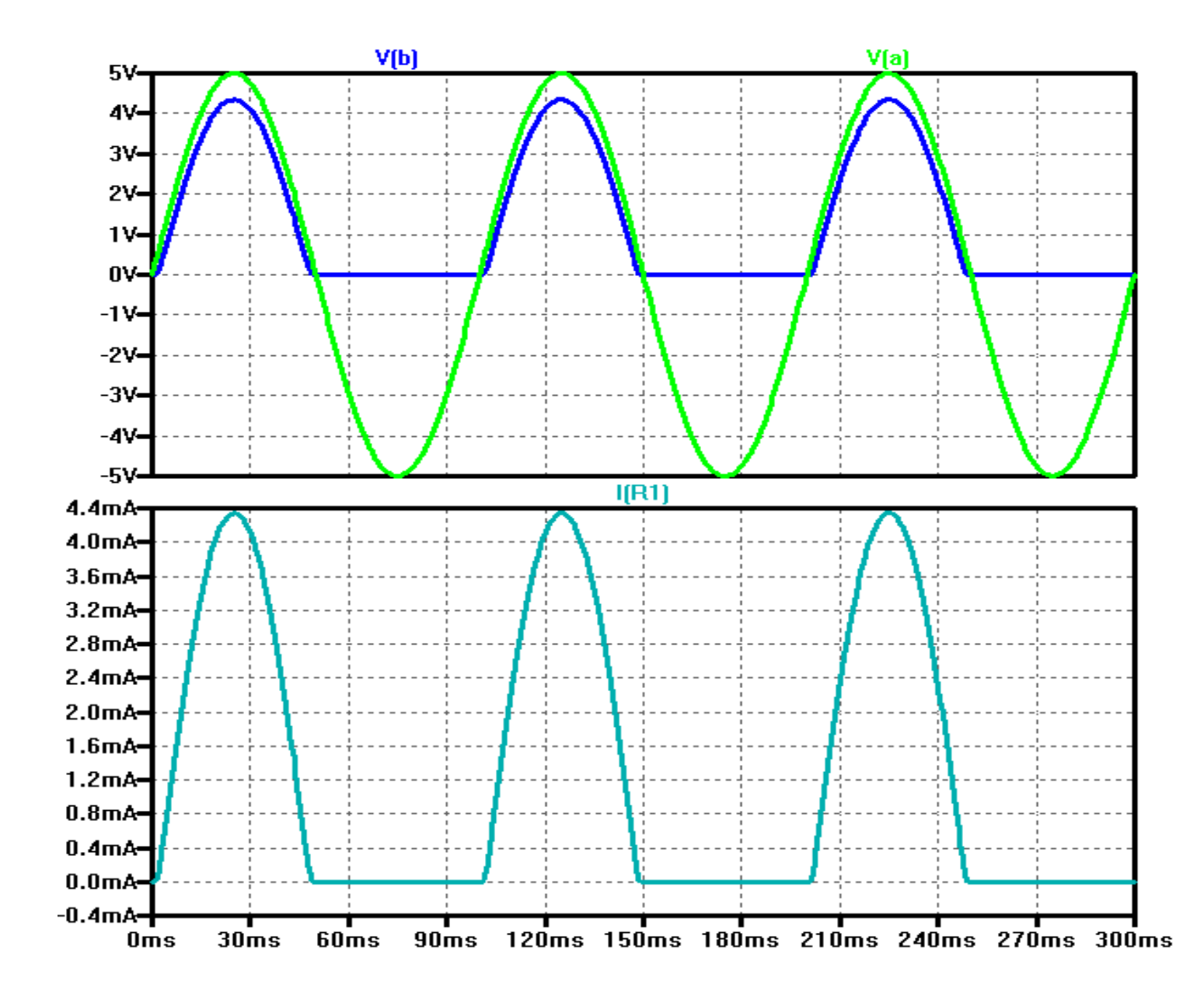

# **Alimentatori**

**Raddrizzatore con condensatore di filtro**

**la polarizzazione diretta permette la carica sul condensatore**, che, in inversa, quando il diodo non conduce corrente, **si scarica sulla resistenza**

Raddrizzatore a semplice semi-onda

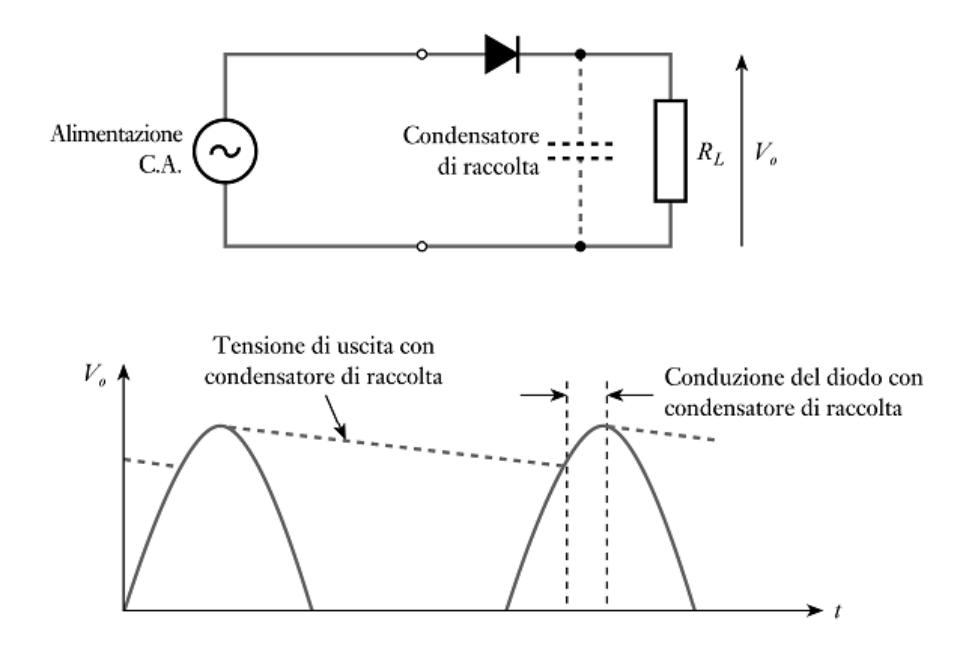

#### **Alimentatori**

**Raddrizzatore a ponte di Graetz** (o a doppia semionda) che ribalta in uscita le creste negative del segnale sinusoidale in ingresso (ne ottiene matematicamente il modulo).

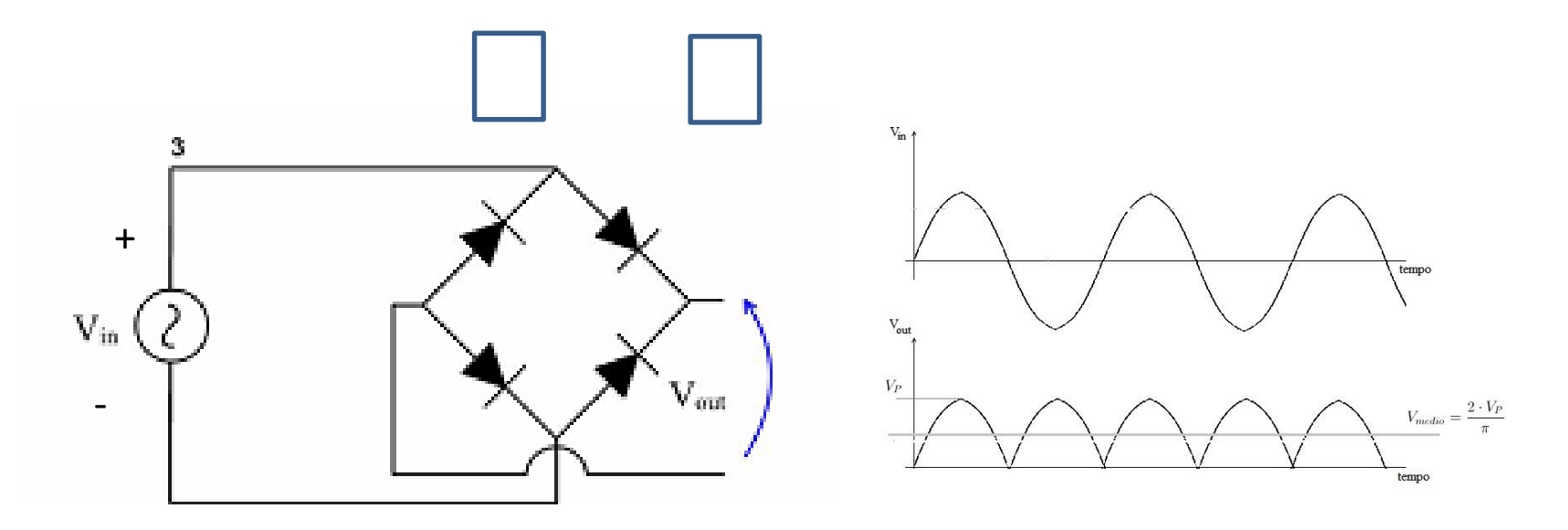

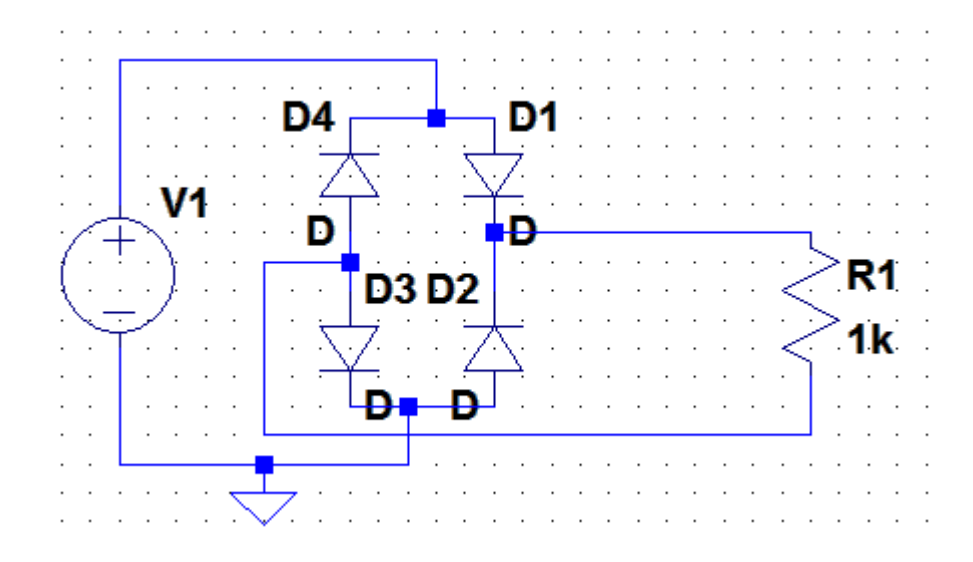

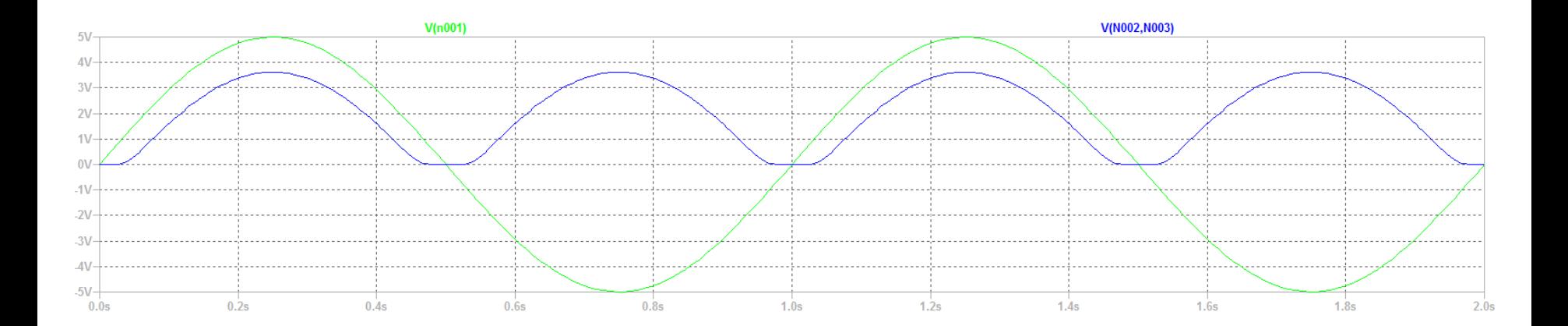

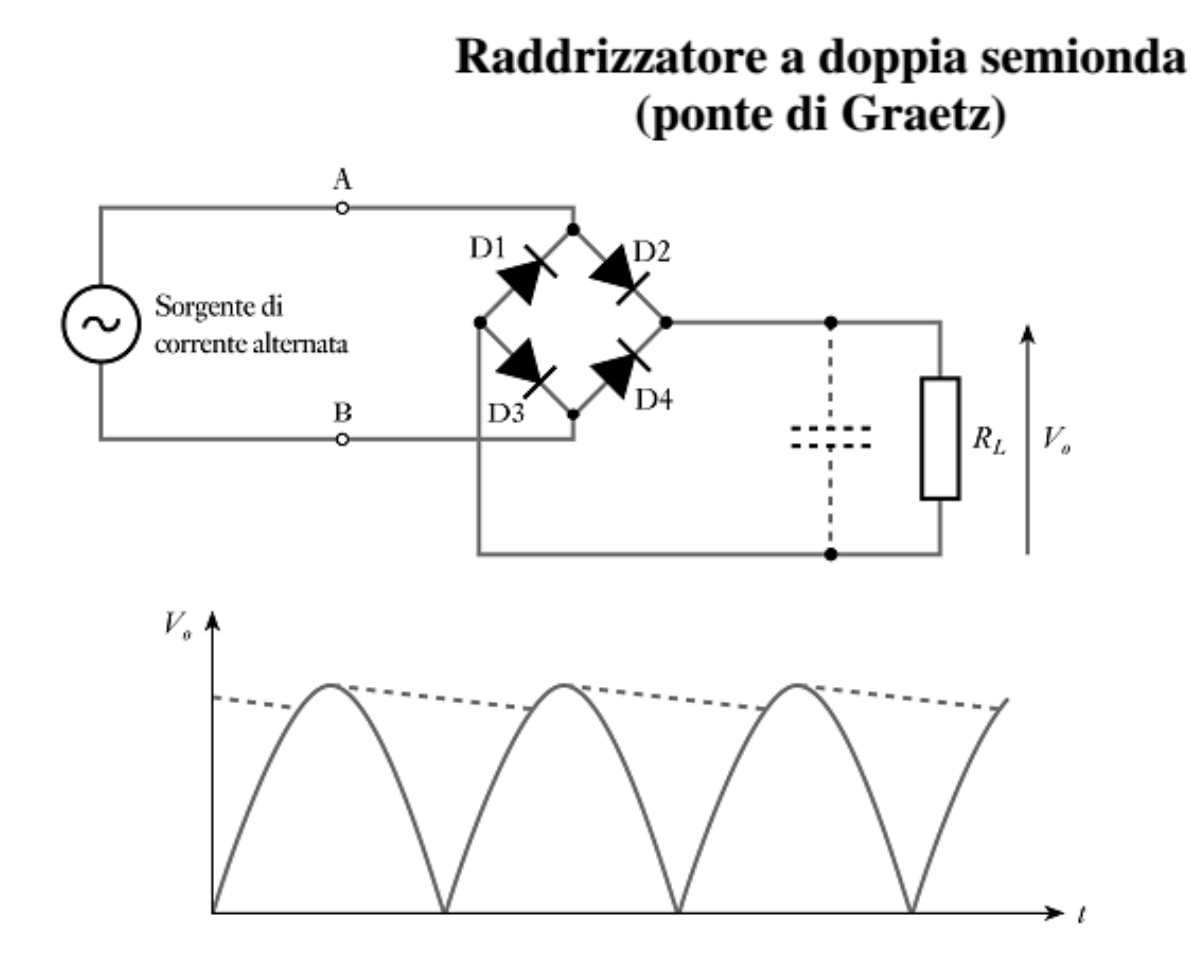

 $10V$  $8V$  $6V$  $4V$  $2V$  $\mathbf{v}$ 

 $-6V$  $-8V$  $10V$  $0<sub>ms</sub>$ 

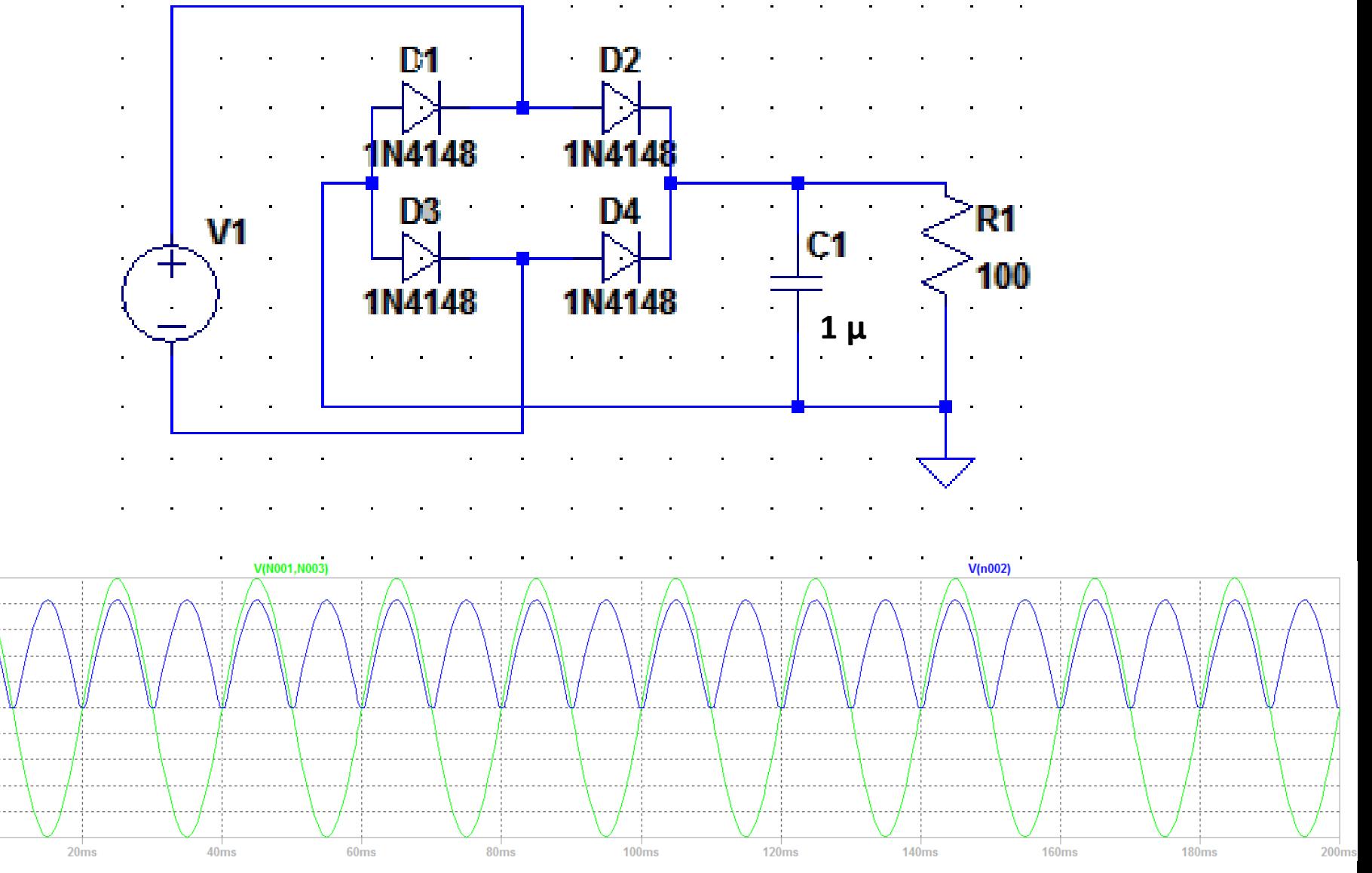

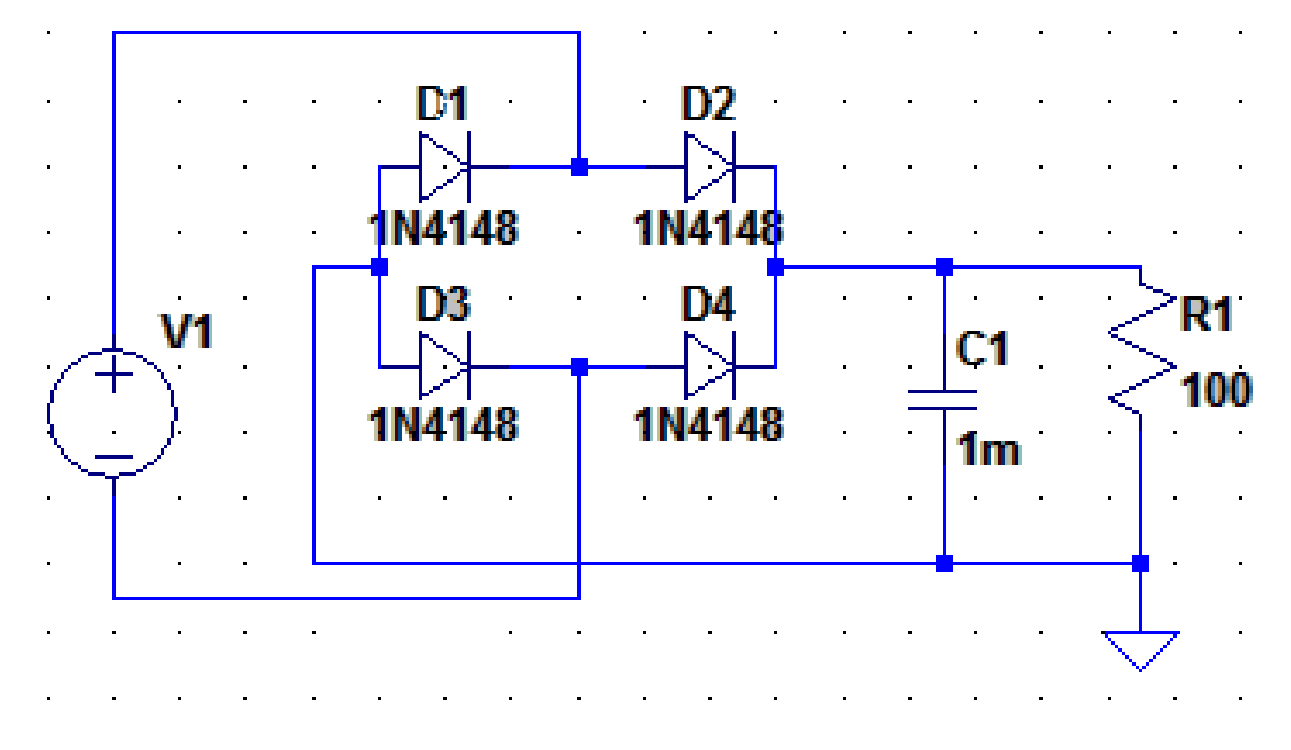

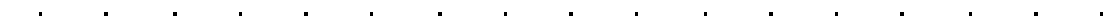

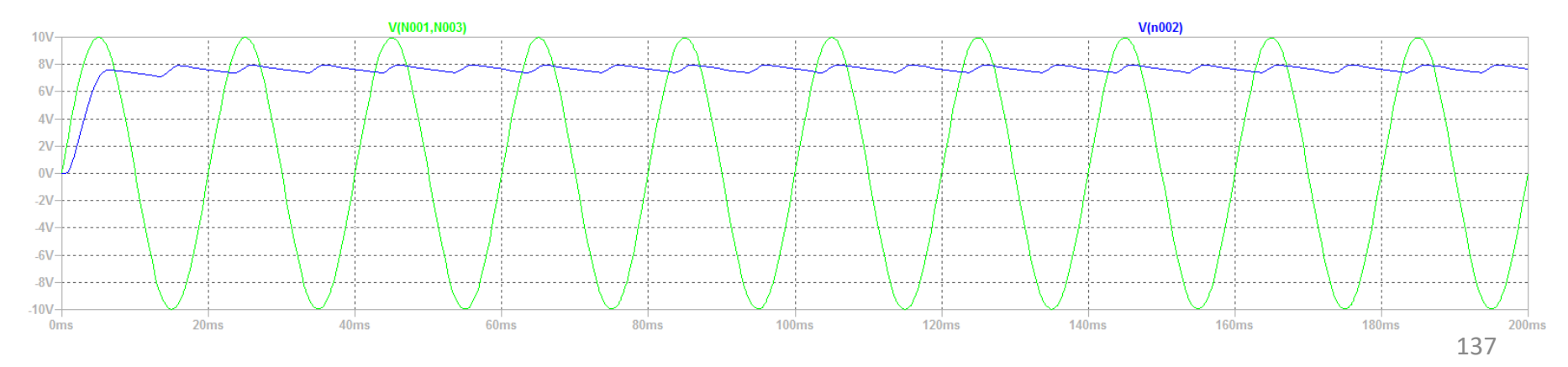

 $10V 8V 6V$  $4V$  $2V$  $0V$  $21$  $\Lambda$  $-6V$  $-8V$  $-10V$ 

 $0<sub>ms</sub>$ 

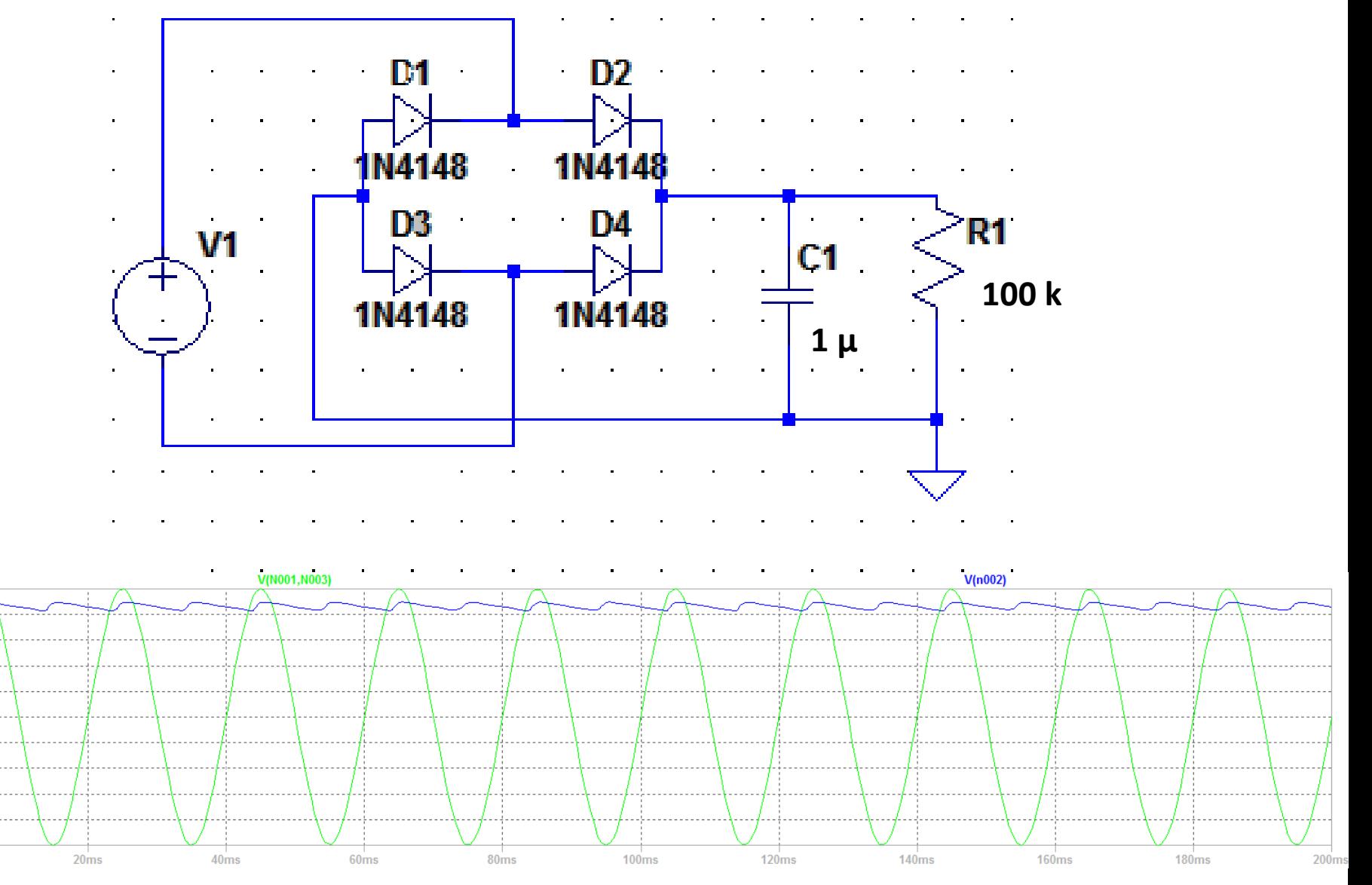

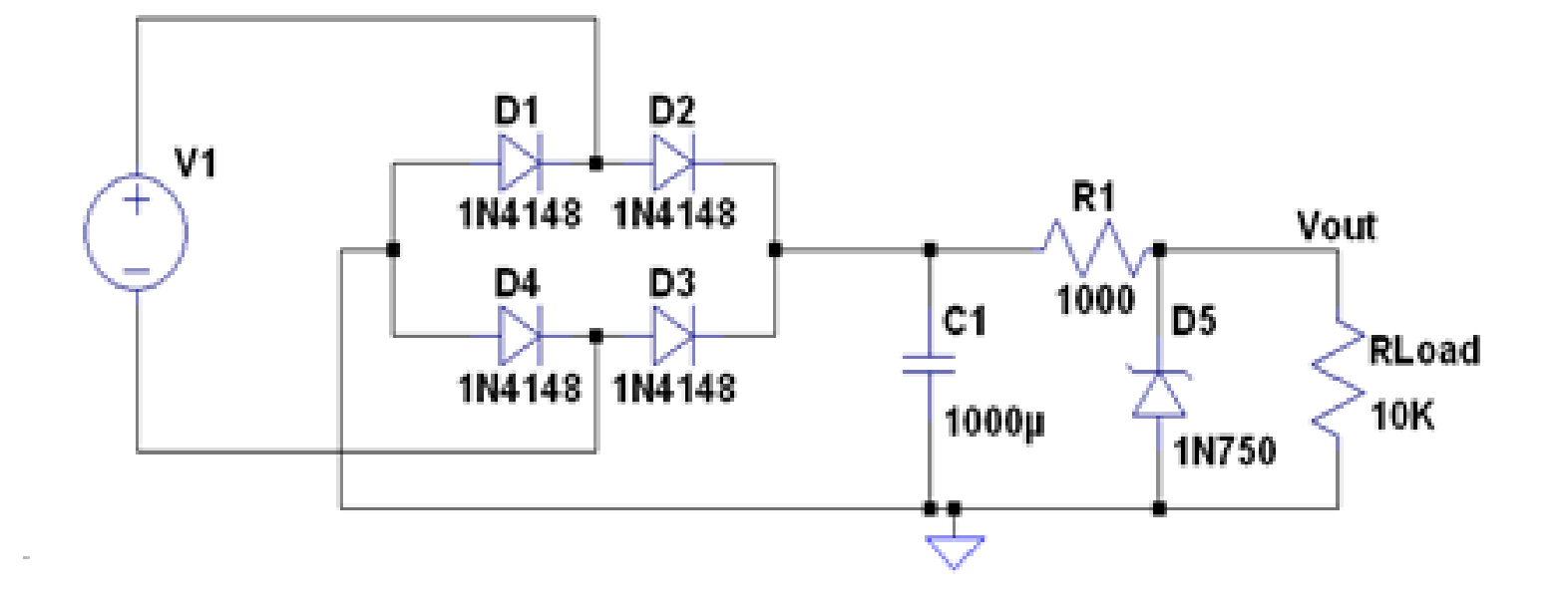

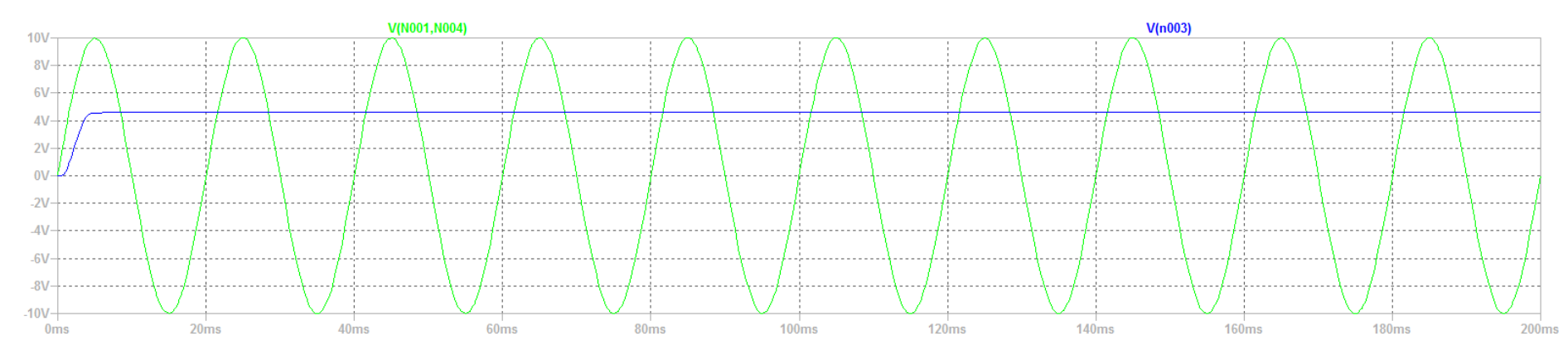

# **Alimentatori**

**Raddrizzatore con condensatore di filtro**

**la polarizzazione diretta permette la carica sul condensatore**, che, in inversa, quando il diodo non conduce corrente, **si scarica sulla resistenza**

Raddrizzatore a semplice semi-onda

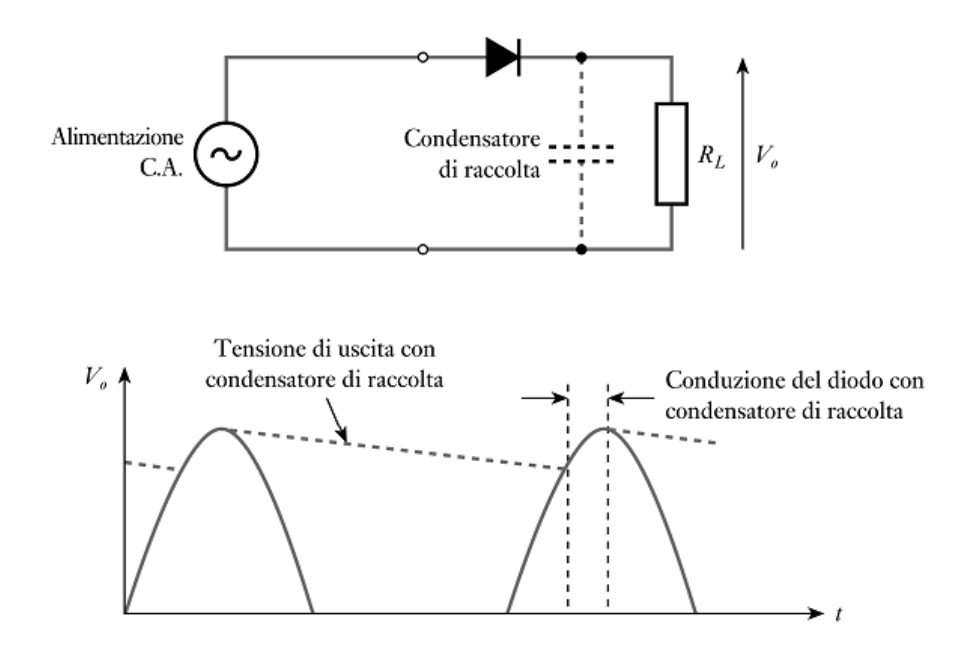

# **Alimentatori**

**Raddrizzatore a ponte** (o a doppia semionda) che ribalta in uscita le creste negative del segnale sinusoidale in ingresso (ne ottiene matematicamente il modulo).

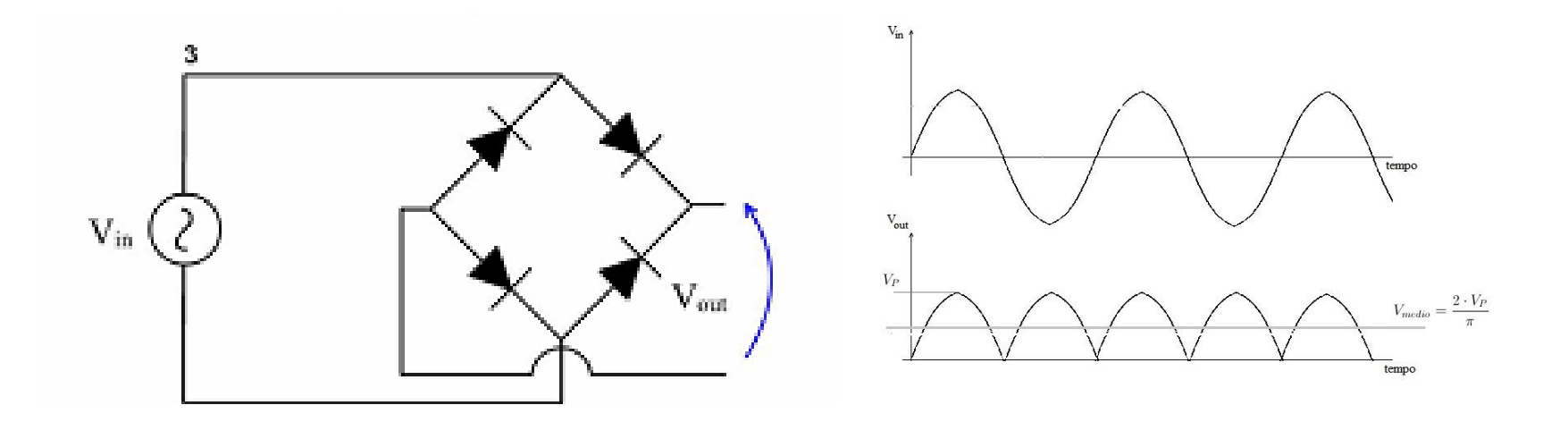

#### **Applicazioni dei diodi nei circuiti**

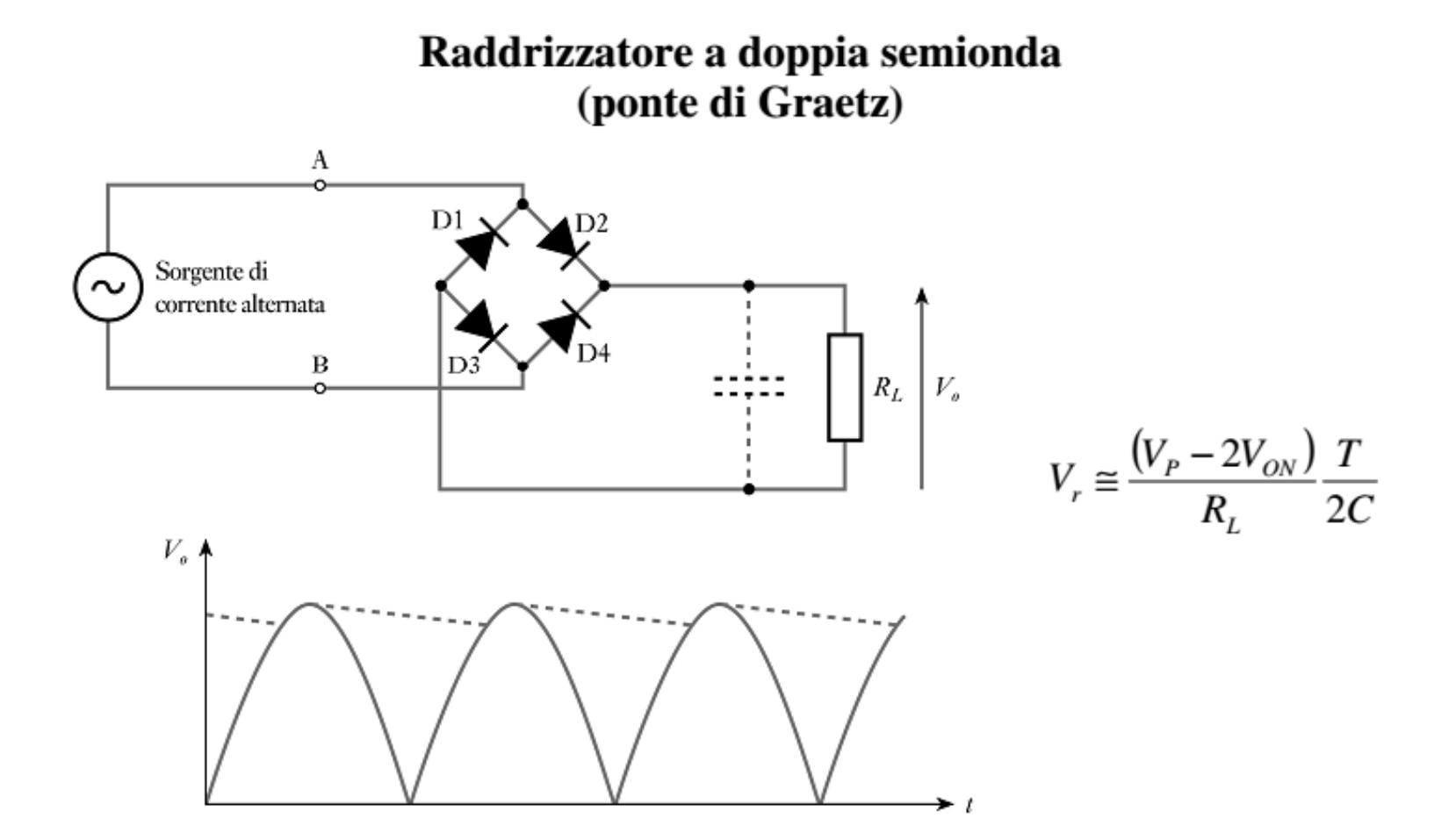

# **Il LED Light Emitting Diode**

#### **Il LED**

I diodi LED (Light emitting diode) emettono luce visibile (o nell'infrarosso e nell'ultravioletto) portati in conduzione.

Di solito vengono usati per segnalazione su pannelli di controllo e come spie luminose, oppure come trasmettitori per telecomandi e fibre ottiche.

Più recentemente sono stati sviluppati modelli ad alta luminosità adatti per illuminotecnica con grossi vantaggi in termini di risparmio energetico e durata.

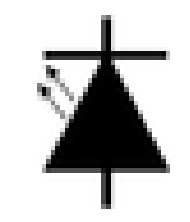

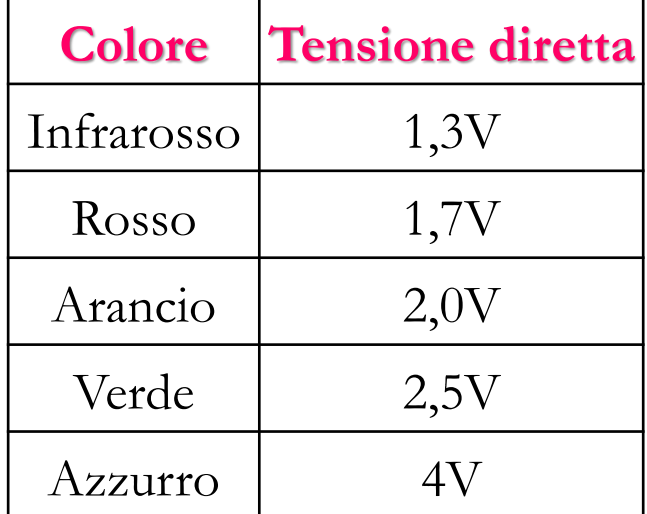

**La loro tensione di polarizzazione diretta varia a seconda della lunghezza d'onda della luce che emettono**, ed emettono tanta più luce quanta più corrente li attraversa.

144 In genere, è necessaria una corrente minima di 4 mA (corrente di soglia) perché possano emettere luce in quantità percettibile
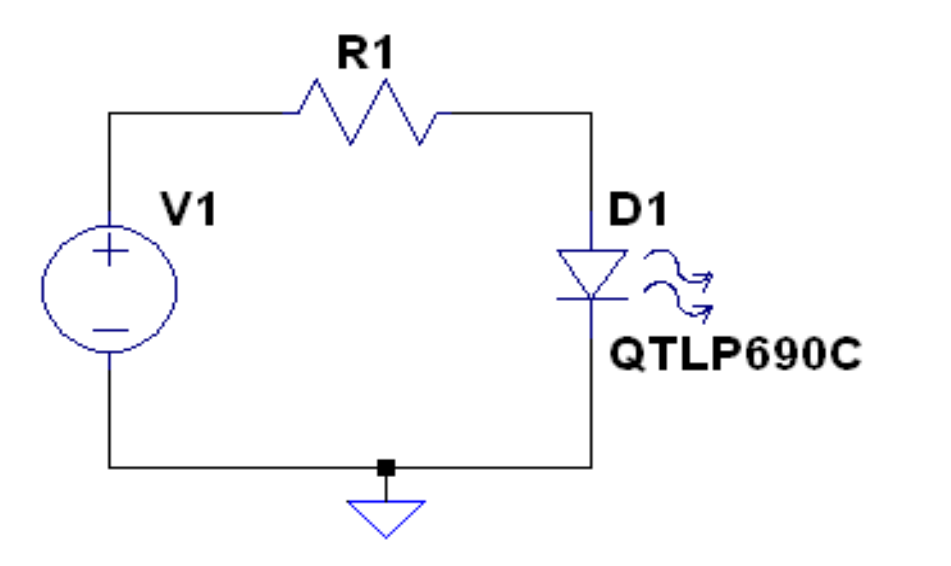

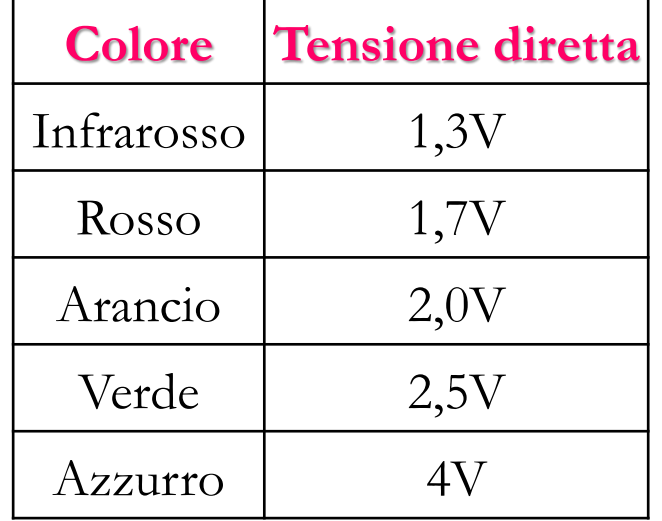

Nel caso specifico si ha  $V_1=5V$ . Dall'illustrazione sui datasheet, si vede che la **tensione ai capi del diodo è circa 2 volt** ed è opportuno far attraversare il LED da circa **20mA di corrente** (è una corrente piuttosto alta per led classici).

**Determinare il valore della resistenza necessaria**

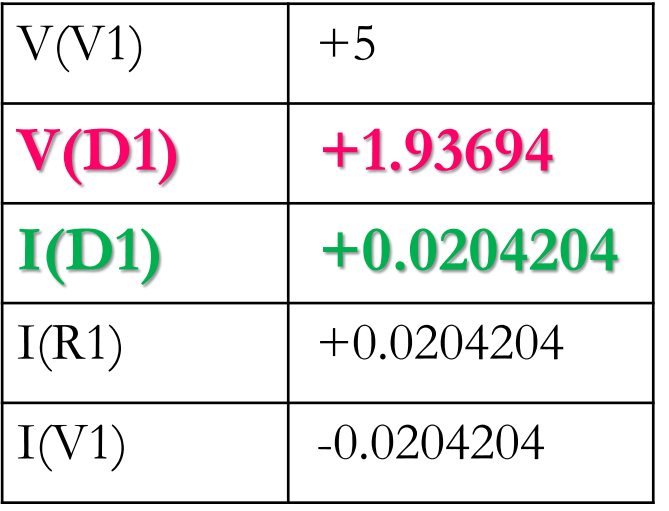

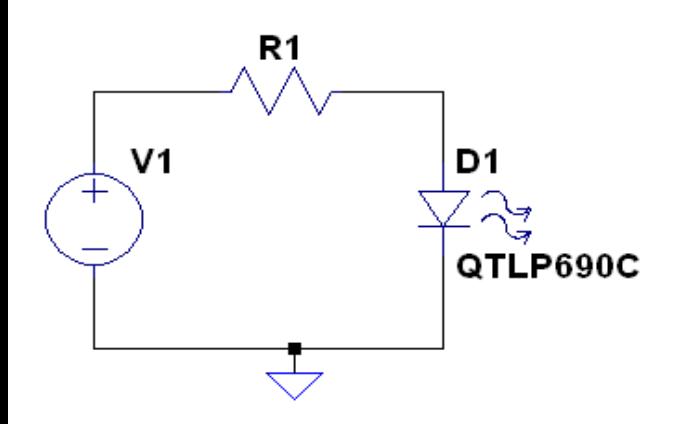

# **Livellamento di un segnale tempovariante**

### **Il condensatore**

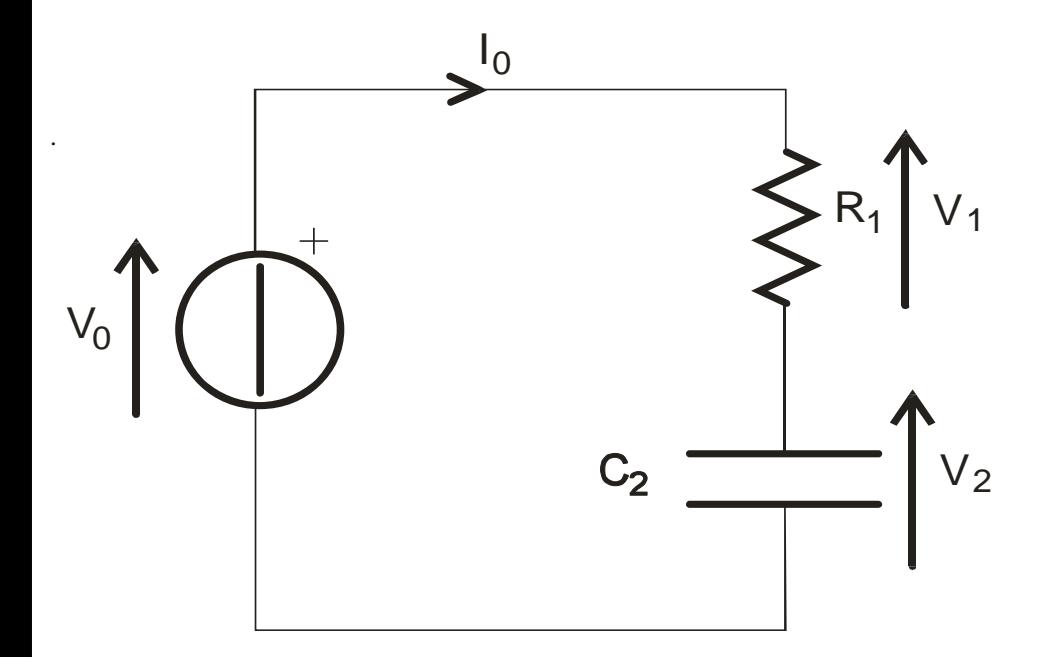

Il circuito può essere risolto mettendo a sistema le relazioni che legano corrente e tensione nei componenti passivi:

$$
V_1 = I_0 R_1
$$

 $_0$  = C<sub>2</sub>

 $I_0 = C_2 \frac{a \cdot p_2}{q_1}$ 

*dt*

*dV*

$$
V_0 = V_1 + V_2
$$

### **Il condensatore**

.

Supponendo la tensione sul condensatore nulla all'instante 0-, si ottiene:

$$
V_2 = V_0 \left( 1 - exp\left(-\frac{t}{R_1 C_2}\right) \right)
$$

Il prodotto RC è dimensionalmente un tempo e viene spesso chiamato costante di tempo e indicato con τ.

Dopo un tempo τ, l'esponenziale diventa 0.368 (ricordiamo che e=2.71828), quindi la tensione ai capi del condensatore è a circa il 63%.

**Quando t diventa 3 volte τ, l'esponenziale diventa 0.05, quindi dopo 3 τ la carica del condensatore è completa al 95%.**

**Quando t diventa 5 volte t, l'esponenziale diventa 0.0067, quindi dopo 5t la carica del condensatore è completa al 99.3%. .** 149

### **Carica e scarica del condensatore**

Quindi, nella pratica, si assume il condensatore completamente carico dopo 3 τ (in alcuni casi 5 τ). Si assume carico al 60% dopo τ

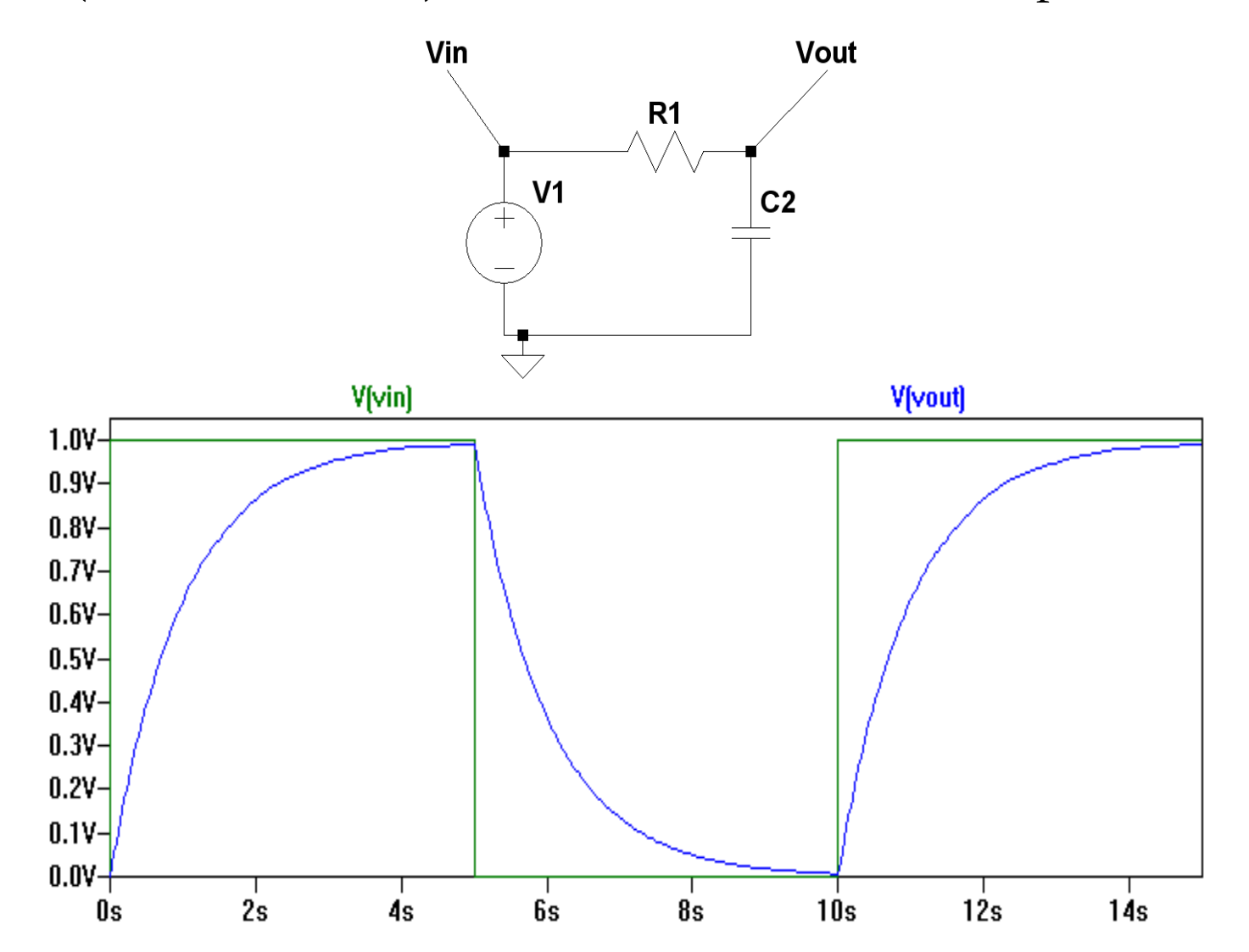

150

### **Raddrizzatore a singola semionda**

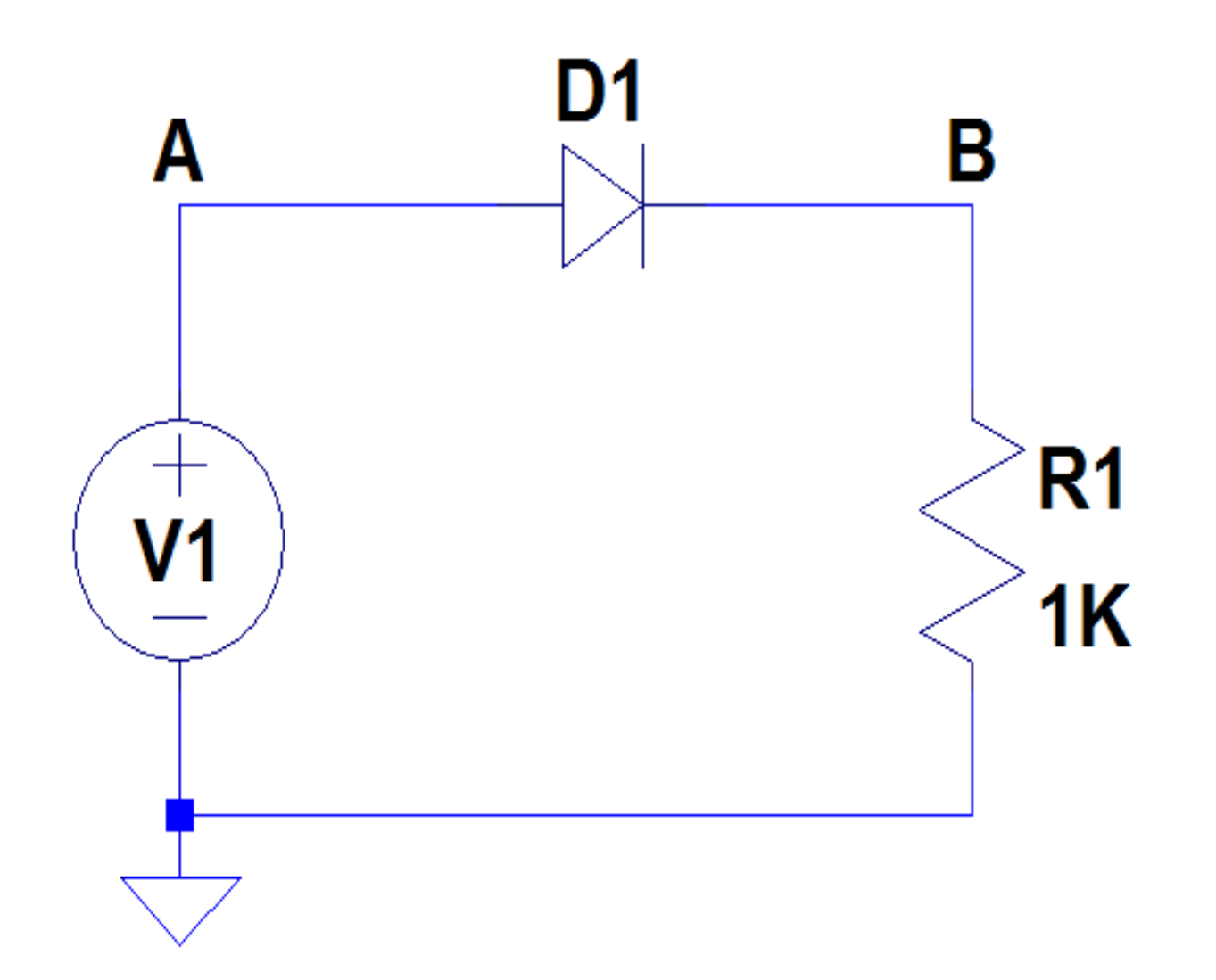

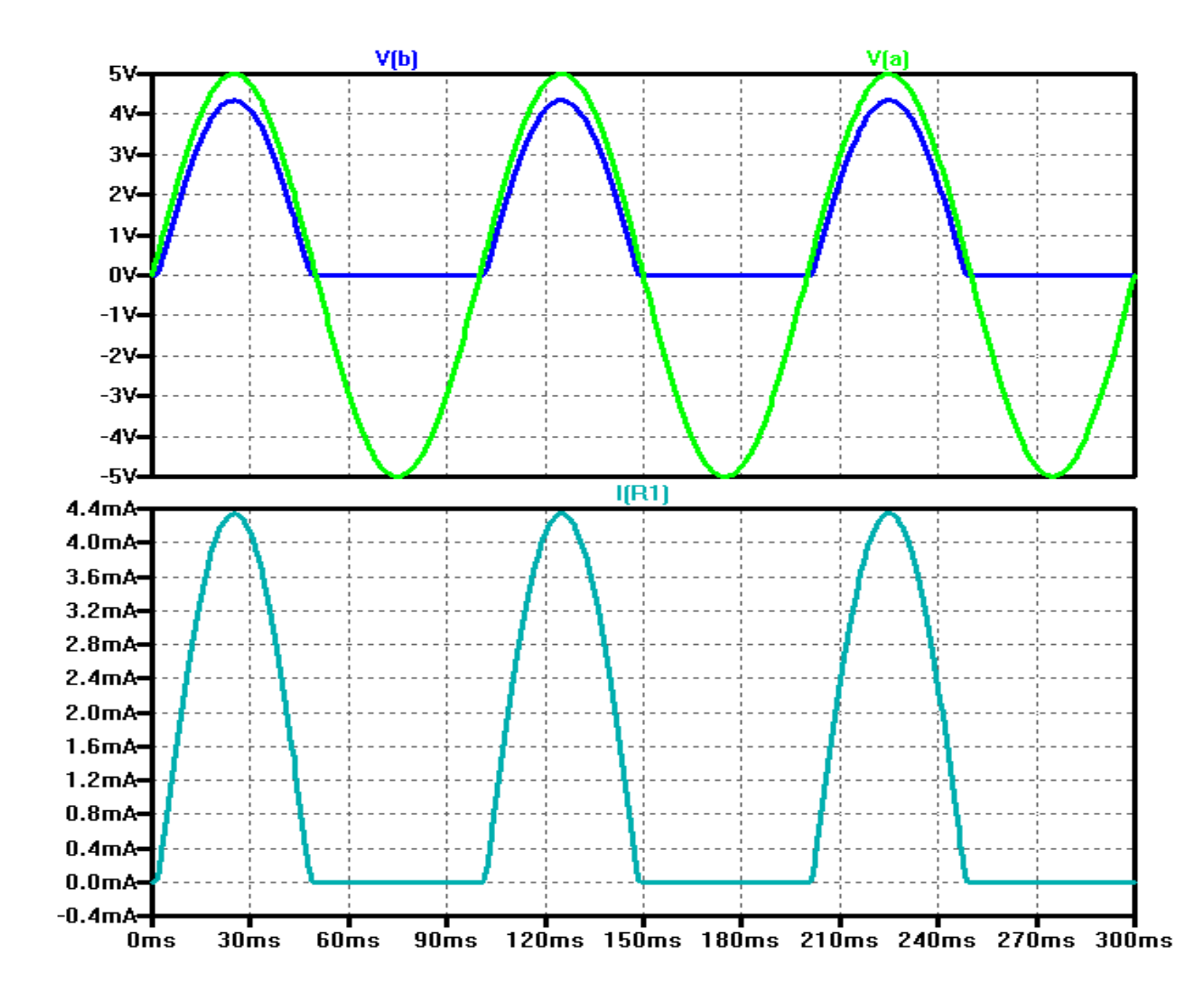

### **Alimentatori**

**Raddrizzatore con condensatore di filtro**

**Diodo in conduzione (V0>0.6) permette la carica sul condensatore**, **Diodo in interdizione** ( $V_0$ <0.6), non conduce corrente, il Condensatore **si scarica sulla resistenza**

Raddrizzatore a semplice semi-onda

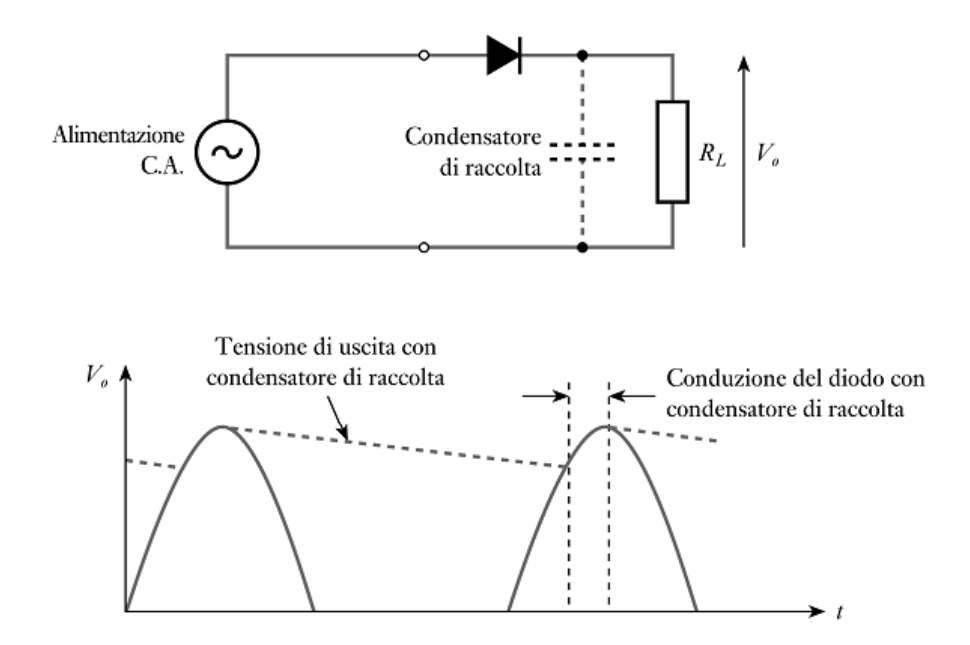

### **Raddrizzatore**

# **La velocità con cui il condensatore si scarica dipende dalla costante di tempo RC!!**

**Livellare** significa fare in modo che la tensione in uscita sul carico sia compresa tra due valori non troppo differenti tra loro

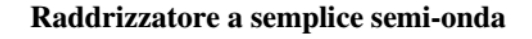

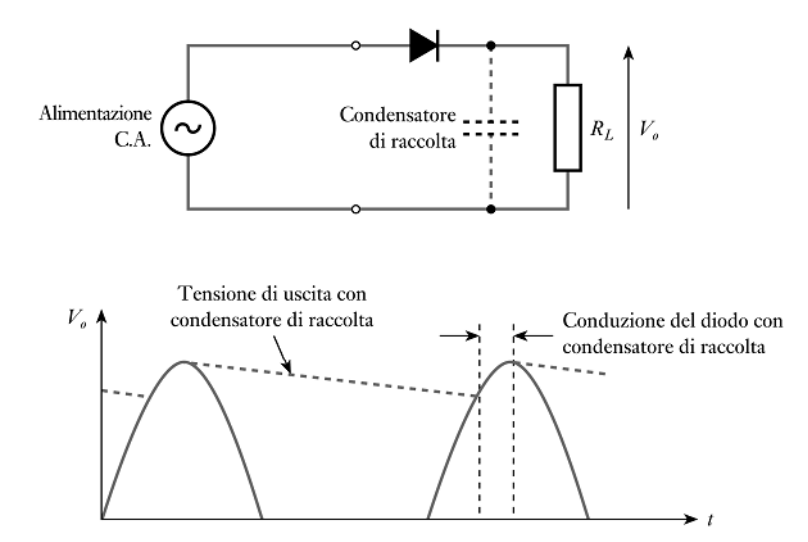

### **Raddrizzatore**

Per fare questo dobbiamo fare in modo che **la costante di tempo sia molto maggiore del periodo del segnale in ingresso!**

Progetteremo il circuito in funzione della frequenza del segnale in ingresso e della resistenza del carico

# **Sceglieremo una C opportuna!!!!**

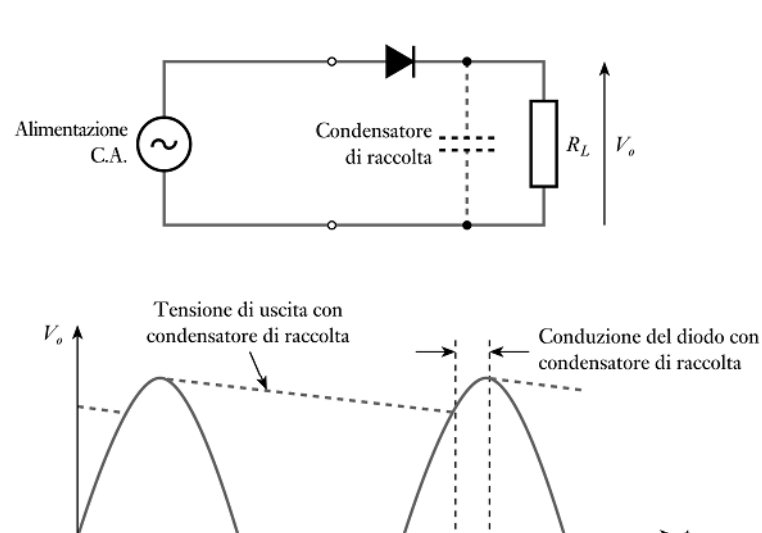

Raddrizzatore a semplice semi-onda

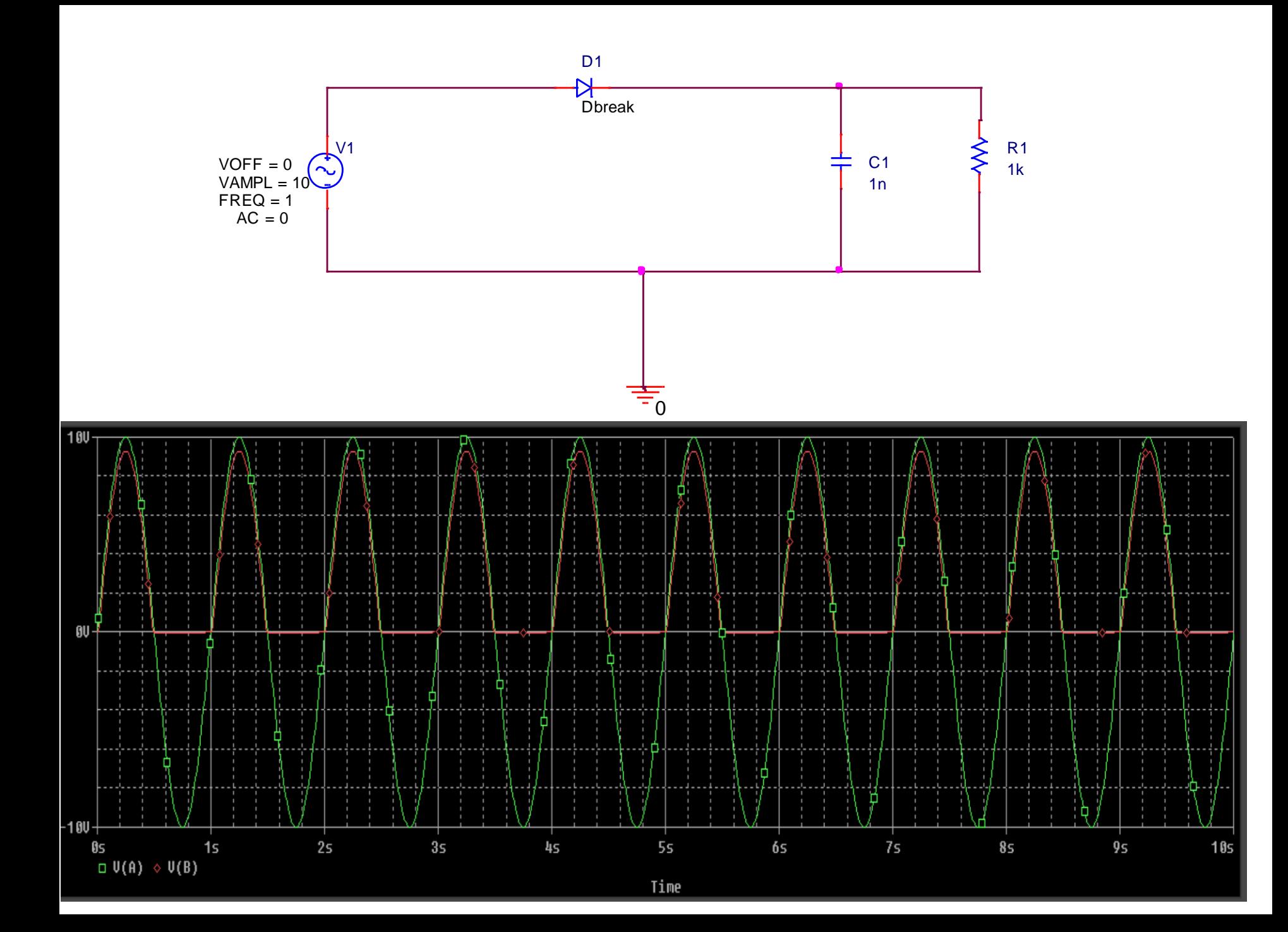

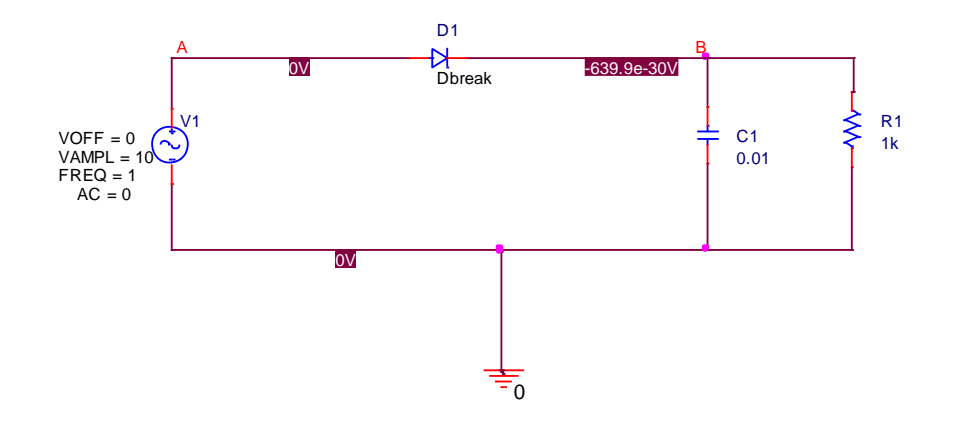

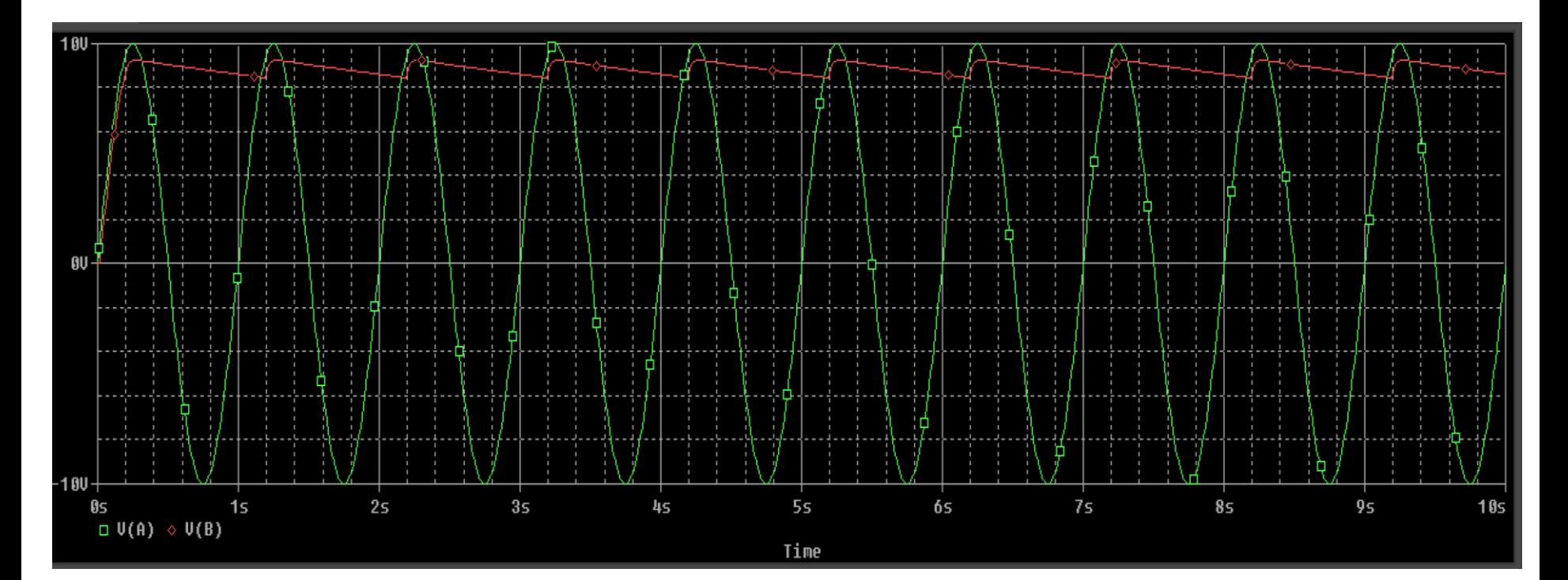

### **Alimentatori**

**Raddrizzatore a ponte di Graetz** (o a doppia semionda) che ribalta in uscita le creste negative del segnale sinusoidale in ingresso (ne ottiene matematicamente il modulo).

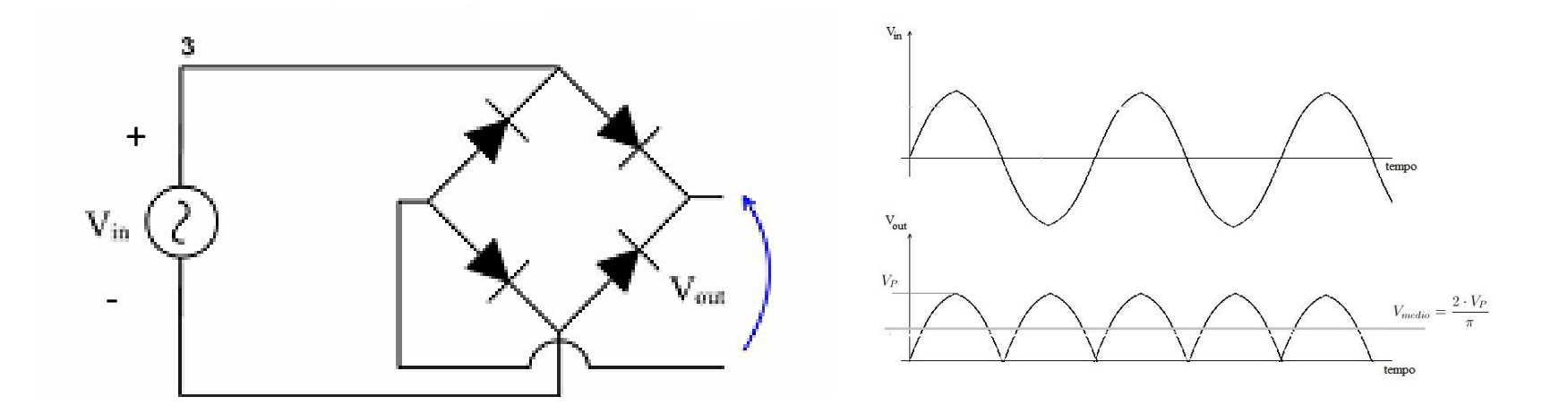

#### Semionda positiva

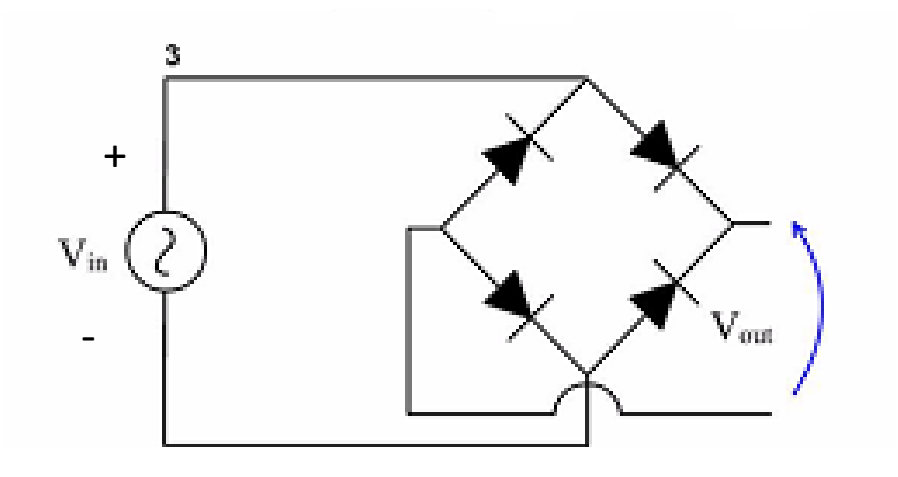

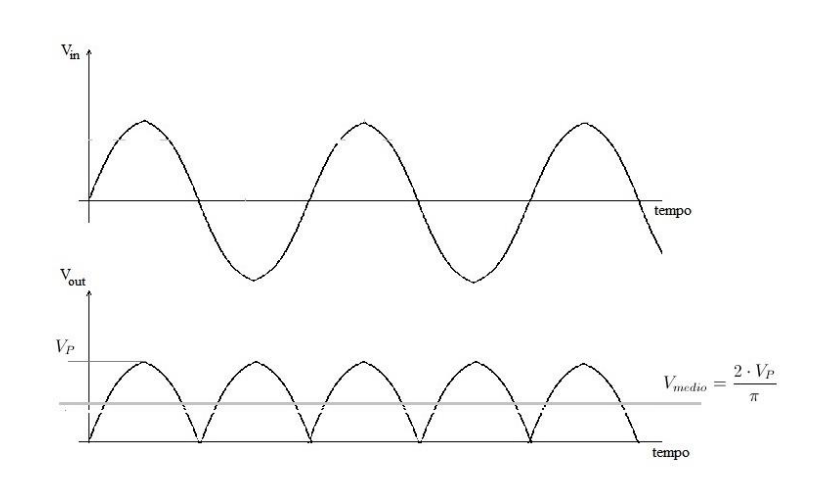

#### Semionda negativa

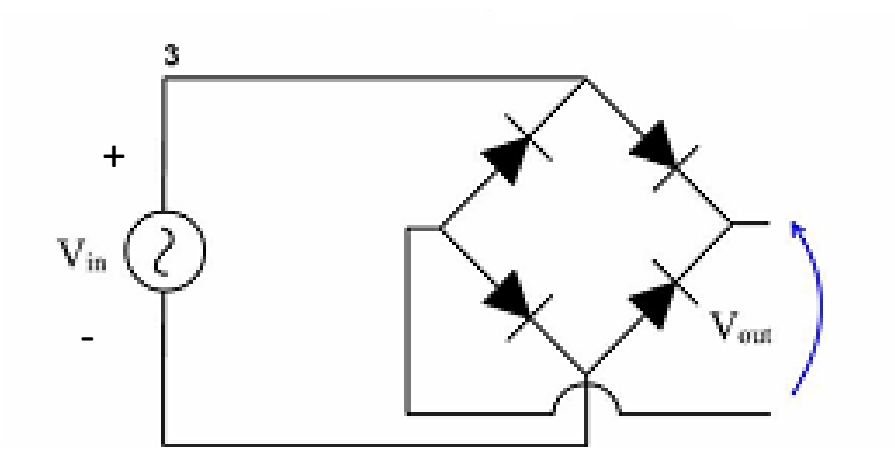

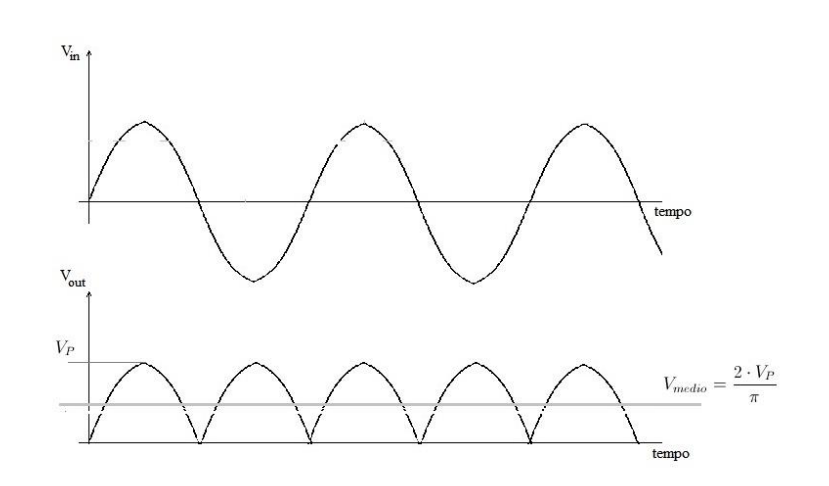

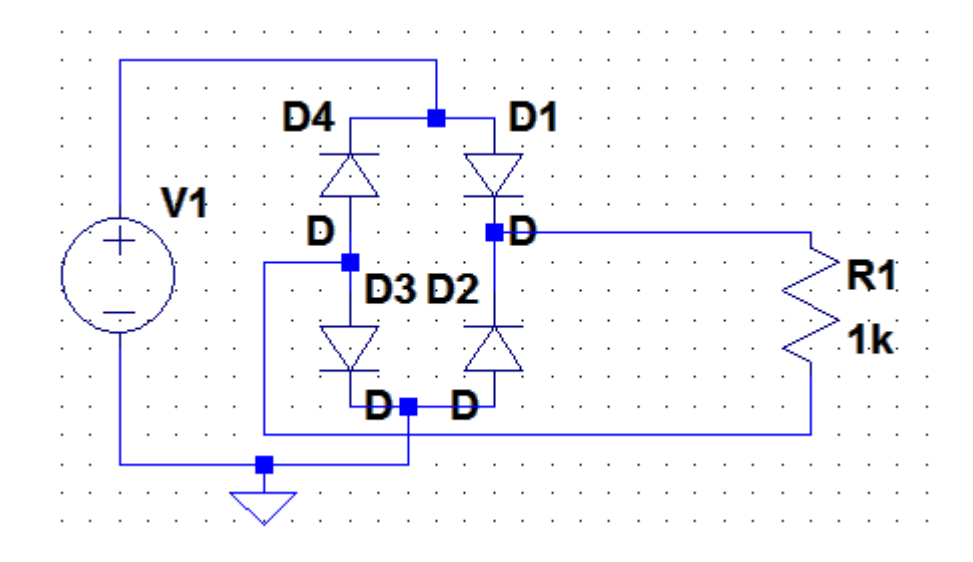

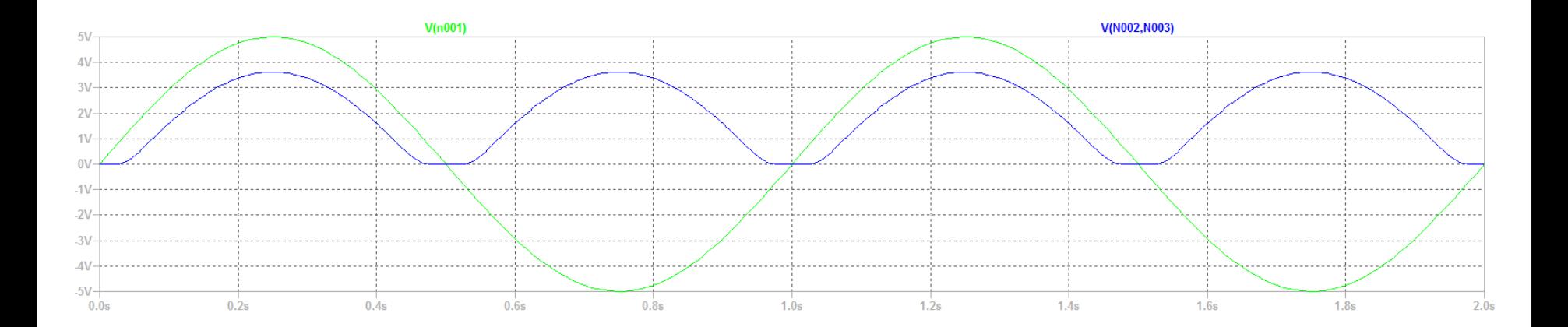

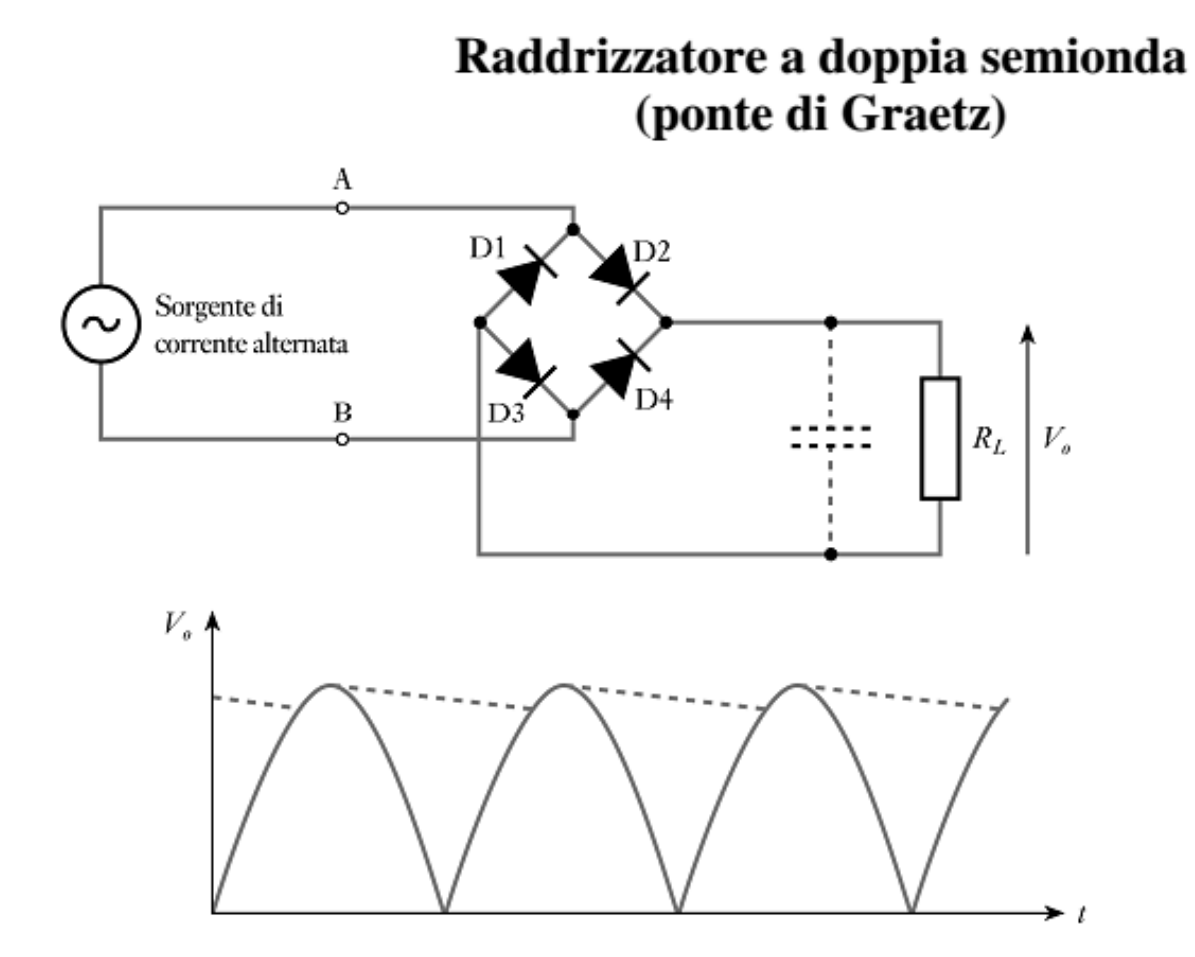

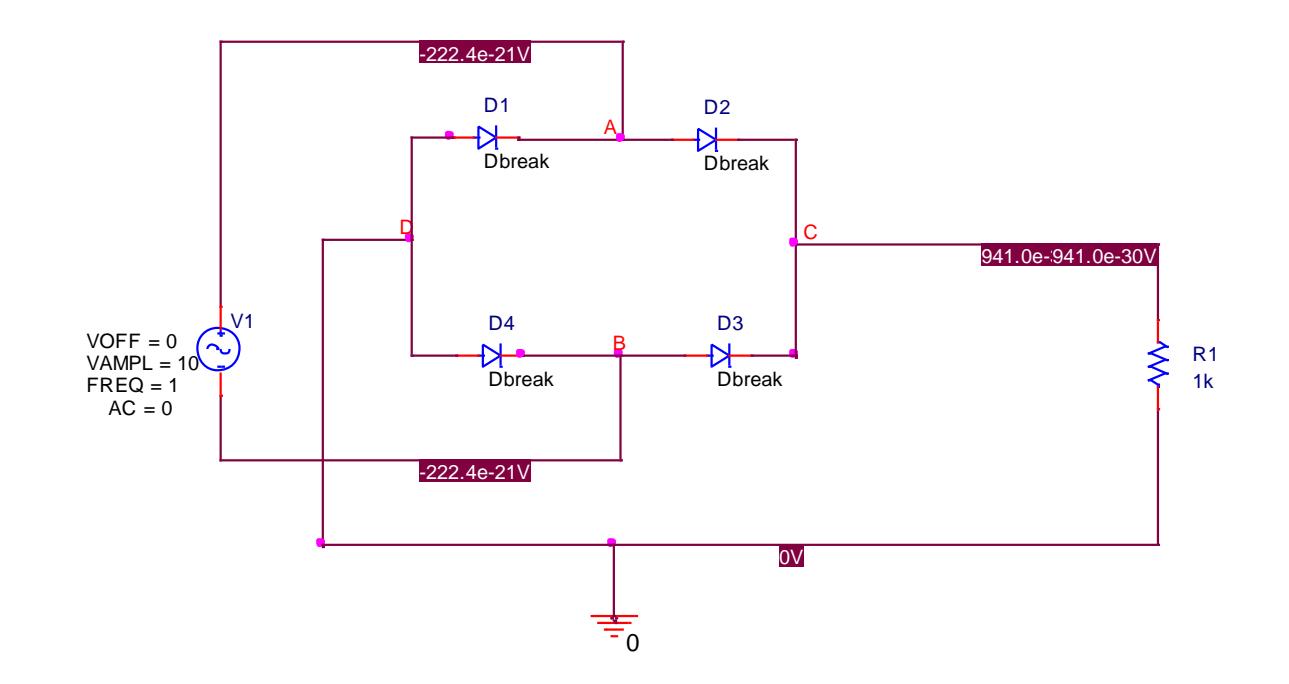

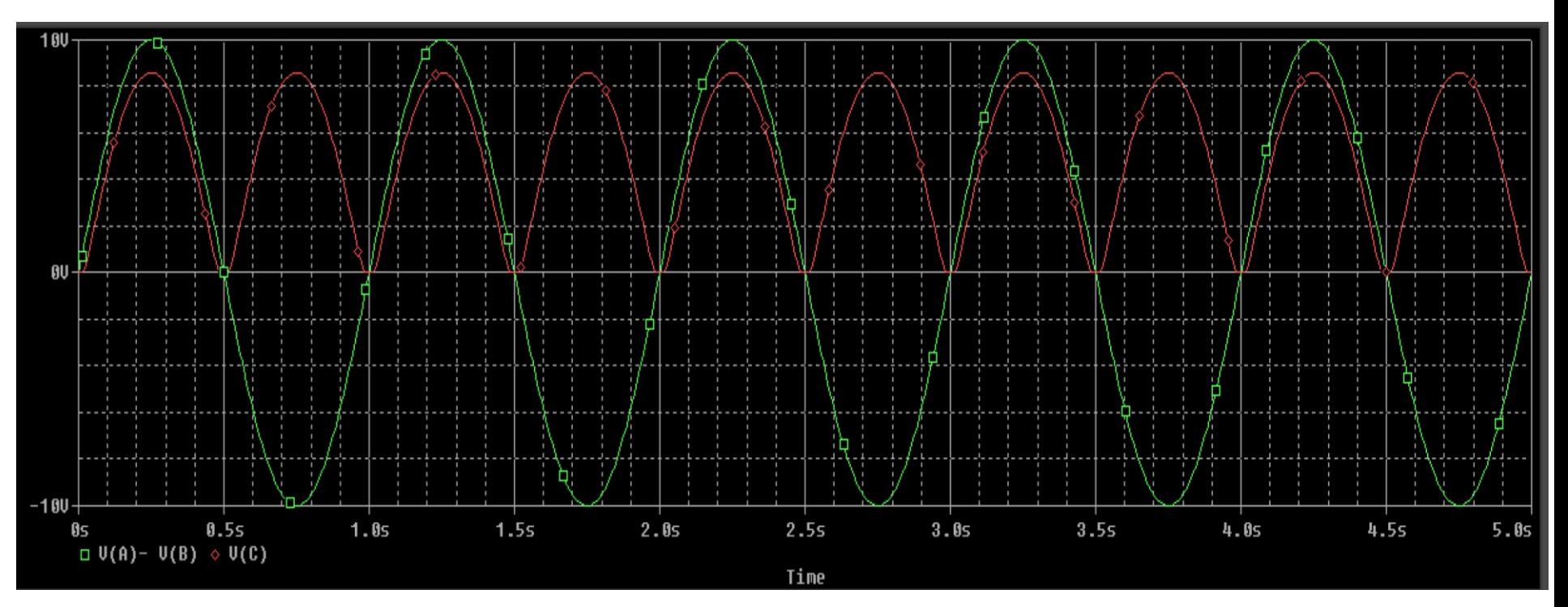

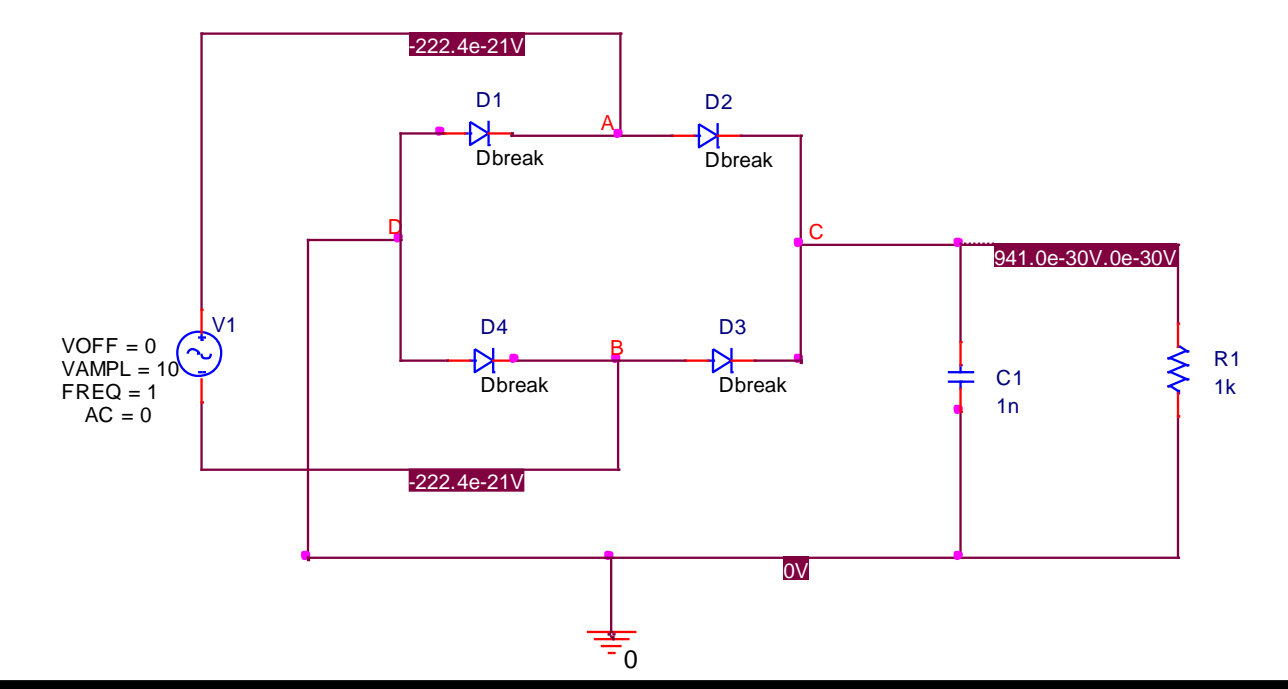

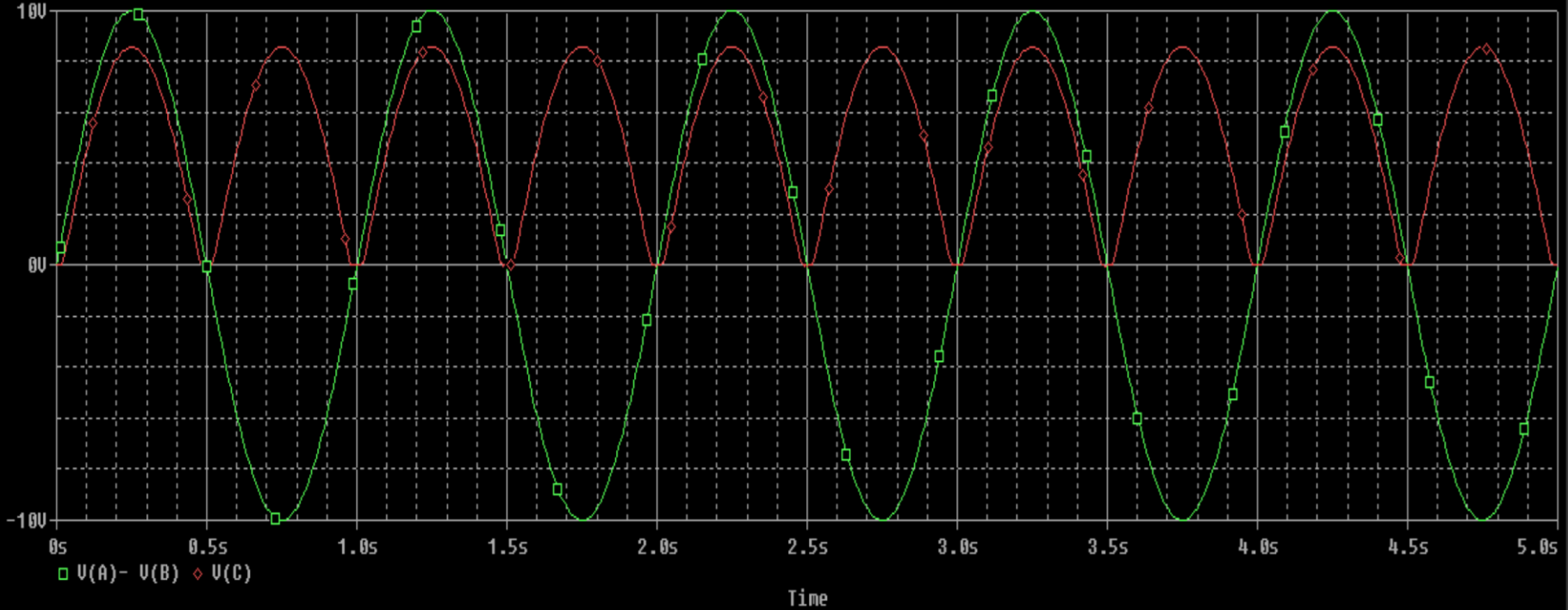

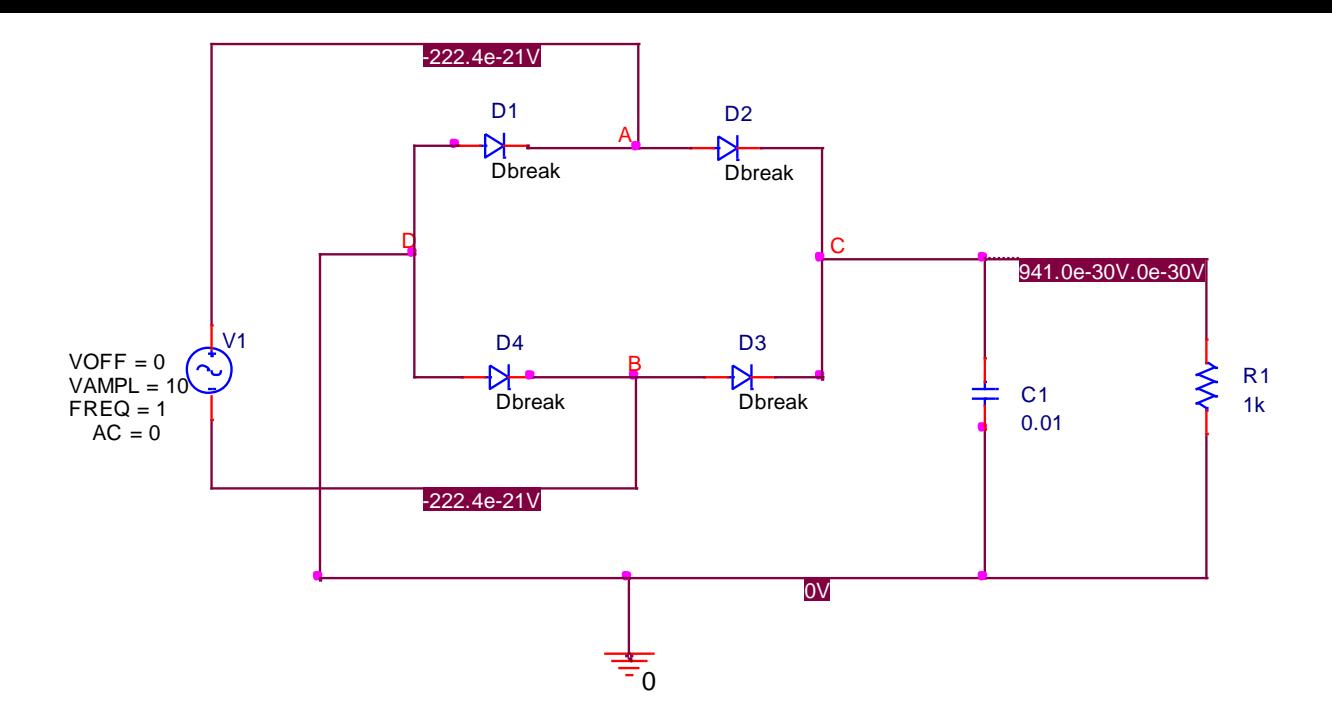

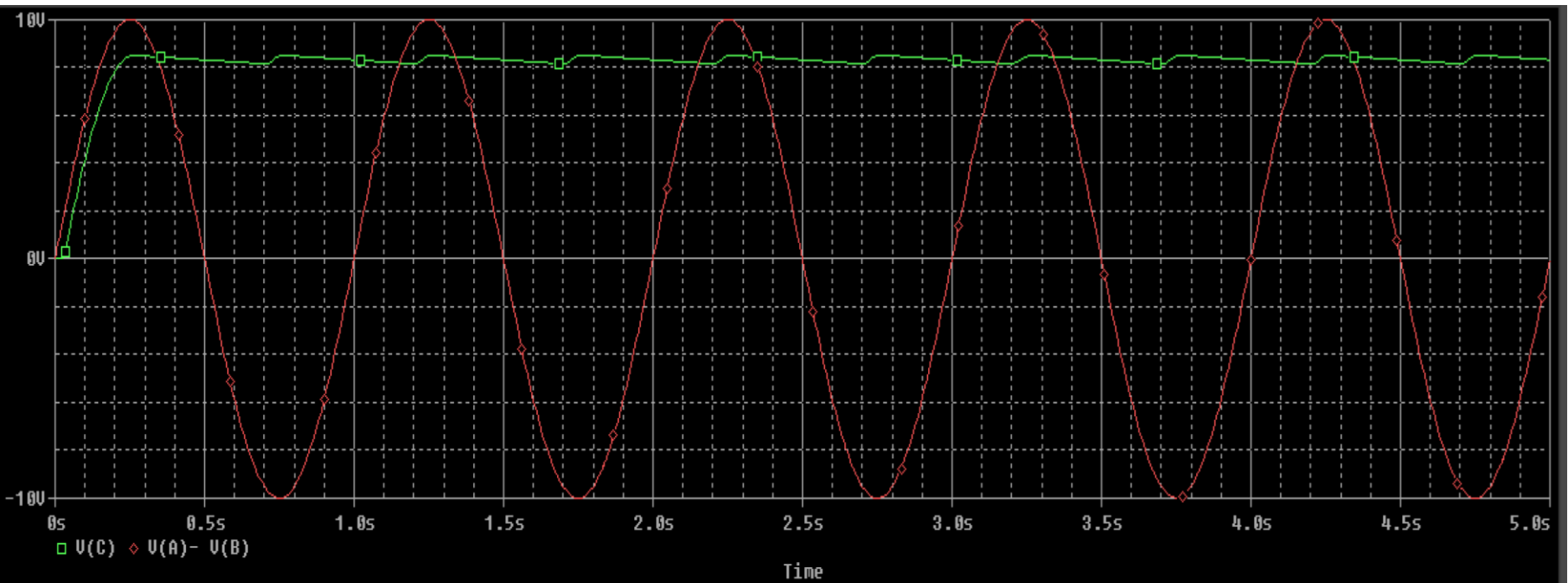

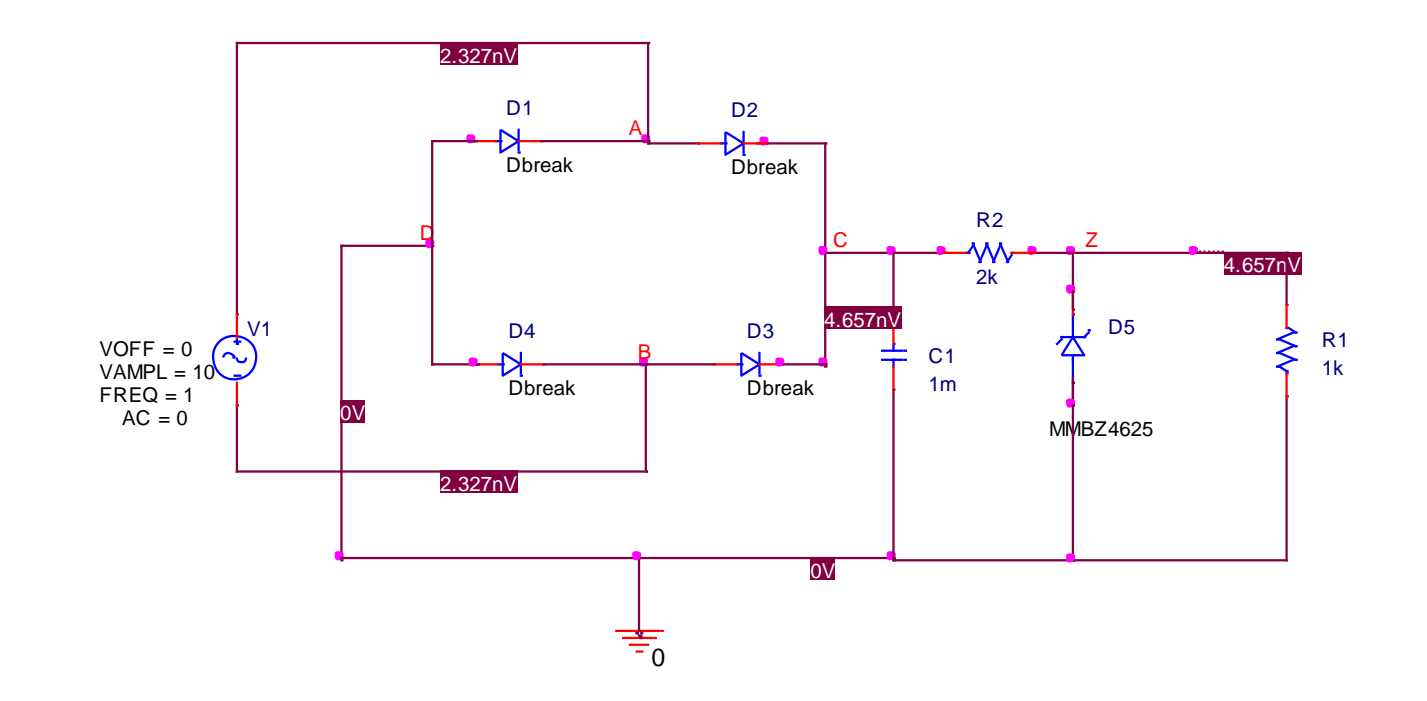

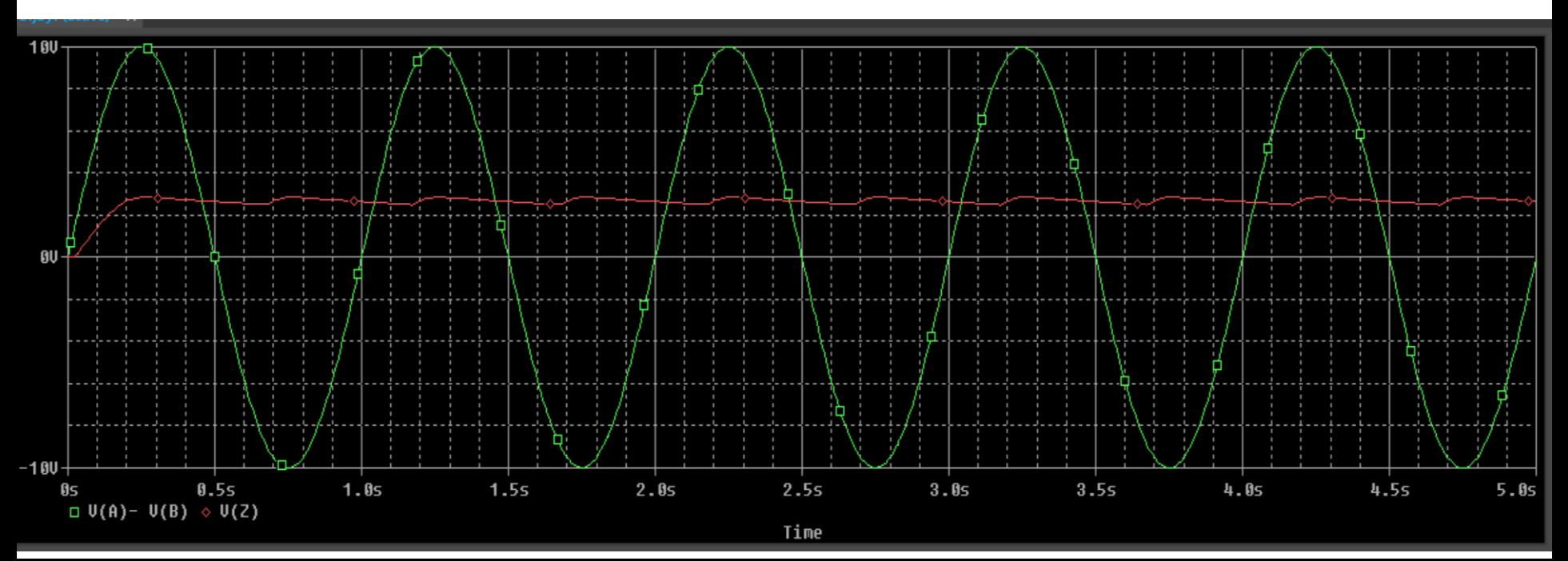

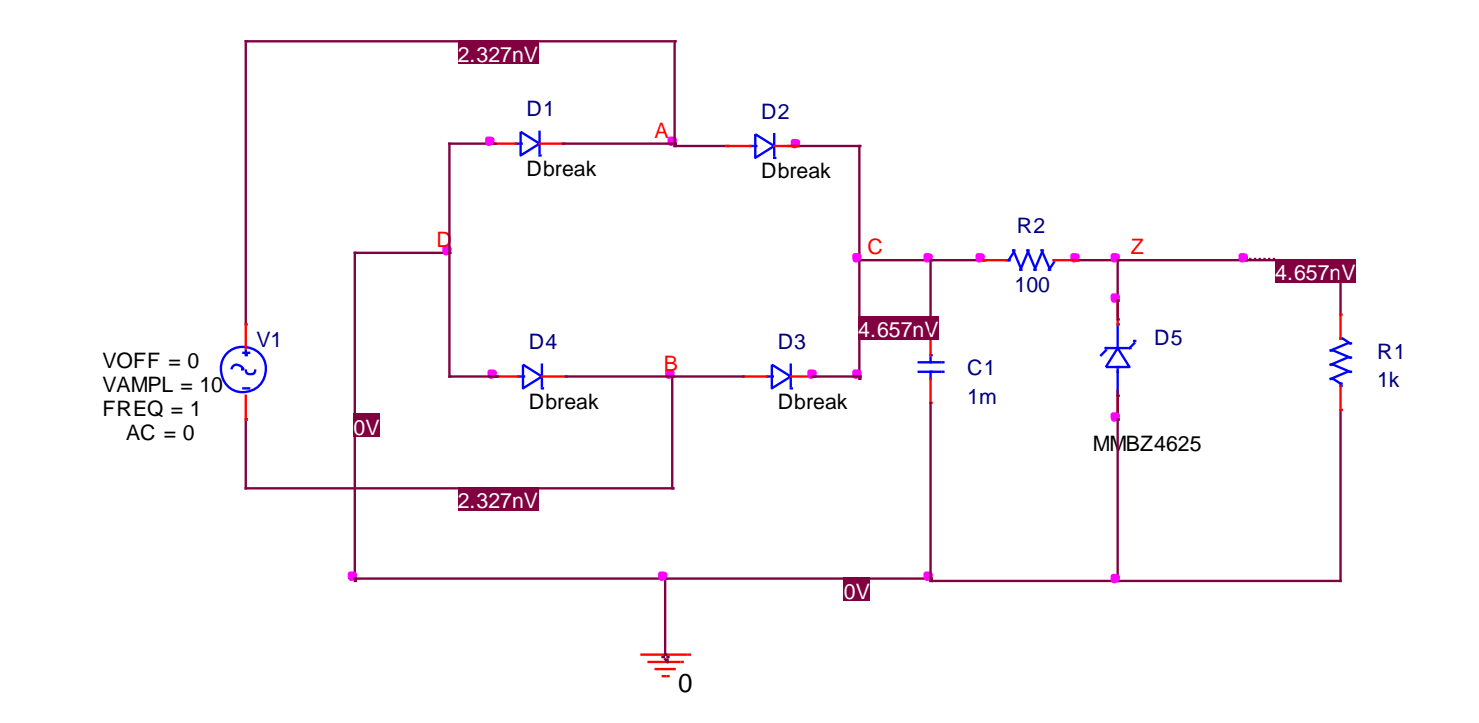

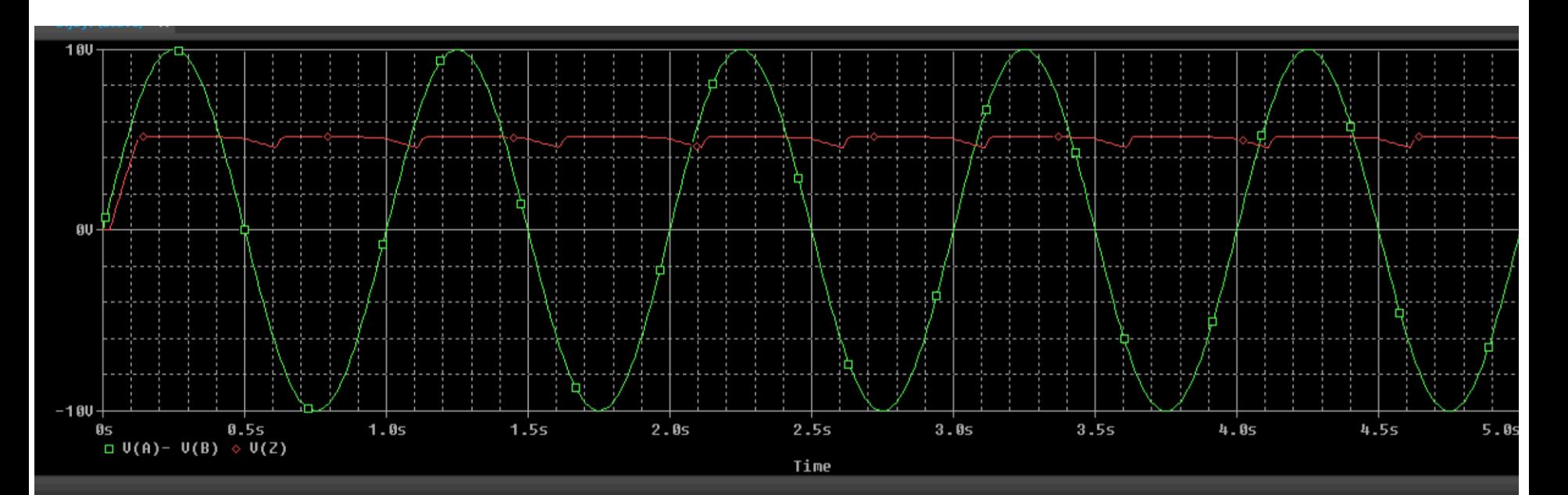

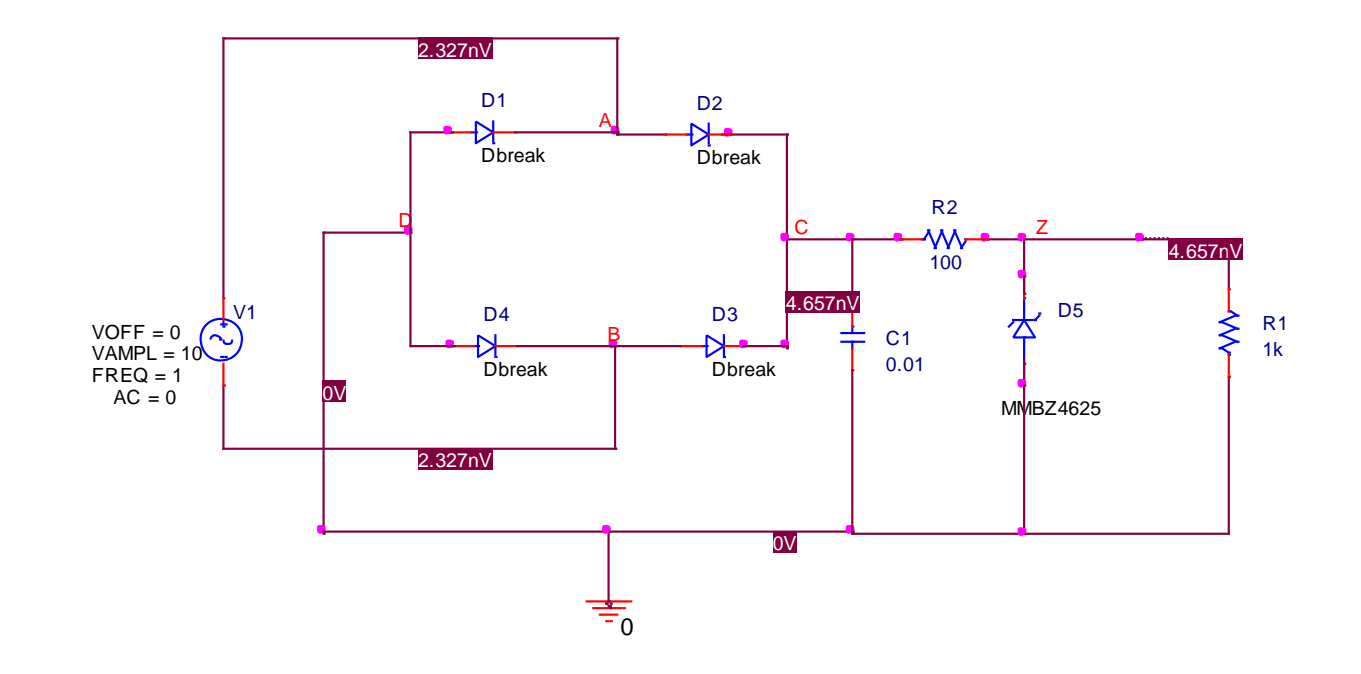

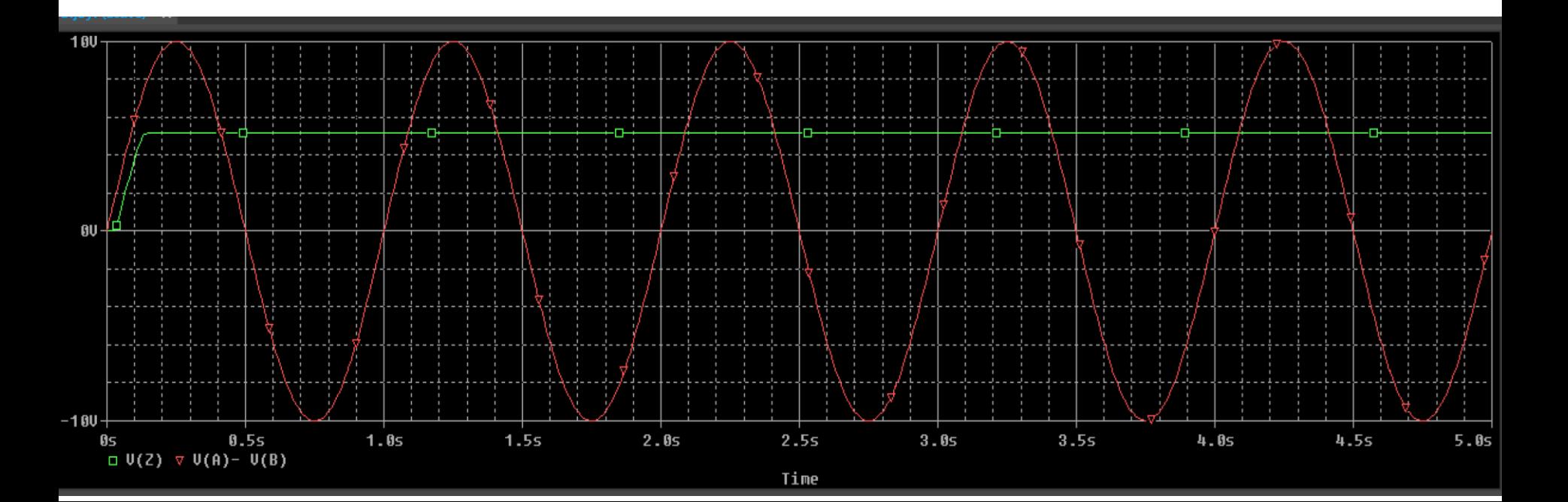

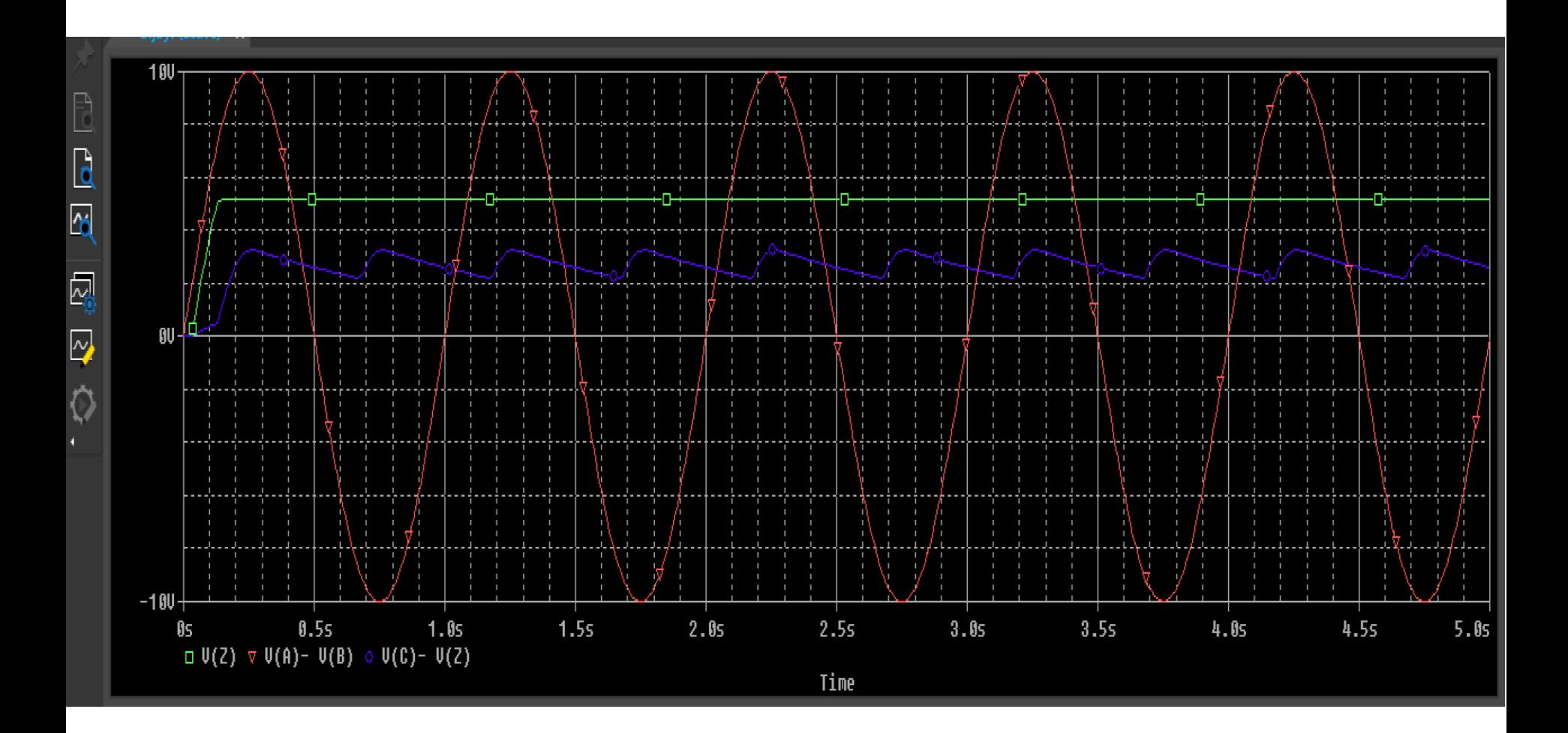